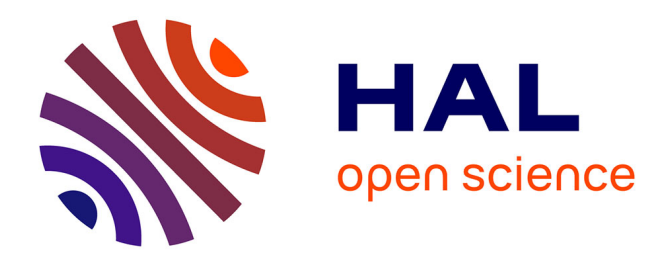

### **L'observation des pulsars au Radiotélescope de Nançay. Applications à la recherche de nouveaux objets, à l'étude des systèmes binaires relativistes et à la détection d'un fond d'ondes gravitationnelles**

Gregory Desvignes

### **To cite this version:**

Gregory Desvignes. L'observation des pulsars au Radiotélescope de Nançay. Applications à la recherche de nouveaux objets, à l'étude des systèmes binaires relativistes et à la détection d'un fond d'ondes gravitationnelles. Phénomènes cosmiques de haute energie [astro-ph.HE]. Université d'Orléans, 2009. Français.  $NNT:$ . tel-02942928

### **HAL Id: tel-02942928 <https://insu.hal.science/tel-02942928>**

Submitted on 18 Sep 2020

**HAL** is a multi-disciplinary open access archive for the deposit and dissemination of scientific research documents, whether they are published or not. The documents may come from teaching and research institutions in France or abroad, or from public or private research centers.

L'archive ouverte pluridisciplinaire **HAL**, est destinée au dépôt et à la diffusion de documents scientifiques de niveau recherche, publiés ou non, émanant des établissements d'enseignement et de recherche français ou étrangers, des laboratoires publics ou privés.

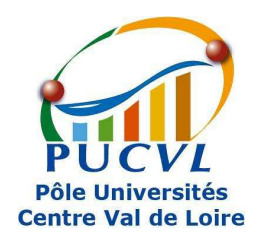

UNIVERSITÉ D'ORLÉANS

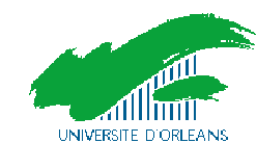

# Laboratoire de Physique et Chimie de l'Environnement et de l'Espa
e

THÈSE présentée par:

### Grégory Desvignes

pour obtenir le grade de : Do
teur de l'Université d'Orléans Discipline / Spécialité : Astrophysique

L'observation des pulsars au Radiotéles
ope de Nançay. Applications à la recherche de nouveaux objets, à l'étude des systèmes binaires relativistes et à la détection d'un fond d'ondes gravitationnelles

THÈSE dirigée par :

Michel TAGGER Directeur de recherche, LPC2E, Orléans

RAPPORTEURS:

Jason HESSELS Chargé de recherche, ASTRON David SMITH Directeur de recherche, CENBG, Bordeaux

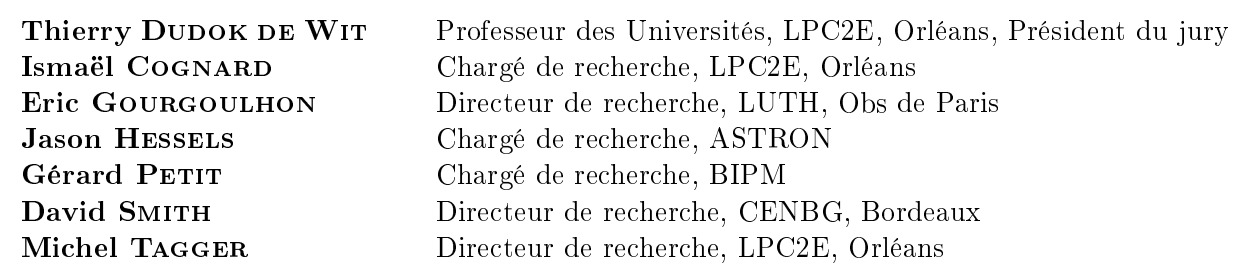

A ma famille.

iv

#### Remerciements

Je tiens tout d'abord à remer
ier mes deux en
adrants, Ismaël et Gilles, pour m'avoir supporté et accompagné pendant ces 6 dernières années. Depuis le stage de DEUG2 à la station de Nançay, ils n'ont essé de répondre à mes questions même après avoir entendu à de nombreuses reprises : J'ai pas ompris. Mer
i à Ismaël pour m'avoir fait partager sa passion des pulsars dès le début et de m'avoir accordé autant de temps à m'expliquer la radioastronomie. J'aurais des souvenirs inoubliables de toutes nos missions, de nos mat
hs de baby-foot et de ping-pong.

Il revient maintenant de remer
ier Pierre-Louis Blelly et Mi
hel Tagger, les directeurs successifs du LPCE et LPC2E, pour m'avoir accueilli dans ce laboratoire et aussi pour avoir été mes directeurs de thèse 'officiels'. Je vais continuer avec le secrétariat et plus parti
ulièrement Isabelle Langer et Laurent Royer pour toutes les tâ
hes administratives ; la Sodexho pour m'avoir nourri pendant es trois années ave mes steaks sur demande (mer
i Lydia !). Au ours de es années passées au LPC2E, l'ambian
e aura toujours été très agréable. Je ne vais pas les nommer, ça serait trop long, mais j'espère que toutes es personnes se re
onnaîtront. Mention spé
iale à l'équipe Counter du labo, mais entraînez vous en
ore un peu !

Parmi les collaborateurs européens de l'EPTA, je souhaite remercier plus particulièrement Michael Kramer, pour m'avoir accepté dans son équipe, alors à l'Observatoire de Jodrell Bank, pendant mon stage de Master 2 mais aussi pour sa ollaboration sur e travail de thèse. Ce fut très enrichissant de travailler à ses côtés. Merci aussi à toute l'équipe du Radiotéles
ope de Nançay, sans qui ette thèse n'aurait jamais pu voir le jour. Patri
e Lespagnol m'a beau
oup appris sur Linux.

Finalement, et non des moindres, je vais conclure en remerciant chaleureusement mes amis, qui maintenant savent tous e qu'est un pulsar, et surtout ma famille (même mon lapin), sans qui je n'en serais pas arrivé à ce point. Merci donc à Dominique et Jean-Michel Desvignes, mes parents, Xavier et Laetitia, mon frère et ma belle-sœur. Et bienvenue à mon neveu Sa
ha, le petit dernier de la famille.

vi

## Table des matières

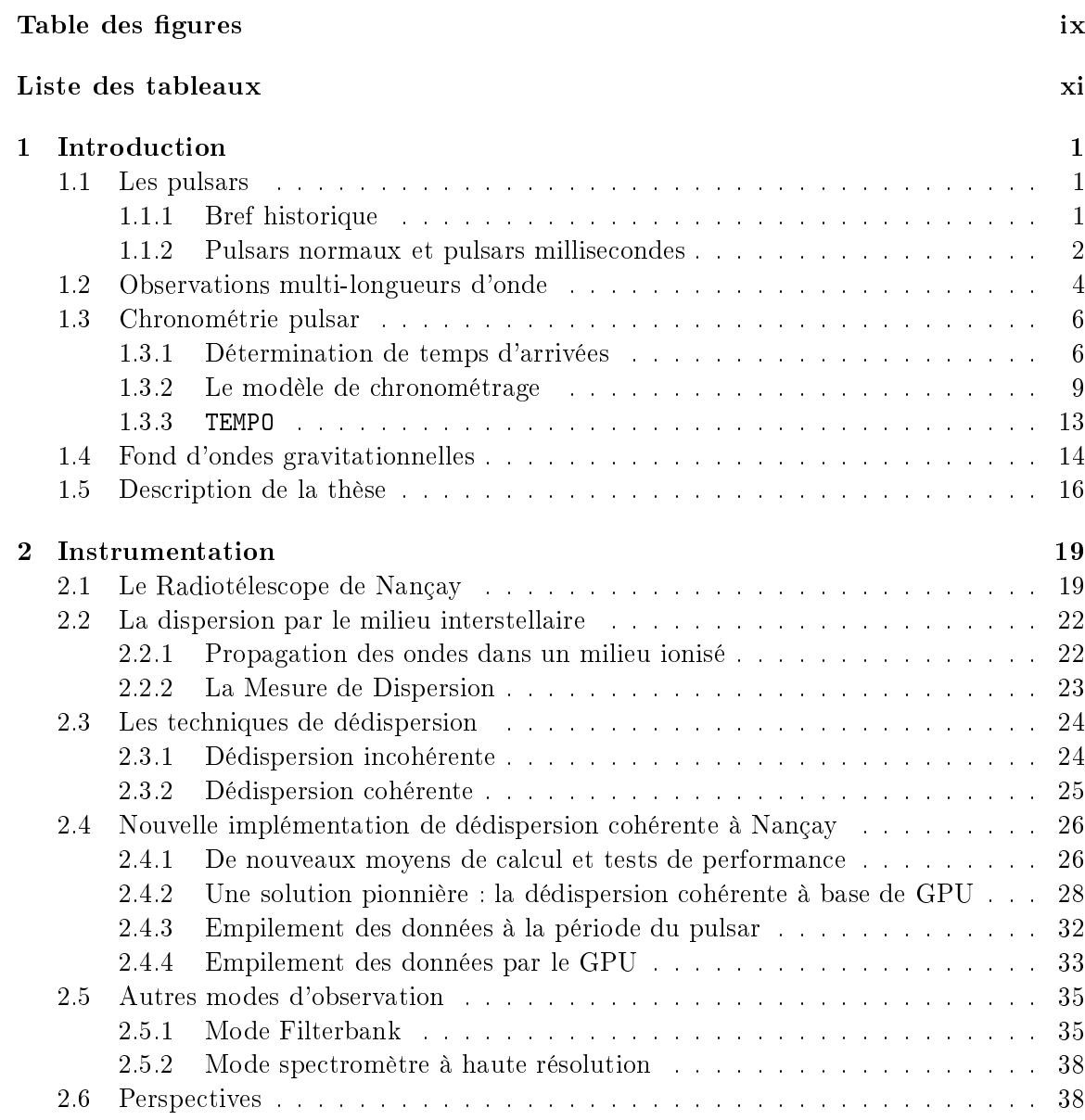

viii

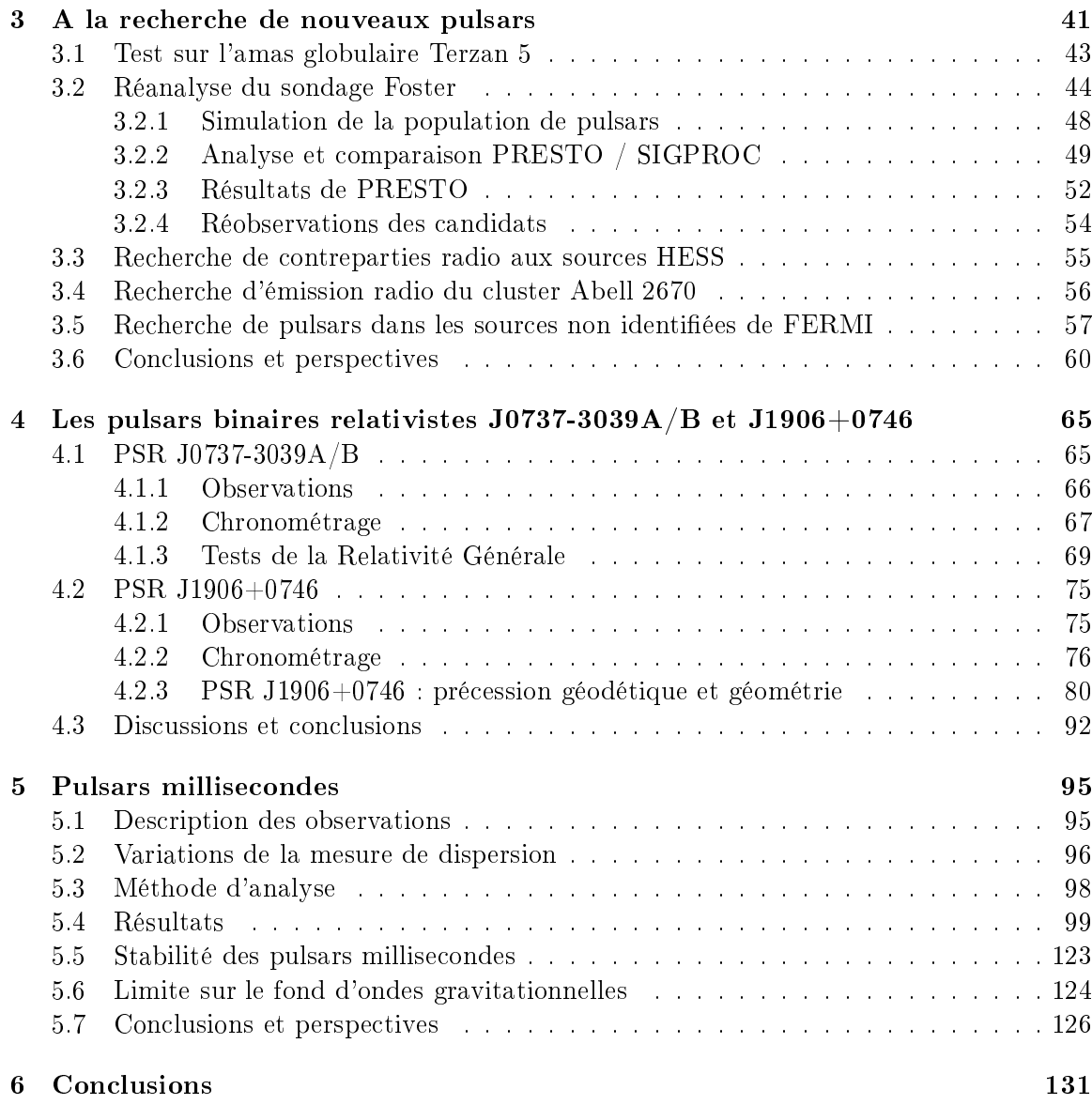

## <span id="page-9-0"></span>Table des figures

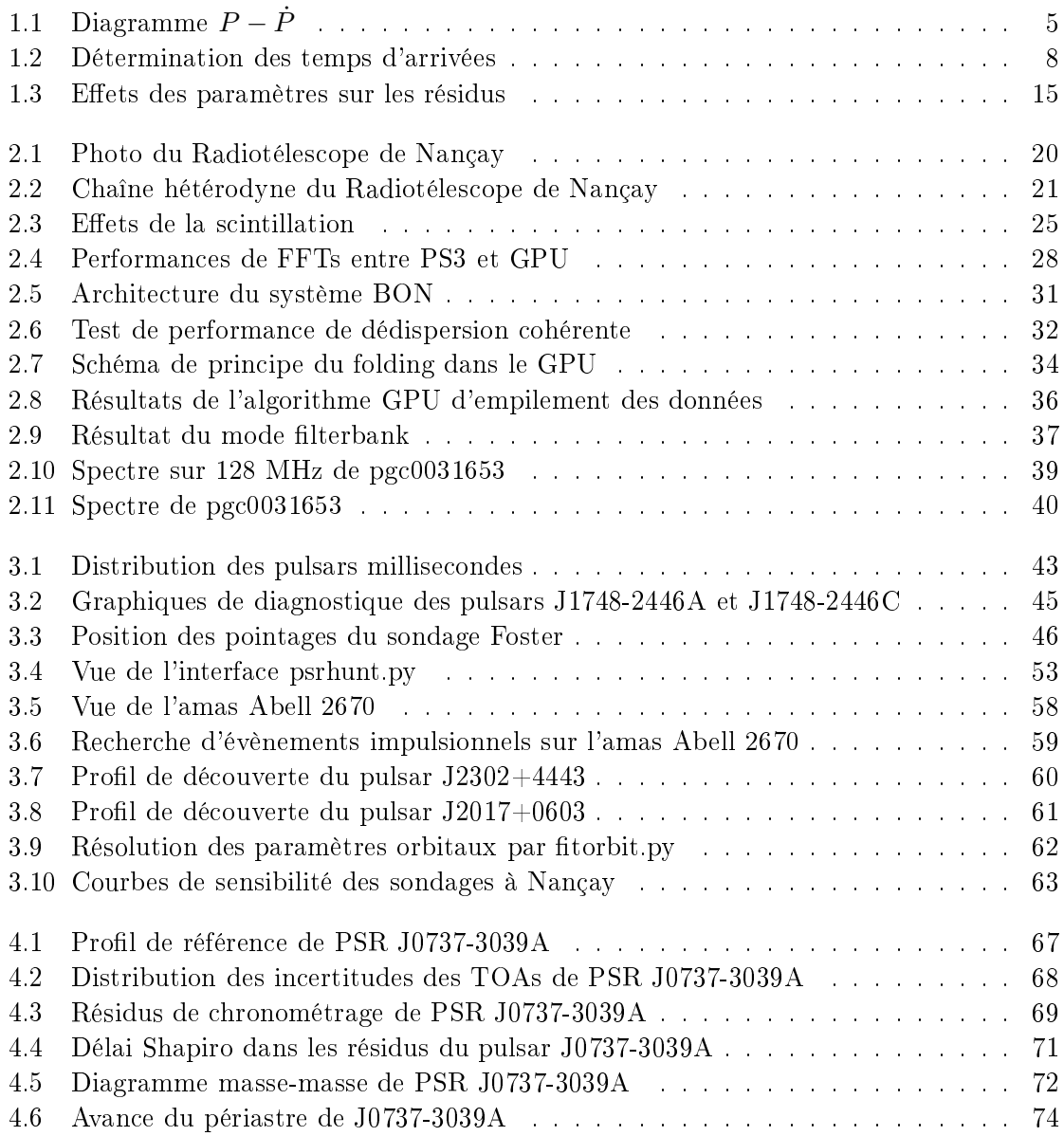

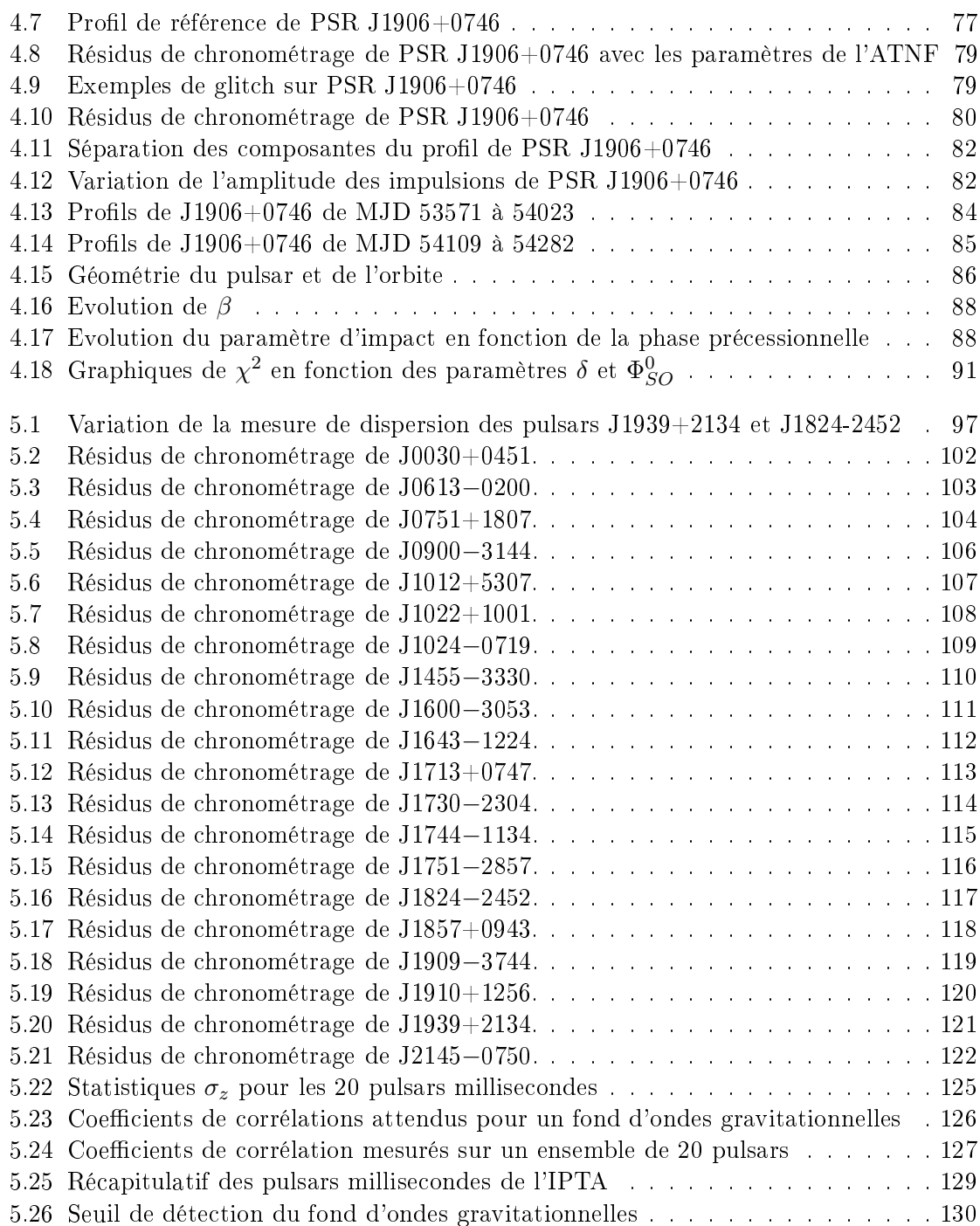

## <span id="page-11-0"></span>Liste des tableaux

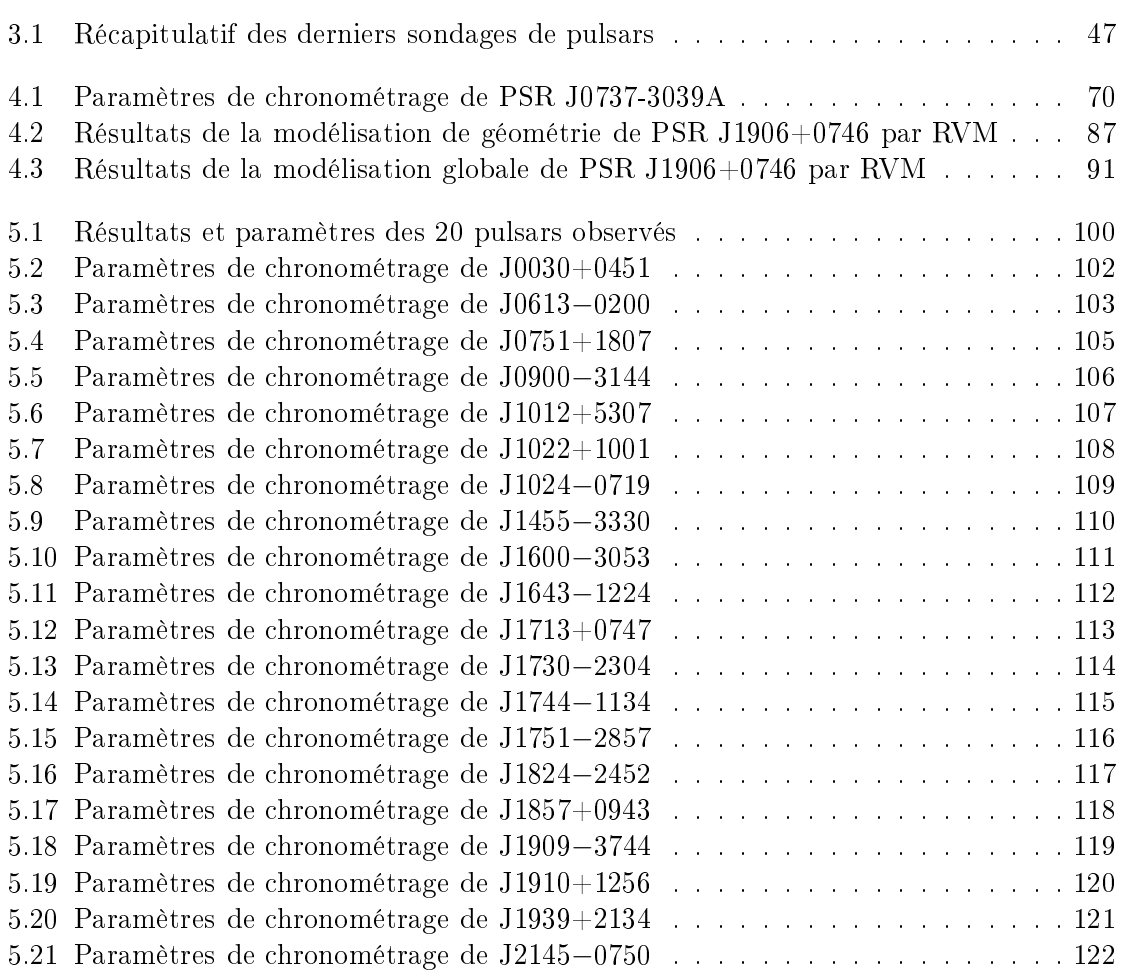

xii

### <span id="page-13-0"></span>Chapitre <sup>1</sup>

## **Introduction**

#### <span id="page-13-2"></span><span id="page-13-1"></span>1.1 Les pulsars

#### $1.1.1$ Bref historique

En 1934, seulement 2 ans après la dé
ouverte du neutron par [Chadwi
k](#page-146-0) [\(1932\)](#page-146-0), Baade & [Zwi
ky](#page-145-0) [\(1934\)](#page-145-0) proposent l'existen
e d'étoiles à neutrons, omme le résultat de l'effondrement gravitationnel d'étoiles massives. [Oppenheimer](#page-150-0) & Volkoff [\(1939](#page-150-0)) prédirent quelques années plus tard qu'un tel objet avoisinerait une densité de [10](#page-150-1)<sup>17</sup> kg m<sup>−3</sup> pour un rayon de l'ordre de la dizaine de kilomètres seulement. Finalement, Pacini [\(1967](#page-150-1)) proposa peu avant la dé
ouverte des pulsars qu'une étoile à neutrons en rotation rapide et dotée d'un fort hamp magnétique puisse alimenter en énergie la Nébuleuse du Crabe.

La confirmation de ces prédictions se fit en 1967 par Jocelyn Bell et Anthony Hewish de l'Université de Cambridge. Ils découvrirent une source, aujourd'hui nommée PSR J1921+2153 [1](#page-13-3) , émettant des impulsions très régulières toutes les 1.337 se
ondes. Dans le papier de dé
ouverte, es ob jets furent assimilés à des naines blan
hes pulsantes ou des étoiles à neutrons en rotation [\(Hewish](#page-148-0) et al. [1968\)](#page-148-0). Peu après, [Pa
ini](#page-150-2) [\(1968\)](#page-150-2) et [Gold](#page-147-0) [\(1968\)](#page-147-0) asso ièrent les pulsars aux étoiles à neutrons en rotation rapide ave un fort hamp magnétique. Les dé
ouvertes des pulsars dans les nébuleuses de Véla [\(Large](#page-149-0) et al. [1968\)](#page-149-0) et du Crabe

<span id="page-13-3"></span><sup>1.</sup> Le nom du pulsar J1921+2153 signie que le système de oordonnées utilise l'équinoxe 2000. Dans le système J2000, la position du pulsar est de  $\alpha = 19$ h 21m en ascension droite et  $\delta = +21^\circ, 53'$  en déclinaison.

(Staelin & [Reifenstein](#page-150-3) [1968](#page-150-3)) (des restes de supernovae) avec des périodes respectives de 89 et 33 ms confirmèrent ainsi les prédictions de Baade  $\&$  Zwicky [\(1934](#page-145-0)).

Bien que les détails sur l'émission du pulsar soient encore incompris, je présente ici le modèle généralement admis. Pour la suite de cette thèse, je ne m'intéresserai pas aux pro
essus d'émission, mais prendrai pour a
quis le fait qu'ils rayonnent.

Une étoile à neutrons sera assimilée à un dipôle magnétique en rotation rapide. A une distance  $d_{light}$  de l'axe de l'étoile (cette zone forme le cylindre de lumière), les lignes de hamp magnétiques ne peuvent plus suivre la rotation de l'étoile sans dépasser la vitesse de la lumière. Elles s'ouvrent donc dans le milieu interstellaire en déversant les particules chargées (ele
trons et positrons) qui se dépla
ent tout du long, produisant ainsi le rayonnement observé.

Le faisceau d'ondes radio nait dans la magnétosphère du pulsar au-dessus des pôles magnétiques (pour plus de détails, voir Lyne & [Smith](#page-149-1) [\(2004](#page-149-1))). Si l'axe magnétique de l'étoile (celui du dipôle) est incliné par rapport à son axe de rotation (Goldreich & Julian [1969\)](#page-147-1), alors ave sa propre rotation le fais
eau radio balaie l'espa
e. Si e fais
eau roise la ligne de visée de l'observateur, on reçoit alors des impulsions régulières, omme elles d'un 'phare au bord de la mer'. Quand on observe le rayonnement d'une étoile à neutrons, on parle alors de pulsar.

Plus de quarante ans après la dé
ouverte fortuite du premier pulsar [\(Hewish](#page-148-0) et al. [1968\)](#page-148-0), on en dénombre aujourd'hui environ 1800<sup>[2](#page-14-1)</sup>, la plupart découverts en radio.

#### <span id="page-14-0"></span>1.1.2 Pulsars normaux et pulsars millise
ondes

La figure [1.1](#page-17-0) représente la dérivée de la période,  $\dot{P},$  en fonction de la période  $P$ pour la population de pulsars onnus. On peut aisément distinguer le regroupement des pulsars en deux populations prin
ipales. Les pulsars dits normaux qui représentent ∼ 95% de la population totale se trouvent dans le coin supérieur droit avec 10 ms  $\le P \le 10$  s. Les pulsars millisecondes, appellés ainsi à cause de leur très faible période de rotation se trouvent dans le coin inférieur droit avec 1 ms  $\lesssim P \lesssim 10$  ms.

<span id="page-14-1"></span><sup>2.</sup> http ://www.atnf.
siro.au/resear
h/pulsar/psr
at/

Le s
énario standard de formation et d'évolution des pulsars doit son origine en partie à deux grandes dé
ouvertes.

- Hulse & [Taylor](#page-148-1) [\(1975](#page-148-1)) observèrent le premier pulsar binaire, dont le compagnon dans ce cas s'avère être aussi une étoile à neutrons.
- En 1982, [Ba
ker](#page-145-1) et al. [\(1982](#page-145-1)) dé
ouvrirent le pulsar le plus rapide alors, ave une période de rotation de seulement 0.001558 s ! Dans un premier temps, on interpréta sa faible période omme étant le signe d'un pulsar très jeune. Mais rapidement, on mesura le très faible accroissement de sa période de rotation étant de  $1.2 \times 10^{-19}$  s s<sup>−1</sup>, caractéristique d'un pulsar âgé.

Le s
énario est le suivant : Un pulsar est une étoile à neutrons dont le rayonnement radio est observé. Les étoiles à neutrons se forment suite à l'explosion d'étoiles de masse supérieure à 8  $M_{\odot}$ . Quand l'étoile se trouve en fin de vie, c'est à dire à court d'éléments légers  $(H, He, O)$ , elle ne peut plus produire suffisament de réactions thermonucléaires pour équilibrer la force de gravitation. L'étoile s'effondre ainsi sous son propre poids jusqu'à ce que la pression de dégénérescence des neutrons n'arrête cette contraction. Le cœur formé est une étoile à neutrons en rotation rapide avec un rayon  $R \sim 10$  km pour une masse  $M \sim 1.4$  $\mathrm{M}_\odot$  et dotée d'un fort champ magnétique  $(B\sim10^{12}$  -  $10^{13}$  G). On explique la rotation rapide et les grandes valeur de B par conservation du moment angulaire et du champ magnétique lors de l'effondrement de l'étoile progénitrice.

Après l'explosion d'une étoile en supernova, à un taux d'environ 2 par siè
le (van den Bergh & [M
Clure](#page-151-0) [1994;](#page-151-0) Keane & [Kramer](#page-148-2) [2008](#page-148-2)), les pulsars naissent ave une période de quelques dizaines à quelques entaines de millise
ondes [\(Gotthelf](#page-147-2) & Halpern [2007\)](#page-147-2). A ause de leur fort hamp magnétique, leur période dé
roit rapidement, et la position des pulsars dans la gure [1.1](#page-17-0) suit les lignes isomagnétiques, jusqu'à atteindre la ligne de mort au bout de plusieurs millions d'années. Là, la réation de paires ele
tron-positron s'arrête et n'ayant plus de particules chargées en mouvement le long des lignes de champ, le faisceau radio du pulsar s'éteint (Chen & [Ruderman](#page-146-1) [1993](#page-146-1)). Cependant, si le pulsar est membre d'un système binaire et que l'orbite n'a pas été assée par la première supernova, e pulsar pourra être réactivé ou 'recyclé'.

Si le pulsar a une étoile compagnon plus légère (et qui évolue donc plus lentement),

quand elle atteint le stade de géante rouge, es ou
hes externes peuvent dépasser le lobe de Roche. Il se produit alors un transfert de matière et de moment angulaire du compagnon vers le pulsar, ce qui permet de réaccélerer le pulsar jusqu'à des périodes de quelques millisecondes (en bas à gauche de la figure [1.1\)](#page-17-0), mais aussi de réactiver l'émission radio. Durant ce transfert, le système est visible en rayonnement X [\(Alpar](#page-145-2) et al. [1982\)](#page-145-2) et le hamp magnétique du pulsar diminue en intensité par un fa
teur 100 à 10 000 [\(Camilo](#page-145-3) et al. [1994](#page-145-3)).

Cette hypothèse est onfortée par le fait que la ma jorité des pulsars millise
ondes fait partie d'un système binaire, les autres ayant probablement perdu leur ompagnon suite à la supernova résultant de l'évolution du ompagnon. De plus, une nouvelle preuve vient étayer e s
énario. Pour la première fois, un pulsar est observé à la fois en radio et en X dans un système avec son disque d'accrétion (Archibald et al. [2009\)](#page-145-4).

#### <span id="page-16-0"></span>1.2 Observations multi-longueurs d'onde

Sur les 1800 pulsars connus actuellement, la très grande majorité n'a été détectée que dans le domaine radio. Plusieurs modèles ont été proposés pour dé
rire les pro
essus d'émission à haute énergie, les deux prin
ipaux étant le modèle de la alotte polaire [\(Daugherty](#page-146-2) & Harding [1996](#page-146-2)) et le modèle de la avité externe [\(Cheng](#page-146-3) et al. [1986](#page-146-3)). Cependant, il n'est toujours pas admis, 40 ans après la découverte des pulsars, lequel de ces modèles dé
rit le mieux les pro
essus d'émission.

Ces deux modèles présentent des diéren
es qui pourraient permettre de rejeter soit l'un soit l'autre, la plus importante étant la forme de la cassure spectrale à haute énergie. Le modèle de la calotte polaire prédit une cassure très nette au-dessus de quelques GeV tandis que le modèle de la avité externe prédit une assure plus dou
e qui s'étend jusqu'aux dizaines de GeV. Une autre différence tient dans la géométrie de l'émission gamma comparée à l'émission radio [\(Abdo](#page-145-5) et al. [2009](#page-145-5)).

L'observation multi-longueurs d'onde nous permettra ainsi de mieux omprendre les mécanismes physiques qui accélèrent les particules chargées et les processus qui produisent les radiations pulsées.

Cependant, le suivi des pulsars à haute énergie est problématique ar les photons

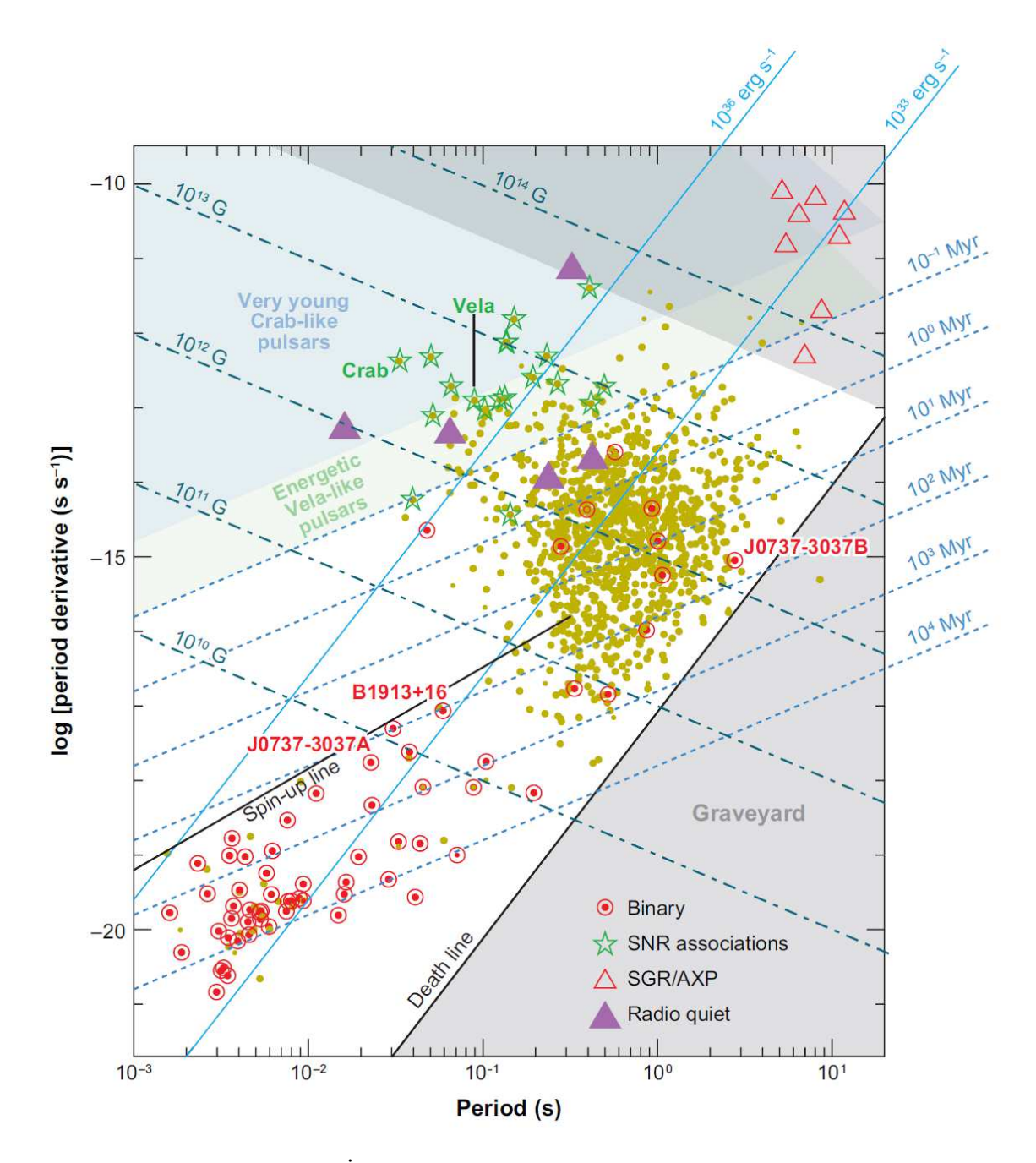

<span id="page-17-0"></span>FIGURE 1.1: Diagramme  $P-\dot{P}$  pour la population de pulsar actuelle. Les points représentent les pulsars isolés et les points en
er
lés les pulsars binaires. Les points ave une étoile sont des pulsars asso
iés à un reste de supernova. La ligne de mort représente la limite où l'émis-sion radio des pulsars doit s'arrêter (Chen & [Ruderman](#page-146-1) [1993](#page-146-1)). La ligne de réaccélération représente la limite en période des pulsars millisecondes après avoir été recyclé par une étoile ompagnon [\(Bhatta
harya](#page-145-6) & van den Heuvel [1991](#page-145-6)). Figure de [Kramer](#page-148-3) & Stairs [\(2008](#page-148-3))

gamma se font très rares. Par exemple, l'instrument LAT (Large Area Telse
ope) à bord du satellite Fermi ne apture qu'un photon gamma en provenan
e du pulsar du Crabe toutes les 500 rotations, qui est pourtant un des objets les plus brillants. Pour les pulsars les plus faibles, seul l'intégration de plusieurs années de données gamma permettra d'obtenir des phasogrammes et des mesures du profil spectral. La phase rotationnelle de chaque photon gamma doit ainsi être al
ulée ave les éphémérides obtenues par le suivi radio, pour être orre
tement empilée et former ainsi une ourbe de lumière, obtenir des statistiques et un spectre. L'observation concomittante des pulsars radio joue donc un rôle de premier plan ici. De plus, les meilleurs candidats pulsars en gamma sont les pulsars jeunes et instables, qui souffrent de 'glitchs' (faible augmentation instantanée de la période) et de bruit de hronométrage et qui doivent don être suivis de manière régulière pendant la durée de la mission Fermi [\(Smith](#page-150-4) et al. [2008](#page-150-4)).

#### <span id="page-18-0"></span>1.3 Chronométrie pulsar

La chronométrie pulsar consiste à modéliser un ensemble de temps d'arrivées (TOAs) à une éphéméride de pulsar. La diéren
e entre les temps d'arrivées prédits par l'éphéméride et les temps d'arrivées mesurés aux téles
opes est appellée résidus de temps d'arrivées. Si ces résidus ne présentent aucune signature, alors le modèle peut être considéré comme complet. Sinon, une analyse plus poussée est nécessaire et de nouveaux effets physiques doivent être pris en ompte, dans ou hors du modèle.

La chronométrie pulsar a notamment permis la première détection indirecte des ondes gravitationnelles par Taylor & [Weisberg](#page-151-1) [\(1982](#page-151-1)), la dé
ouverte de la toute première exoplanète en orbite autour d'un pulsar [\(Wolsz
zan](#page-151-2) & Frail [1992](#page-151-2)) et les tests les plus pré
is sur la Relativité Générale à e jour [\(Kramer](#page-149-2) et al. [2006\)](#page-149-2). Dans les paragraphes suivants, je présente omment sont obtenus les TOAs et détaille les modèles de hronométrage.

#### <span id="page-18-1"></span>1.3.1 Détermination de temps d'arrivées

La détermination des temps d'arrivées (TOAs) se fait à partir des profils moyens observés de l'impulsion d'un pulsar qui correspondent à des coupes dans le faisceau d'émission ontinu balayant l'observateur. L'instrumentation et les méthodes pour obtenir les meilleurs profils de pulsar sont décrits au chapitre 2. Brièvement, je rappelle que chaque profil moyen est obtenu par intégration des données à la période apparente instantanée  $P_{inst}$  du pulsar sur quelques minutes typiquement. L'heure précise du début de l'observation  $t_{start}$  est projetée au milieu de l'observation en ajoutant un nombre entier de périodes :  $t_{mid} = t_{start} + N \times P_{inst}$ . La phase rotationnelle  $\phi_{init}$  correspondant au premier échantillon reçu et  $P_{inst}$  sont aussi enregistrés.

Les TOAs sont déterminés de façon précise par une méthode de cross-corrélation entre un profil de référence et un ensemble d'observations. Décrite par [Taylor](#page-151-3) [\(1992](#page-151-3)), cette méthode consiste à minimiser dans le domaine de Fourier les différences entre un profil observé  $P(t)$  et un profil de référence  $T(t)$ , en supposant que  $P(t)$  peut s'écrire :

$$
P(t) = a + b \times T(t - \Delta\phi_{off}) + N(t),
$$
\n(1.1)

avec a le décalage de la ligne de base, b un facteur d'échelle,  $N(t)$  du bruit gaussien et  $0 \leq t \leq P$ .  $\Delta \phi_{off}$  est le décalage en phase entre le profil de référence tourné à la phase zéro dans le spectre de Fourier et le profil observationnel.

Ce dé
alage en phase est onverti en dé
alage temporel en utilisant la période apparente instantanée du pulsar  $P_{inst}$ . Le premier point du profil moyen observé ne correspond pas for
ément au début de l'observation. On retran
he don la phase rotationnelle initiale  $\phi_{init}$  (soit la phase du pulsar au début de l'observation) convertie en temps, toujours avec P<sub>inst</sub>. Cette différence est ajoutée à la date précise du début de l'observation pour former le temps d'arrivée de l'impulsion  $(TOA)$ , voir figure [1.2.](#page-20-0)

Le TOA s'obtient donc comme :

$$
TOA = t_{mil} + P_{inst} \times (\Delta \phi_{off} - \phi_{init})
$$
\n(1.2)

L'in
ertitude sur le TOA n'est limitée que par le rapport signal sur bruit (SNR) des deux profils. Pour diminuer au mieux cette incertitude, on peut construire des profils de référen
e en utilisant des fon
tions analytiques [\(Kramer](#page-149-3) et al. [1994;](#page-149-3) [Lommen](#page-149-4) [2001](#page-149-4)) ou en réalignant proprement et intégrant les observations sur des dizaines d'heures, le bruit du

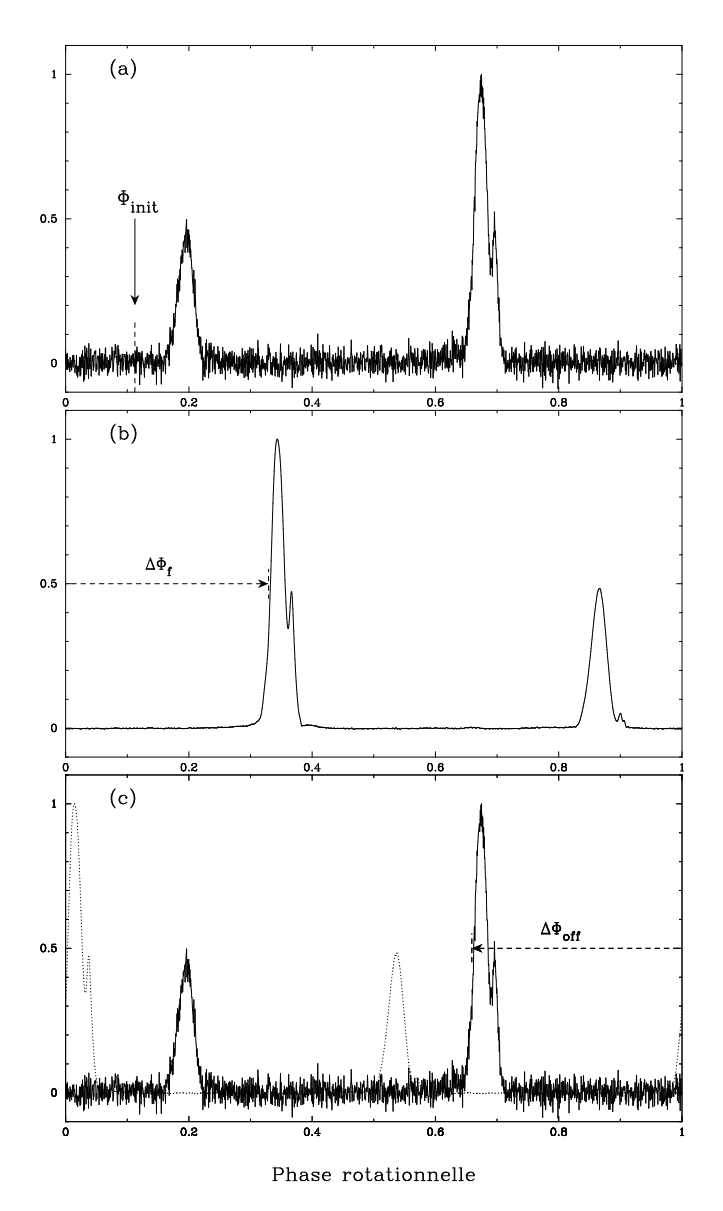

<span id="page-20-0"></span>Figure 1.2: a) Prol de PSR B1937+21 observé à 1.4 GHz à Nançay et intégré sur une heure avec  $N_{pts} = 2048$  points de résolution. Le premier élément du profil ne correspond pas forcément au début de l'observation. C'est la phase initiale  $\phi_{init}$  qui correspond à la phase rotationnelle du début précis de l'observation. b) Profil de référence avec un grand rapport signal sur bruit, intégré sur des dizaines d'heures d'observation. Ce profil est tourné de  $\Delta \Phi_f$  pour que le 1<sup>er</sup> élément du profil soit à la phase zéro dans le spectre de Fourier. c) La différence de phase entre le profil de référence et le profil observationnel  $\Delta \phi_{off}$  est mesurée pour onstruire le TOA.

profil étant proportionnel à la racine carrée du temps d'intégration.

Le résultat final de la détermination du TOA peut être affiché sous la forme suivante :

f 1909-3744 1336.000 54654.97433192236010058 0.5870

La première colonne donne le site d'observation où ce temps d'arrivée a été mesuré (ici f orrespond au Radiotéles
ope de Nançay), la deuxième olonne indique la sour
e observée. Le troisième nombre correspond à la fréquence d'observation  $f_{obs}$  à laquelle a été dédispersée l'observation qui a donné le TOA, le quatrième nombre est le temps d'arrivée exprimé en jour julien modifié (MJD) et l'incertitude du TOA en microsecondes est indiquée en dernière olonne. A ause de la dispersion dont je reparlerais plus loin, la mesure du temps d'arrivée reste toujours indisso
iable de la fréquen
e et du site d'observation.

#### <span id="page-21-0"></span>1.3.2 Le modèle de hronométrage

Le modèle d'analyse des temps d'arrivées inclut différents paramètres pour prendre en ompte l'évolution de la rotation du pulsar, la transformation des TOAs mesurés à l'observatoire afin d'être ramenés au barycentre du Système Solaire, la traversée du milieu interstellaire ainsi que la transformation du référentiel du pulsar au entre de masse du système, si eluii fait partie d'un système binaire. Les paramètres du pulsar doivent être a justés pour pouvoir numéroter correctement les TOAs des impulsions et ainsi les connecter en phase.

Modèle de rotation du pulsar Pour modéliser la rotation de l'étoile et le ralentissement observé, on dé
ompose en série de Taylor dans le référentiel du pulsar sa phase rotationnelle  $\phi(t)$ , représentée en cycles :

$$
\phi(t) = \phi(0) + \nu t + \frac{1}{2!} \dot{\nu} t^2 + \frac{1}{3!} \ddot{\nu} t^3 + \dots,\tag{1.3}
$$

avec t le temps propre du pulsar et  $\nu$  la fréquence de rotation du pulsar.  $\nu$  et  $\dot{\nu}$  sont mesurables pour tous les pulsars, mais  $\ddot{\nu}$  ne l'est que généralement que pour les pulsars jeunes et instables.

En assimilant le pulsar à un dipôle en rotation rapide, la théorie de l'électromagnétisme prédit une perte d'énergie par radiation e qui explique en grande partie le ralentissement de l'étoile. Ave les mesures de la période et de sa dérivée par hronométrie, on peut calculer l'âge caractéristique  $\tau_c$  d'un pulsar non recyclé (voir Lyne & [Smith](#page-149-1) [\(2004](#page-149-1)) pour plus de détails) :

$$
\tau_c = \frac{P}{2\dot{P}},\tag{1.4}
$$

ainsi qu'une estimation du hamp magnétique B à la surfa
e de l'étoile :

$$
B = 3.2 \times 10^{19} P^{1/2} \dot{P}^{1/2}.
$$
 (1.5)

Transformation au barycentre du Système Solaire Le référentiel de l'observatoire est un référentiel qui se dépla
e par rapport aux étoiles, autour du bary
entre du Système Solaire (SSB). La première étape est donc de transformer les temps d'arrivées mesurés au télescope (en passant par les TOAs topocentriques  $t_{topo}$  déterminés par la méthode présentée au paragraphe [1.3.1\)](#page-18-1) au SSB, un référentiel inertiel en bonne approximation. On parle alors de TOAs barycentriques,  $t_{SSB}$ , et cette transformation s'écrit :

<span id="page-22-0"></span>
$$
t_{SSB} = t_{topo} - \Delta D/f_{obs}^2 + \Delta_{R\odot} + \Delta_{\pi} + \Delta_{S\odot} + \Delta_{E\odot}.
$$
 (1.6)

 $\Delta D/f_{obs}^2$  est la correction due à la dispersion (présentée au chapitre 2) pour ramener le TOA observé d'une fréquence  $f_{obs}$  à une fréquence infinie et  $\Delta D = k \times \text{DM}$  avec la constante de dispersion  $k$  et le DM définis équations [2.7-](#page-35-1)[2.8.](#page-35-2)

Le délai Römer  $\Delta_{R\odot}$  est le temps de propagation mis par les ondes entre l'observatoire et le bary
entre du Système Solaire. Il se dé
ompose en plusieurs ve
teurs : de l'observatoire au entre du géoïde, puis au bary
entre du système Terre-Lune, pour nalement atteindre le bary
entre du Système Solaire.

Le délai  $\Delta_{\pi}$  représente la courbure du front d'onde mesuré pour différentes positions de la Terre sur son orbite autour du Soleil.

Le délai Shapiro  $\Delta_{S\odot}$  correspond au retard dû à la courbure de l'espace-temps près des ob jets massifs du Système Solaire, prin
ipalement le Soleil, puis Jupiter.

Le délai Einstein  $\Delta_{E\odot}$  combine le décalage gravitationnel vers le rouge et les effets de dilatation temporels ausés par les ob jets du Système Solaire.

Paramètres binaires L'observation des pulsars binaires montre des variations périodiques dans les résidus de temps d'arrivées. Le modèle pré
édent doit bien sûr être omplété par le mouvement du pulsar autour du entre de masse du système. Un minimum de inq paramètres Kepleriens est né
essaire pour omplètement dé
rire l'orbite :

La période orbitale  $P_b$ , l'excentricité e, le temps de passage au périastre  $T_0$ , la longitude du périastre  $\omega$  et le demi-grand axe projetté sur le plan du ciel  $x \equiv (a_1 \sin i)/c$ . Les paramètres  $a_1$  et i représentent respectivement le demi-grand axe et l'angle d'inclinaison du système (un système vu par la tranche correspond à un angle  $i = 90^{\circ}$ ) Cette description est suffisante pour les systèmes orbitaux où les effets relativistes

peuvent être ignorés. Cependant, pour les pulsars en orbite serrée (autour d'une naine blan
he ou d'une autre étoile à neutrons), l'orbite doit être orrigée ave les paramètres 'Post-Kepleriens' (PK) [\(Damour](#page-146-4) & Deruelle [1986](#page-146-4)).

L'équation [1.6](#page-22-0) devient don

$$
t_{SSB} = t_{topo} - \Delta D/f^2 + \Delta_{R\odot} + \Delta_{S\odot} + \Delta_{E\odot} + \Delta_R + \Delta_S + \Delta_E + \Delta_A \tag{1.7}
$$

Les termes  $\Delta_R$ ,  $\Delta_S$ ,  $\Delta_E$  et  $\Delta_A$  représentent respectivement les délais Römer, Einstein, Shapiro ainsi que l'aberration due au mouvement orbital du pulsar. Damour & [Deruelle](#page-146-4) [\(1986](#page-146-4)) ont décrit de manière indépendante de toute théorie de la Gravitation le problème <sup>à</sup> deux orps <sup>à</sup> <sup>l</sup>'ordre v/c. Cette appro
he orrespond au modèle binaire DD in
orporé dans TEMPO (un programme d'analyse des données de hronométrage pulsar qui est présenté au paragraphe suivant), et dans e modèle les délais orbitaux s'écrivent :

$$
\Delta_R = x \sin \omega \left[ \cos u - e(1 + \delta_r) \right] + x \cos \omega \sin u \left[ 1 - e^2 (1 + \delta_\theta)^2 \right]^{1/2}, \quad (1.8)
$$

$$
\Delta_E = \gamma \sin u, \tag{1.9}
$$

$$
\Delta_S = -2r \ln \left\{ 1 - e \cos u - s \left[ \sin \omega (\cos u - e) + \cos \omega \sin u (1 - e^2)^{1/2} \right] \right\} (1.10)
$$

$$
\Delta_A = A \left\{ \sin(\omega + A_e(u)) + e \sin \omega \right\} + B \left\{ \cos(\omega + A_e(u)) + e \cos \omega \right\}, \quad (1.11)
$$

avec l'anomalie excentrique, u, l'anomalie vraie,  $A_e(u)$ , définies entre 0 et  $2\pi$ :

$$
u - e \sin u = 2\pi \left[ \left( \frac{T - T_0}{P_b} \right) - \frac{\dot{P}_b}{2} \left( \frac{T - T_0^2}{P_b} \right) \right],
$$
 (1.12)

$$
A_e(u) = 2 \arctan\left[\left(\frac{1+e}{1-e}\right)^{1/2} \tan\frac{u}{2}\right].
$$
 (1.13)

On a aussi :

$$
\omega = \omega_0 + \frac{\dot{\omega} P_b}{2\pi} A_e(u), \qquad (1.14)
$$

$$
x = x_0 + \dot{x}(T - T_0), \tag{1.15}
$$

$$
e = e_0 + \dot{e}(T - T_0). \tag{1.16}
$$

Ces équations ontiennent un total de 11 paramètres Post-Kepleriens dont 8 sont mesurables séparément :  $\dot{\omega}$ , l'avance du périastre ;  $\gamma$ , la combinaison du décalage gravitationnel vers le rouge avec les effets de dilatation temporelle ;  $\dot{P}_b$ , la dérivée de la période orbitale;  $r$  et  $s$ , les paramètres de l'effet Shapiro pour 'range' et 'shape';  $\dot{e}$ et à les dérivées respectives de l'excentricité et du demi-grand axe. Un seul des deux paramètres de correction de la forme orbitale,  $\delta_{\theta}$ , peut être mesuré de manière séparée des autres paramètres. Dans le adre de la Relativité Générale, les paramètres Post-Kepleriens s'écrivent :

$$
\dot{\omega} = 3T_{\odot}^{2/3} n^{5/3} \frac{1}{1 - e^2} M^{2/3} \tag{1.17}
$$

$$
\gamma = T_{\odot}^{2/3} n^{-1/3} e^{\frac{m_c(m_p + 2m_c)}{M^{4/3}}}
$$
\n(1.18)

$$
\dot{P}_b = -\frac{192\pi}{5} T_{\odot}^{5/3} n^{5/3} f(e) \frac{m_p m_c}{M^{1/3}} \tag{1.19}
$$

$$
r = T_{\odot} m_c \tag{1.20}
$$

$$
s \equiv \sin i = T_{\odot}^{-1/3} n^{2/3} x \frac{M^{2/3}}{m_c} \tag{1.21}
$$

$$
\delta_r = T_{\odot}^{2/3} n^{2/3} \frac{3m_p^2 + 6m_p m_c + 2m_c^2}{M^{4/3}} \tag{1.22}
$$

$$
\delta_{\theta} = T_{\odot}^{2/3} n^{2/3} \frac{\frac{7}{2} m_p^2 + 6 m_p m_c + 2 m_c^2}{M^{4/3}} \tag{1.23}
$$

ave

$$
f(e) = \left(1 + \frac{73}{24}e^2 + \frac{37}{96}e^4\right)(1 - e^2)^{-7/2} \tag{1.24}
$$

$$
n = \frac{2\pi}{P_b} \tag{1.25}
$$

$$
M = m_p + m_c \tag{1.26}
$$

$$
T_{\odot} = \frac{GM_{\odot}}{c^3} = 4.925490947us \tag{1.27}
$$

et ne dépendent que de deux paramètres (en plus des paramètres kepleriens), les masses  $m_p$  et  $m_c$ , respectivement les masses du pulsar et de son compagnon. Toute théorie de la Gravitation doit pouvoir exprimer ces paramètres en fonction de ces deux seules masses. Ainsi, la mesure de 2 paramètres PK permet de mesurer les deux masses du système. La mesure de 2 + N paramètres PK permet N tests sur la théorie de la Gravitation. En traçant les valeurs de ces paramètres dans un diagramme  $m_p \n m_c$ , toute théorie valable de la Gravitation doit vérifier que tous les paramètres s'intersectent en un même point, les deux masses du système. Un exemple d'appli
ation est donné ave le pulsar J0737–3039A figure [4.5.](#page-84-0)

Il faut toutefois noter que les paramètres kepleriens peuvent déjà mettre des ontraintes sur la masse du pulsar et de son ompagnon à travers la fon
tion de masse qui dépend du demi-grand axe pro jeté et de la période orbitale :

$$
f(m_p, m_c) = \frac{(m_c \sin i)^3}{M^2} = n^2 \frac{x^3}{T_{\odot}}
$$
\n(1.28)

#### <span id="page-25-0"></span>1.3.3 TEMPO

Ce programme [3](#page-25-1) eté écrit dans les années 1970 par Joe Taylor et Dick Manchester. Le principe est assez simple. Ce programme prend en entrée un fichier de TOAs ainsi qu'un fichier de paramètres initiaux et minimise au sens des moindres carrés la différence entre les TOAs mesurés au Radiotéles
ope et des TOAs prédits par le modèle. Il en ressort des paramètres améliorés. Les TOAs sont numérotés de façon très pré
ise à partir d'un paramètre

<span id="page-25-1"></span><sup>3.</sup> http ://www.atnf.
siro.au/resear
h/pulsar/tempo/

appelé PEPOCH. La diéren
e entre le TOA entier prédit le plus pro
he et le TOA mesuré est appelé residu de temps d'arrivées, mesuré en unité de temps.

$$
\chi^2 = \sum_{i=1}^N \left( \frac{\phi(t_i) - n_i}{\sigma_i} \right)^2,\tag{1.29}
$$

avec  $n_i$  le numéro de pulse entier le plus proche du temps  $t_i,\,\sigma_i$  l'incertitude sur le TOA et N le nombre total de TOAs.

Des paramètres in
omplets ou in
orre
ts ont pour résultat des systématismes dans les résidus de temps d'arrivées, montrés figure [1.3.](#page-27-0)

Une version plus récente TEMPUZ – à récentiment êté développée par [Hobbs](#page-148-4) et al. [\(2006\)](#page-148-4). Notamment, un ensemble de plugins peut se rajouter au cœur du système pour facilement a jouter des fonctionnalités au programme. Plus important, cette version incorpore des améliorations sur le modèle de propagation pour permettre d'atteindre une pré
ision inférieure à 1 ns, mis à part pour les pulsars binaires relativistes [\(Edwards](#page-147-3) et al. [2006\)](#page-147-3), et qui est à omparer aux 100 ns de pré
ision pour TEMPO. Cette amélioration est indispensable dans le cadre de la détection d'ondes gravitationnelles et les données utilisées dans cette thèse seront analysées avec ce logiciel.

#### <span id="page-26-0"></span>1.4 Fond d'ondes gravitationnelles

Dans la Relativité Générale d'Einstein, la gravité est le résultat de la ourbure de l'espace-temps, cette courbure étant due à la présence d'objets massifs. Des objets en a

élération provoquent des perturbations de l'espa
e-temps onnues sous le nom d'ondes gravitationnelles et qui se propagent à la vitesse de la lumière.

Les ondes gravitationnelles sont des pertubations de l'espa
e-temps prédites par la théorie de la Relativité Générale d'Einstein. La seule preuve expérimentale et indirecte de l'existence de ces ondes gravitationnelles vient de l'observation du pulsar binaire B1913+16, découvert par Hulse & [Taylor](#page-148-5) [\(1974](#page-148-5)). L'orbite du système rétrécit au taux prédit par la Relativité Générale à ause de la perte d'énergie du système, due à l'émission d'ondes gravitationnelles (Taylor & [Weisberg](#page-151-1) [1982\)](#page-151-1).

<span id="page-26-1"></span><sup>4.</sup> http ://www.atnf.
siro.au/resear
h/pulsar/tempo2/

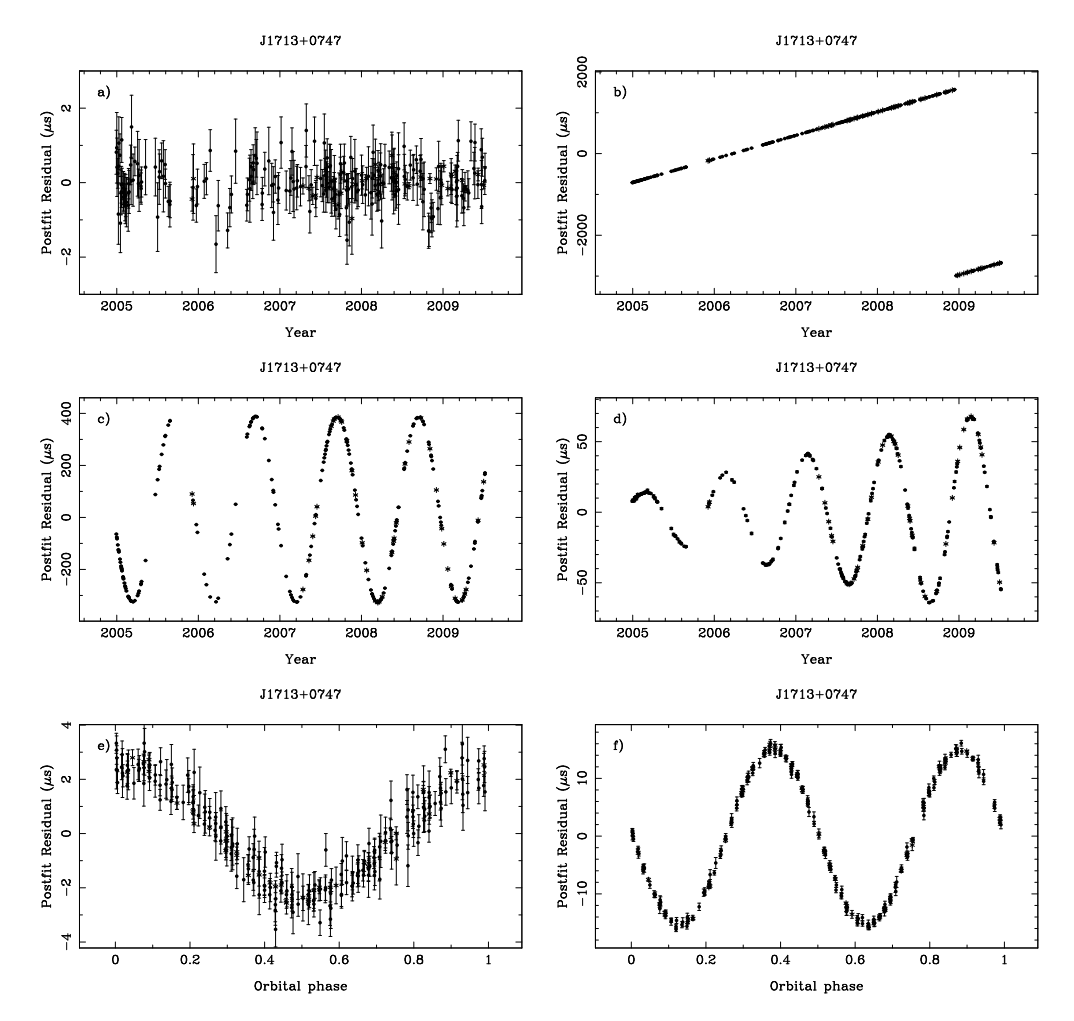

<span id="page-27-0"></span>Figure 1.3: Résidus de hronométrage pour le pulsar binaire J1713+0747 de période 4.57 ms. a) Un modèle omplet a pour résultat une distribution gaussienne des TOAs. b) Une erreur sur la période entraine une variation linéaire des résidus. Dans et exemple, l'erreur est si importante que les TOAs ne sont plus correctement numérotés à partir de 2009. c) Une mauvaise détermination de la position a pour signature une sinusoïde annuelle. d) Le mouvement propre se ara
térise aussi par une sinusoïde annuelle mais dont l'amplitude augmente avec le temps. e) La période orbitale a une signature sinusoïdale en fonction de la phase orbitale et l'excentricité, une double sinusoïde montrée figure f).

L'idée de détecter les ondes gravitationnelles très basse fréquence ( $f \sim 10^{-9}$  Hz) par hronométrie pulsar revient à [Sazhin](#page-150-5) [\(1978](#page-150-5)) et [Detweiler](#page-146-5) [\(1979\)](#page-146-5) qui fut le premier à mettre une limite sur le fond d'ondes gravitationnelles sto
hastique.

Plus tard, [Hellings](#page-147-4) & Downs [\(1983\)](#page-147-4) ont mis en avant que les ondes gravitationnelles rééent des orrélations dans la hronométrie d'un ensemble de pulsars (PTA, Pulsar Timing Array). Plusieurs sources de corrélations sont attendues dans les résidus de temps d'arrivées.

- 1. Les erreurs dues aux horloges des observatoires utilisées pour enregistrer les temps d'arrivées. Cette erreur affecte tous les pulsars de la même manière. C'est une erreur de type monopôle.
- 2. Des erreurs dans les éphémérides du Système Solaire provoqueraient une signature bipolaire.
- 3. L'effet dû au fond d'ondes gravitationnelles induit lui une signature de type quadrupôle.

Ré
emment, [Jenet](#page-148-6) et al. [\(2005\)](#page-148-6) ont montré que le hronométrage de 20 pulsars millisecondes avec une précision de 100 ns sur une période de 5 ans suffirait à détecter ce fond d'ondes gravitationnelles. Pour atteindre cet objectif de détection des ondes gravitationnelles, le Radiotéles
ope de Nançay est membre de l'EPTA (European Pulsar Timing Array), un regroupement de 5 observatoires radio européens. Je fais partie de cette collaboration qui se donne pour but l'é
hange de données et d'étudiants [\(Janssen](#page-148-7) et al. [2008\)](#page-148-7). D'autres ollaborations existent de par le monde omme le PPTA (Radiotéles
ope de Parkes, Australie) et NanoGrav (Green Bank et Arecibo, US).

#### <span id="page-28-0"></span>1.5 Des
ription de la thèse

Dans cette introduction, j'ai décrit brièvement les pulsars ainsi que la manière dont sont obtenus les temps d'arrivées à partir des profils moyens d'impulsions. J'ai aussi montré les prin
ipes de l'analyse des temps d'arrivées, appellée la hronométrie pulsar. Au Chapitre 2, onsa
ré à l'instrumentation, je dé
ris toute la haîne d'a
quisition du Radiotéles
ope et notamment la nouvelle génération du dédisperseur ohérent BON à base de GPUs. J'y détaille aussi deux nouveaux modes d'observation que j'ai mis en place : un mode filterbank et un mode spectromètre. Dans le Chapitre 3, dévoué à la recherche de nouveaux pulsars, je présente le retraitement complet des données du sondage Foster entrepris à la fin des années 90 à Nançay ainsi que les premières observations du nouveau mode filterbank. L'analyse des deux systèmes pulsars les plus relativistes est décrite au Chapitre 4, avec en particulier l'étude de la précession géodétique sur PSR J1906+0746. Les résultats de chronométrage des vingt meilleurs pulsars millise
ondes observés à Nançay sont exposés Chapitre 5.

### <span id="page-31-0"></span>Chapitre <sup>2</sup>

## Instrumentation

L'observation des pulsars est un domaine qui né
essite les meilleurs instruments possibles : de grands radiotéles
opes ar les pulsars sont généralement des sour
es très faibles, ave une très grande résolution temporelle pour atteindre la meilleure hronométrie possible et une bonne résolution fréquentielle pour combattre les effets du milieu interstellaire, notamment la dispersion. Dans ce chapitre, je commencerai par introduire les effets de la dispersion, puis je présenterai deux approches pour s'affranchir de ces effets. Je me focaliserai sur la méthode dite ohérente et je dé
rirai l'implémentation que j'ai réalisée au Radiotéles
ope de Nançay, ave l'utilisation notamment des artes graphiques de ommer
e (GPU) omme moyen de al
ul intensif. Je présenterai aussi deux autres modes d'observation : un mode filterbank pour un programme de recherche de nouveaux pulsars (voir Chapitre 3) ainsi qu'un spe
tromètre à haute résolution fréquentielle.

#### <span id="page-31-1"></span>Le Radiotélescope de Nançay 2.1

Le Radiotélescope de Nançay dans le Cher fut inauguré en 1965. D'une architecture de type Kraus (voir figure [2.1\)](#page-32-0), ce radiotélescope de type méridien a une surface collectrice équivalente à elle d'une parabole de 94 m de diamètre et reste en
ore le quatrième plus grand instrument au monde dans ette gamme de fréquen
e. Il onsiste en un miroir plan (du grillage de maille 12.5 mm) de 200 m  $\times$  40 m dont on peut changer l'inclinaison pour pointer jusqu'à une déclinaison  $\delta \gtrsim -40^{\circ}$ . Les ondes réfléchies par ce miroir plan sont envoyées 460

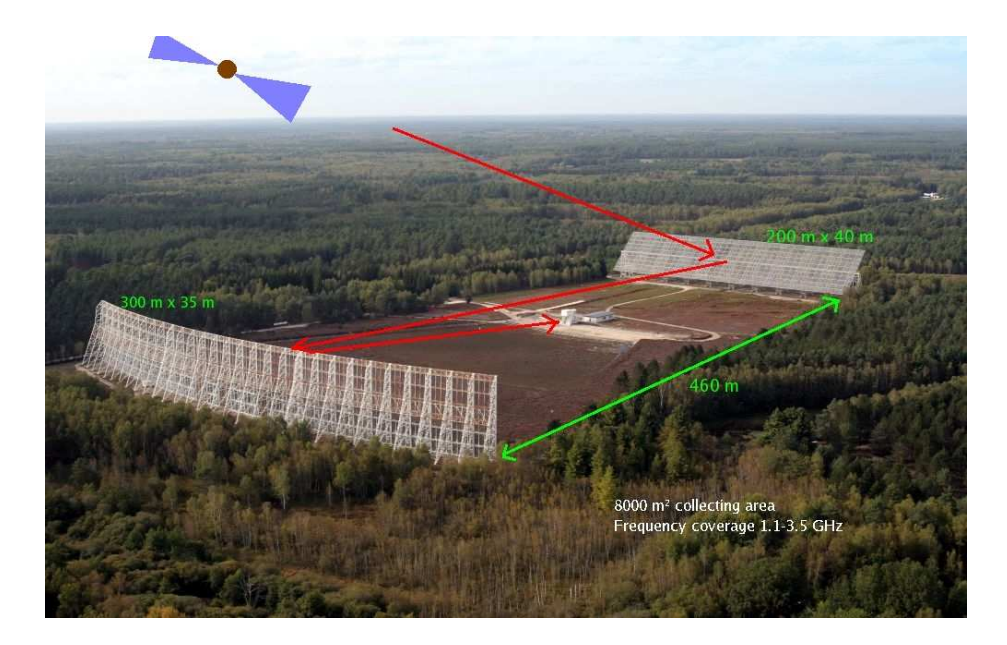

Figure 2.1: Photo du Radiotéles
ope de Nançay et représentation s
hématique du tra jet optiques des ondes radio.

<span id="page-32-0"></span>m plus loin vers un miroir de forme sphérique de  $300 \text{ m} \times 35 \text{ m}$ . Les ondes sont concentrées vers le hariot fo
al qui se dépla
e sur une voie ferrée de 100 m de long pour ompenser la rotation de la Terre et permettre des observations jusqu'à 1h environ.

Le programme de chronométrie des pulsars a débuté fin 1988 avec le suivi de seulement deux ob jets, PSR B1937+21 et PSR B1821−<sup>24</sup> pour <sup>l</sup>'étude du milieu interstellaire.

Le Radiotélescope fut rénové de 1995 à 2000. Le chariot fut notamment remplacé. Il est désormais moins sensible au rayonnement parasite et intègre deux nouveaux récepteurs qui permettent respe
tivement une ouverture de 1.1 GHz à 1.8 GHz (bande L) et de 1.7 GHz à 3.5 GHz (bande S) ave une bande passante maximum de 400 MHz et une température système,  $T_{sys}$ , de 35 K au lieu de 50 K pour l'ancien système.

Je décris ici le schéma hétérodyne du Radiotélescope de Nançay, présenté figure [2.2.](#page-33-0) Les ré
epteurs fournissent ha
un deux polarisations linéaires, E et W. Les polarisations passent à travers les filtres HF voulus et le choix de la bande est assuré par les commutateurs. Les deux polarisations choisies sont ensuite mélangées à l'OLHF1 pour être montées en fréquence et pouvoir passer par l'hybride qui forme les polarisations circulaires G et D. Les

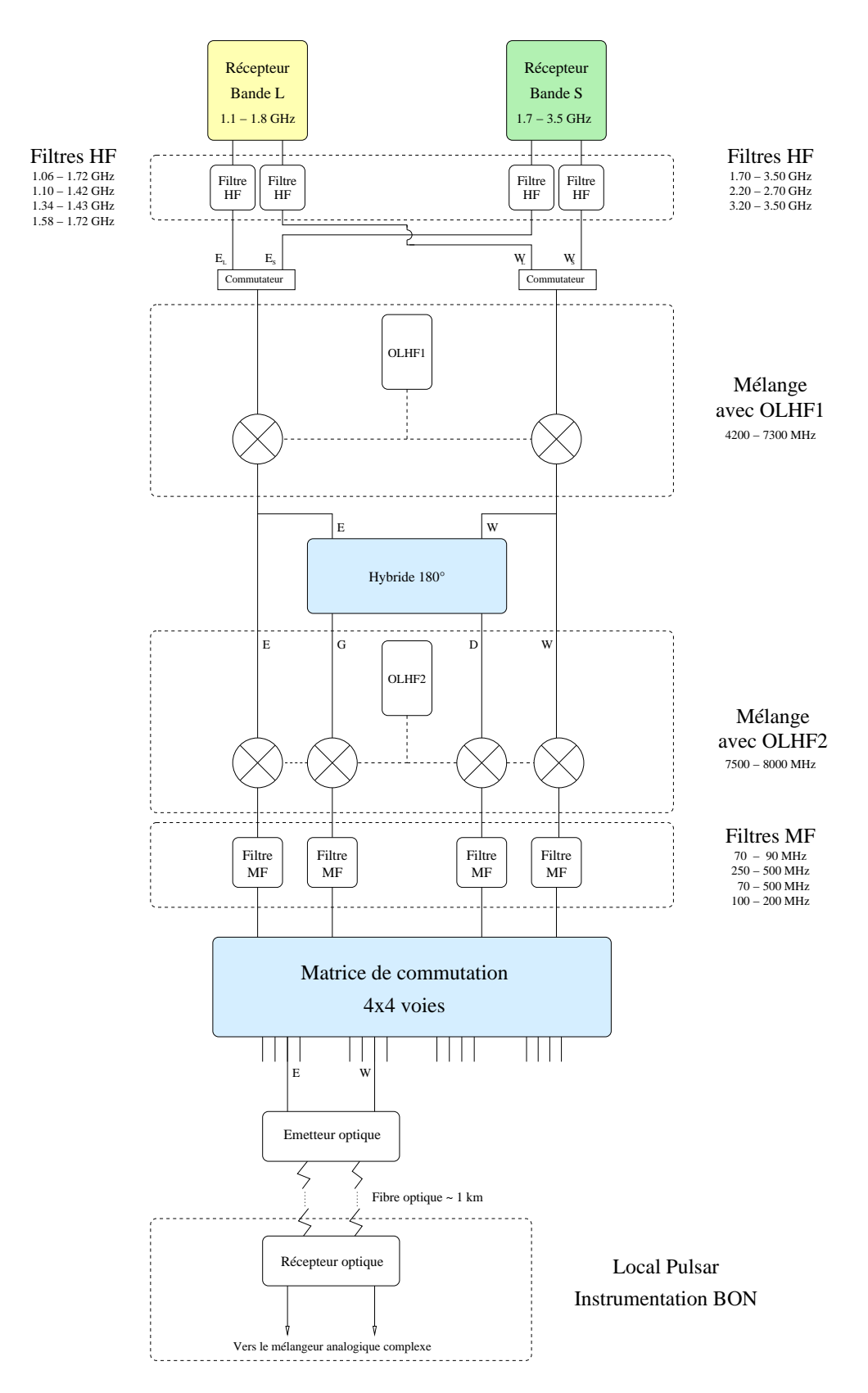

<span id="page-33-0"></span>Figure 2.2: Chaîne hétérodyne du Radiotéles
ope de Nançay et onne
tion de l'instrumentation pulsar.

4 polarisations sont mélangées à l'OLHF2 pour être ramenées à basse fréquen
e, passent par les filtres MF avant d'entrer dans la matrice de commutation. Cette matrice possède 4 sorties différentes à 4 voies. Deux voies, pour E et W, sont transmises par liaison fibre optique au lo
al pulsar, situé à 1 km, avant d'être re
onverties en signal analogique. Dans le cas des observations pulsar, le filtre MF est choisi pour laisser passer le signal utile entre 70 et 500 MHz.

#### <span id="page-34-1"></span><span id="page-34-0"></span>2.2 La dispersion par le milieu interstellaire

#### $2.2.1$ Propagation des ondes dans un milieu ionisé

Le milieu interstellaire, constitué d'un gaz ténu et ionisé avec une densité électronique  $n_e \sim 0.03 \text{ cm}^{-3}$ , introduit un retard dispersif dans la propagation des ondes radio qui est fonction de leur fréquence. Ce phénomène de dispersion par le milieu interstellaire fut identifié dès la découverte du premier pulsar par [Hewish](#page-148-0) et al. [\(1968](#page-148-0)).

La relation de dispersion décrit le comportement des ondes radio dans ce plasma et s'écrit

<span id="page-34-2"></span>
$$
f^2 = c^2 k^2 + f_p^2 \tag{2.1}
$$

Elle montre que le vecteur d'onde  $k$  s'annule pour une fréquence  $f$  égale à la fréquence plasma  $f_p$  et que l'onde ne se propage plus dans le plasma si sa fréquence est inférieure à la fréquen
e plasma. I
i, c représente la vitesse de la lumière.

La fréquence plasma  $f_p$  en unités SI est définie comme :

$$
f_p = \frac{1}{2\pi} \sqrt{\frac{e^2 n_e}{\varepsilon_0 m_e}}\tag{2.2}
$$

avec  $n_e$  la densité électronique, e et  $m_e$  étant la charge et la masse de l'électron et  $\varepsilon_0$  la permittivité diélectrique du vide.

Ces ondes qui traversent le milieu ionisé ont une vitesse de groupe  $v_q$  différente de la vitesse de la lumière c. Cette vitesse  $v_g$  s'obtient par dérivation de l'équation [2.1](#page-34-2) :

$$
v_g = \frac{\partial f}{\partial k} = c \left( 1 - \frac{f_p^2}{f^2} \right)^{1/2} \tag{2.3}
$$

Le temps de propagation  $T$  de ces ondes sur une distance  $d$  s'écrit :

$$
T = \int_0^d \frac{1}{v_g} dx = \int_0^d \frac{1}{c} \left( 1 - \frac{f_p^2}{f^2} \right)^{-1/2}
$$
 (2.4)

Pour le milieu interstellaire,  $f_p \simeq 1.5$  kHz. Les pulsars sont généralement observés en radio à des fréquences  $f$  comprises entre  $\sim 100$  MHz et  $\sim 10$  GHz. On peut alors écrire que  $f_p \ll f$  et donc  $\left(1-\frac{f_p^2}{f^2}\right)^{-1/2} \simeq \left(1+\frac{f_p^2}{2f^2}\right)$ . Le temps  $T$  devient

$$
T \simeq \frac{d}{c} + \frac{1}{2f^2c} \int_0^d f_p^2 dx = \frac{d}{c} + \frac{1}{f^2} \frac{e^2}{8\pi^2 c \varepsilon_0 m_e} \int_0^d n_e(x) dx \tag{2.5}
$$

On peut reformuler ce temps  $T$  comme

<span id="page-35-3"></span>
$$
T = \frac{d}{c} + k \times \frac{1}{f^2} \times \int_0^d n_e(x) dx,
$$
\n(2.6)

ave la onstante de dispersion k :

<span id="page-35-1"></span>
$$
k = \frac{e^2}{8\pi^2 c \varepsilon_0 m_e} = 4.14879 \times 10^3 \text{cm}^3 \text{pc}^{-1} \text{MHz}
$$
 (2.7)

#### <span id="page-35-0"></span>2.2.2 La Mesure de Dispersion

On dénit aussi le DM (ou Mesure de Dispersion) omme étant l'intégrale sur la ligne de visée Terre - pulsar de la densité d'électrons  $n_e(x)$ .

<span id="page-35-2"></span>
$$
DM = \int_0^d n_e(x)dx \sim \langle n_e \rangle \times Distance. \tag{2.8}
$$

Le terme de droite de l'équation [2.6](#page-35-3) montre que les ondes de plus haute fréquence arrivent plus tôt que celles de basse fréquence et que cet effet est quadratique.

On peut aussi écrire le délai différentiel  $\Delta t$  en secondes entre deux fréquences  $f_1$ et  $f_2$  en MHz :

$$
\Delta t \simeq k \times (f_1^{-2} - f_2^{-2}) \times \text{DM}
$$
\n(2.9)

Avec  $f = (f_1 + f_2)/2$  et  $\Delta f = f_1 - f_2$ , cette équation devient :

$$
\Delta t \simeq 2 \times k \times \frac{\Delta f}{f^3} \times \text{DM} \tag{2.10}
$$
Etant donné que les impulsions des pulsars sont étroites et rappro
hées, la dispersion devient problématique quand on observe à basse fréquence ou des objets avec de grands DMs. Dans le plan de la Galaxie, on trouve des pulsars ave des valeurs de DM omprises entre 2 et 1500 pc cm<sup>−3</sup>. A titre d'exemple, pour le pulsar B1937+21 (période de 1.55 ms et un DM de 71 m−3 p
), la dispersion dans une bande de <sup>10</sup> MHz entrée <sup>à</sup> 1.4 GHz est de ∆t = 2.15 ms. <sup>L</sup>'impulsion est ainsi élargie sur plus <sup>d</sup>'une période de rotation, la rendant don indéte
table si le signal est intégré sur la bande sans ompensation.

Pour combattre les effets de la dispersion, il existe deux principales méthodes :

- La méthode dite incohérente ou filterbank
- La dédispersion ohérente

# <span id="page-36-0"></span>2.3 Les te
hniques de dédispersion

### 2.3.1 Dédispersion in
ohérente

La méthode la plus simple pour réduire les effets de la dispersion consiste à diviser la bande totale d'observation  $\Delta f_{tot}$  en de multiples sous-bandes de largeur  $\Delta f_{sub}$ . Pour chacune de ces sous-bandes, le signal est détecté et le retard adéquat pour la fréquence d'observation et le DM du pulsar est appliqué suivant l'équation [2.6.](#page-35-0) Finalement, toutes les sous-bandes sont additionnées en fréquence. Bien que facile à mettre en œuvre, cette technique souffre cependant de quelques défauts :

- La dispersion n'est pas omplètement enlevée. Bien que l'on augmente le nombre de anaux pour réduire au maximum la largeur des sous-bandes, il y a de la dispersion résiduelle  $\delta T$ (différentielle) à l'intérieur de chaque canal.
- Plus on réduit la largeur des sous-bandes pour réduire la dispersion résiduelle  $\delta T$ (en augmentant le nombre de anaux), plus leur résolution temporelle diminue, e qui limite la pré
ision sur les temps d'arrivée.
- A cause de la scintillation, le signal dans une sous-bande peut être partiellement présent dans le plan temps-fréquen
e. En fon
tion de la dispersion résiduelle dans ette sous-bande, le signal ne sera pas déte
té au même instant, entrainant des erreurs sur les temps d'arrivée. Cet effet est illustré figure [2.3](#page-37-0) et est bien plus

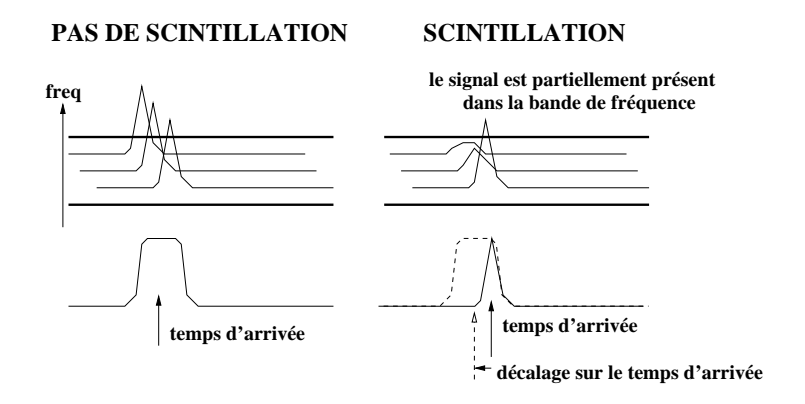

<span id="page-37-0"></span>FIGURE 2.3: Dans le cas où il y a scintillation, le temps d'arrivée de l'impulsion détectée dans une sous-bande est décalé par rapport au cas où il n'y a pas de scintillation. Figure fournie par Ismaël Cognard.

dommageable que la dispersion elle-même pour la hronométrie de pré
ision des pulsars millise
ondes.

### 2.3.2 Dédispersion ohérente

Proposée par [Hankins](#page-147-0) & Rickett [\(1975](#page-147-0)), la dédispersion cohérente permet de complètement s'affranchir des effets de la dispersion et de retrouver la véritable forme du signal à l'émission par le pulsar. Le principe est assez simple : on représente la dispersion par la fonction de transfert suivante ou filtre de dédispersion qui agit sur la phase du signal :

$$
H(f_0 + f) = e^{+i\frac{2\pi k}{(f+f_0)f_0^2}\text{DM}f^2},\tag{2.11}
$$

avec  $f_0$  la fréquence milieu de la bande d'observation de largeur  $\Delta f_{tot}$  si  $|f| < \frac{\Delta f_{tot}}{2}$ 2 .

En appliquant l'inverse de ce filtre au signal, les effets de la dispersion sont enlevés.

Comme mentionné par [Demorest](#page-146-0) [\(2007\)](#page-146-0), l'implémentation numérique de cette technique dans le domaine de Fourier est plus efficace que dans le domaine temporel mais reste tout de même très coûteux en calcul. Pour chacune des deux polarisations complexes, on applique une Transformée de Fourier (TF) complexe sur un bloc de données de  $N_{FFT}$  points, on multiplie par la fon
tion de transfert inverse du milieu interstellaire, puis la TF omplexe inverse sur ces mêmes  $N_{FFT}$  points. Avec l'utilisation de la Transformée de Fourier rapide, le nombre d'opérations s'échelonne en  $\mathcal{O}(N_{FFT}\log N_{FFT})$ .

Rappelons que pour garder la forme d'onde d'un signal complexe de largeur  $\Delta f_{tot}$ , celui-ci doit être échantillonné à la fréquence de Nyquist, soit  $1/\Delta f_{tot}$  [\(Nyquist](#page-150-0) [1928](#page-150-0)). De plus, il ne faut pas oublier que ette implémentation dans le domaine fréquentiel orrespond à une onvolution dans le domaine temporel. Il y a un nombre minimum de points à transformer qui correspond à la largeur du filtre de dédispersion, soit pour une bande de largeur  $\Delta f$  centrée sur une fréquence  $f$ :

$$
N_{DM} = \Delta t \times \Delta f = 2k \frac{\Delta f^2}{f^3} \text{DM}
$$
\n(2.12)

A cause des effets de repliement du filtre sur les bords du bloc de données,  $N_{DM}/2$ points au début et à la fin de ce bloc doivent être jetés. On prendra donc comme longueur minimum pour les FFTs :  $N_{FFT} = 2 \times N_{DM}$ . Pour éviter des trous dans la série temporelle, les blocs de données doivent se superposer de  $N_{DM}$  points. En pratique, pour limiter la longueur du filtre de dédispersion  $N_{FFT} \propto \Delta f^2$  et donc la longueur des FTTs, on divisera la bande totale d'observation  $\Delta f_{tot}$  en de multiples sous-canaux.

### 2.4 Nouvelle implémentation de dédispersion ohérente à Nançay

### 2.4.1 De nouveaux moyens de calcul et tests de performance

Comme vu dans la se
tion pré
édente, la dédispersion ohérente requiert une très grande puissance de calcul. En remplacement du cluster Alinka (72 nœuds bi-processeurs Athlon 1 GHz reliés par un switch fibre Cisco) installé à Nançay en 2002 et pour pouvoir dédisperser une bande passante plus large, nous avons exploré des solutions décrites cidessous.

> – Le processeur Cell d'IBM au cœur de la Playstation 3 (PS3) est un processeur multi-cœurs avec un PowerPC (PPE) qui gère les 6 unités de calcul vectoriels

(SPE) disponibles. Un système linux généraliste peut fa
ilement être installé dessus via la couche de virtualisation. La Playstation 3 offre donc pour un coût modéré <sup>d</sup>'environ <sup>400</sup> euros un pro
esseur qui atteint ∼ 150 GFlops en simple pré
ision et une onne
tivité réseau gigabit. Malheureusement, ette ma
hine ne possède que 256 Mo de mémoire RAM.

 Poussés par les besoins de l'industrie du jeu vidéo, les GPUs (Graphi
s Pro
essing Units) se sont tournés vers des architectures massivement parallèles et multitâ
hes possédant aussi une très grande bande passante, ave un bus PCI 16x. Les GPUs parviennent à de telles performan
es en allouant plus de transistors aux unités de calculs plutôt qu'à de la mémoire cache ou à des unités de contrôle [\(NVIDIA](#page-150-1) [2008](#page-150-1)).

J'ai réalisé des tests de performan
e entre es deux systèmes et pour des longueurs de FFT différentes. Pour la Playstation 3, le système Linux est un Yellow Dog 6.2 qui inclut le Cell SDK 3.1. Cette version du système permet de tirer profit de la mémoire vidéo de la console en tant qu'espace swap linux pour augmenter la mémoire disponible. La librairie FFT utilisée est FFTW 3.2.2 qui tire profit des 6 SPEs disponibles.

Le GPU utilisé est un Nvidia 8800 GTX ave 768 Mo de mémoire sous un sytème Linux Gentoo et la librairie Nvidia CUDA 1.1. Ce GPU compte 128 processeurs de flux et a une interfa
e mémoire sur 384 bits à une fréquen
e de 900 MHz, soit une bande passante théorique de 86 Go/s.

J'ai mesuré les temps né
essaires pour réaliser une FFT omplexe pour des longueurs de FFT allant de 32 points à 2 millions de points. Ave CUDA 1.1, le 8800 GTX peut réaliser des FFTs allant jusqu'à 8 millions de points.

Les résultats sont montrés figure [2.4.](#page-40-0) Pour des courtes FFTs, la PS3 obtient de très bons résultats grâ
e à des temps de laten
e mémoire inférieures au GPU. Pour de plus longues FFTs, les données ne tiennent plus dans la mémoire cache d'un seul SPE de la PS3 et des échanges mémoires entre les SPEs apparaissent, augmentant le temps de calcul, mais reste au même niveau que le GPU. Le facteur limitant se trouve au niveau de l'interface réseau pour la PS3. En effet, les tests ont montré que le débit moyen de données par l'interface gigabit était de l'ordre de 90 Mo/s. Si on onsidère deux polarisations omplexes é
hantillonnées

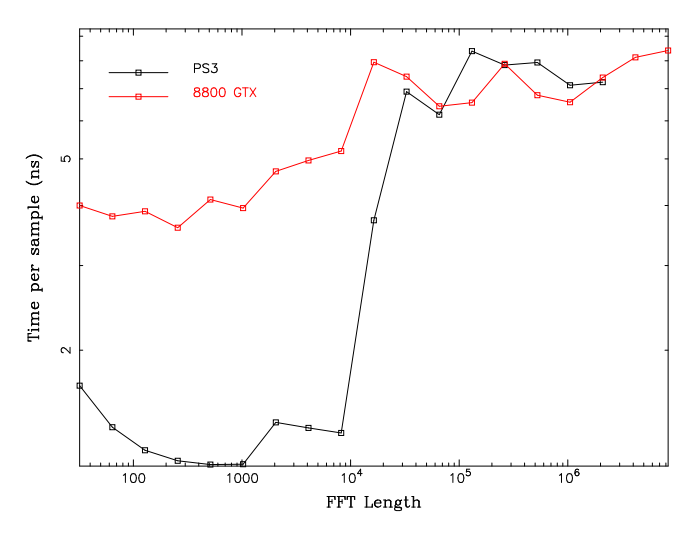

<span id="page-40-0"></span>Figure 2.4: Temps mesuré en nanose
ondes par point pour réaliser une FFT omplexe pour diérentes longueurs de FFTs. La PS3, trait noir, est très performante pour les petites FFTs mais dès que la FFT atteint les  $2^{14}$  points, le calcul ne tient plus dans un seul SPE et des é
hanges mémoires se produisent. Les temps d'éxé
ution deviennent alors omparables à eux du 8800 GTX en rouge.

sur 8 bits, ela revient essentiellement à faire des FFTs et FFTs inverses sur 45 millions de points par se
onde (soit une bande passante de 22.5 MHz par PS3), e qui selon les résultats de la gure [2.4](#page-40-0) prend moins de 0.7s quand 1 se
onde de temps est disponible.

La plus grande souplesse d'intégration et d'utilisation des GPUs nous a poussé à adopter ette solution en rempla
ement du luster Alinka. Tandis que les PS3 sont limitées par leur seul lien Gigabit, on peut dire
tement intégrer les artes parallèles d'a
quisition de données dans les serveurs PC et intégrer 2 GPUs.

Dans le pro
hain paragraphe, je présente don la première implémentation des GPUs en tant que système de dédispersion cohérent en temps réel avec seulement 2 serveurs, ha
un dotés de deux GPUs, pour traiter une bande passante de 128 MHz en rempla
ement du Cluster Alinka de 72 nœuds et préféré par rapport à un cluster de 6 PS3.

### <span id="page-40-1"></span>2.4.2 Une solution pionnière : la dédispersion ohérente à base de GPU

La partie spectromètre Cette partie de l'architecture se base sur le dédisperseur BON de la famille ASP (Astronomy Signal Pro
essors) mise au point et dé
rite plus en détail par [Demorest](#page-146-0) [\(2007\)](#page-146-0). Je ne rappellerai donc ici que les principaux points aussi décrits par la figure [2.5.](#page-43-0)

Un mélangeur analogique omplexe translate les deux polarisations (E et W sur la figure [2.5\)](#page-43-0) en provenance du Radiotélescope à la fréquence de base, autour de 0 MHz. Le signal est aussi filtré pour ne laisser passer que 64 MHz de chaque côté de la bande. En même temps, haque polarisation est séparée en deux pour être mixée ave un même os
illateur lo
al (LO) mais déphasé de 90°. On obtient maintenant deux polarisations dites omplexes qui sont ensuite envoyées à la Serendip V. Ce mélangeur ontient aussi un synthétiseur qui onstruit du 128 MHz à partir d'un signal à 5 MHz fourni par un ré
epteur GPS Thunderbolt. Cette référen
e à 128 MHz et un signal à 1 PPS généré par le ré
epteur GPS sont aussi envoyés à la Serendip V par un âble Ethernet RJ45. La arte Serendip V mise au point par CASPER (Center for Astronomy Signal Pro essing and Ele
troni
s Resear
h, Berkeley) é
hantillonne haque polarisation omplexe sur 8 bits et applique un Polyphase FilterBank (PFB) pour produire 32 anaux de 4 MHz à partir d'un signal à 128 MHz. Le taux de données en sortie de Serendip V est don de 512 Mo s−1 . L'é
art entre le front de montée du 1 PPS et le signal à 4 MHz, appelé tdiff, est enregistré pour permettre des orre
tions de l'ordre de la nanose
onde.

La dédispersion Les 32 canaux produits sont envoyés via 4 liens parallèles, soit à un débit de 128 Mo s<sup>-1</sup> par lien, à seulement deux serveurs équipés chacun de deux cartes d'a
quisition parallèles EDT (Engineering Design Team) qui ré
upèrent les données par le programme asp\_edt pour les envoyer aux deux artes graphiques Nvidia 8800 GTX.

Ces serveurs doivent d'abord réagencer les données (asp\_channelize) en provenance de la Serendip V pour former des blo
s ontigüs de deux millions d'é
hantillons d'un même canal avant de les envoyer dans la mémoire du GPU pour effectuer la dédispersion (asp\_dedisp\_gpu). Pour ha
un des 32 anaux, les étapes suivantes sont don appliquées :

1. Les données sont d'abord décompressées de type *char* à 1 octet en nombre flot-

tants à 4 octets par des fonctions **texture** et tables de conversion. Pour gérer le recouvrement des séries de données,  $\frac{N_{DM}}{2}$  points de la fin du bloc de données sont copiés pour être ajoutés au début du bloc de données suivant.

- 2. Une transformée de Fourier omplexe est appliquée via la librairie CuFFT.
- 3. Une fonction GPU effectue la multiplication avec la fonction de transfert inverse du milieu interstellaire, préalablement hargée dans la mémoire du GPU.
- 4. Les données sont renvoyées dans le domaine temporel par une transformée de Fourier omplexe inverse et de même dimension que la première.
- 5. Le signal est déte
té et les produits roisés sont al
ulés pour former les paramètres de polarisation.
- 6. Les données dédispersées et détectées sont finalement transférées dans la mémoire RAM du serveur, éventuellement pour une recherche d'impulsions géantes, et être empilées à la période apparente du pulsar.

Une première version test de ce code, asp\_dedisp\_gpu, a été écrite par Paul Demorest (NRAO). A Nançay, on a implémenté es étapes dans un GPU Nvidia 8800 GTX ave 768 Mo de mémoire sous un sytème Gentoo et la librairie CUDA 1.1. Ce GPU ompte 128 processeurs de flux et a une interface mémoire sur 384 bits. La figure [2.6](#page-44-0) montre la bande passante qui peut être dédispersée en temps réel en fonction de la Mesure de Dispersion, don pour une longueur minimum de la Transformée de Fourier. Le 8800 GTX peut dédisperser environ 40 MHz de bande en temps réel pour des valeurs de DM < <sup>1000</sup> <sup>m</sup>−<sup>3</sup> p
, une valeur bien au-dessus des <sup>32</sup> MHz qui sont envoyés <sup>à</sup> haque GPU par la Serendip V. J'ai aussi testé un modèle plus ré
ent, le GT280 qui ompte 240 processeurs de flux et possède une interface mémoire sur 512 bits. Ces tests ont été effectués avec la version 2.3 beta de CUDA qui comprend des améliorations signi-ficatives sur les performances des FFTs comme montré par Volkov & [Kazian](#page-151-0) [\(2008](#page-151-0)) et [Govindara ju](#page-147-1) et al. [\(2008\)](#page-147-1). La bande dédispersée est alors bien supérieure à 100 MHz

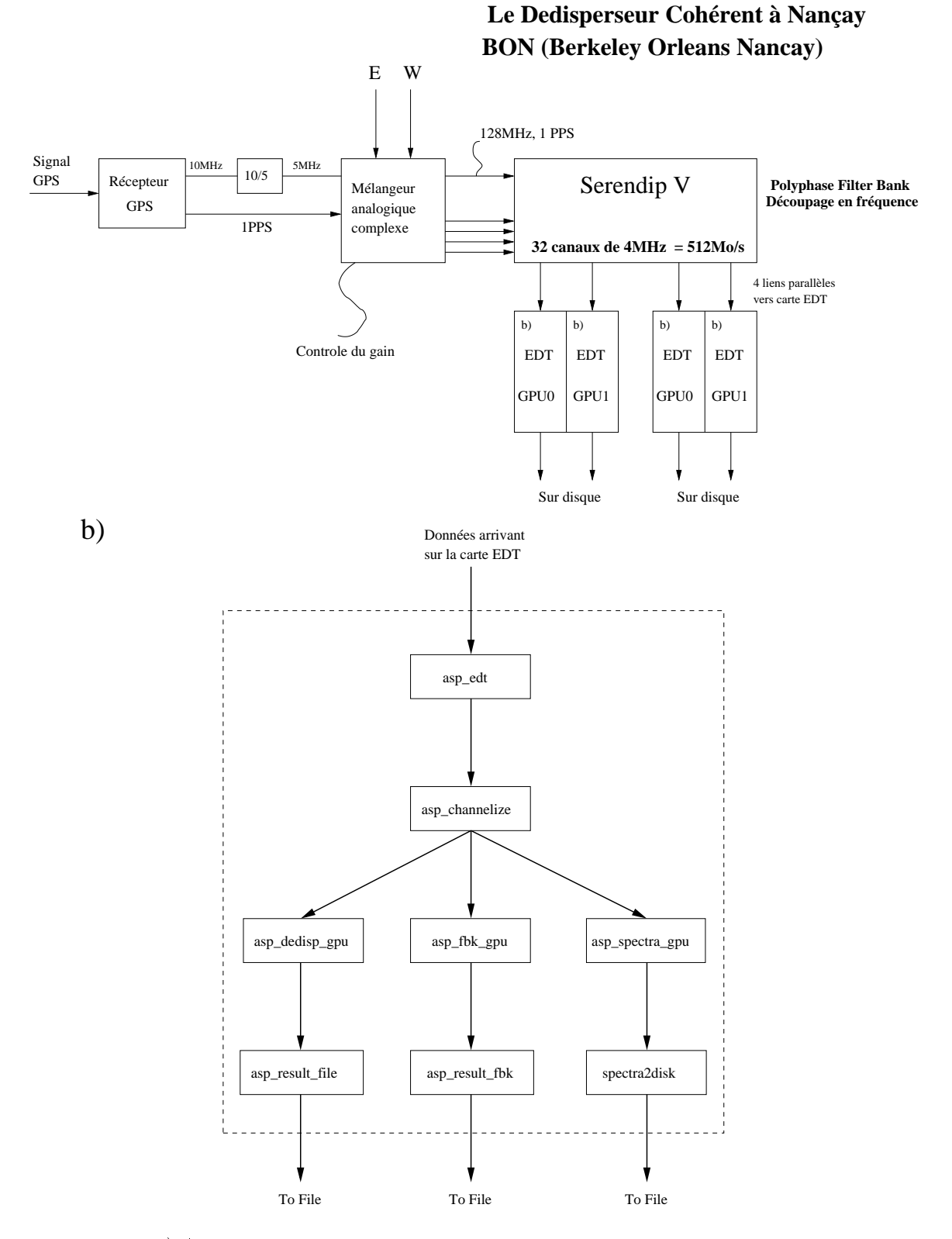

<span id="page-43-0"></span>Figure 2.5: a) Ar
hite
ture générale du dédisperseur BON ave les deux serveurs à base de GPUs. b) Ar
hite
ture logi
ielle d'un serveur à base de GPUs. Ave deux GPUs par serveur, e s
héma se répète deux fois dans haque serveur.

a)

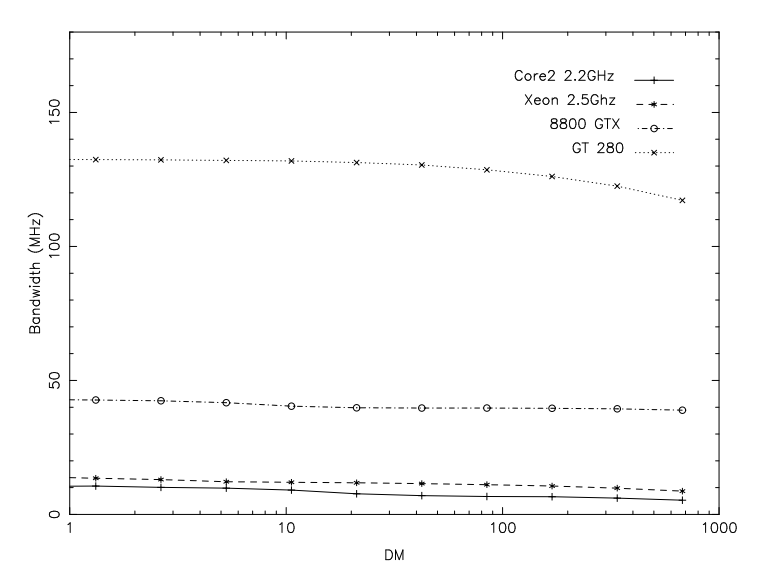

<span id="page-44-0"></span>Figure 2.6: Largeur de bande pouvant être dédispersée de manière ohérente et en temps réel en fonction de la Mesure de Dispersion. Sont représentés les résultats obtenus avec les GPUs 8800 GTX, GT280, et pour omparaison ave deux CPUs : un Xeon 2.5 GHz et un Core2 Duo 2.2 GHz. Pour les CPUs, un seul cœur a été utilisé à chaque fois.

### <span id="page-44-1"></span>2.4.3 Empilement des données à la période du pulsar

Les impulsions individuelles des pulsars sont connues pour être extrèmement va-riables [\(Helfand](#page-147-2) et al. [1975\)](#page-147-2). De plus, ces objets sont des sources radio très faibles. Seul l'empilement de milliers d'impulsions individuelles permet de remonter à un profil caractéristique et stable du pulsar. Cette étape, onnue sous le nom de folding, permet aussi de réduire le bruit sur le profil de l'impulsion et ainsi de diminuer l'incertitude sur l'estimation du temps d'arrivée omme mentionné dans la partie [1.3.1.](#page-18-0) Chaque é
hantillon étant pré
isément daté, on peut remonter à la phase rotationnelle du pulsar ave une éphéméride al
ulée par le logi
iel TEMPO (voir se
tion [1.3.3\)](#page-25-0) et un hier de paramètres du pulsar.

On échantillonne le profil du pulsar sur un grand nombre d'intervalles, un tableau de  $N_{pts}$  points, généralement  $N_{pts} = 2048$ . Pour chaque échantillon temporel, on calcule sa phase rotationnelle grâce à l'éphéméride et on additionne cet échantillon dans la case du tableau orrespondant. Finalement, on normalise le tableau par le nombre d'éléments additionnés dans chaque case du tableau. On obtient donc un profil intégré. La phase rotationnelle correspondant au premier élément est enregistrée ainsi que le temps  $t_{mid}$  (voir paragraphe [1.3.1\)](#page-18-0).

Les profils sont finalement intégrés de 30 secondes à 2 minutes. Cela permet corriger pour de petites erreurs sur la mesure de dispersion et la période.

#### $2.4.4$ 2.4.4 Empilement des données par le GPU

Le folding est actuellement effectué par le CPU, après que les données aient été dédispersées dans le GPU et ramenées dans la mémoire RAM du CPU. Dans ce cas, le folding d'une bande de 32 MHz prend 100% d'un cœur d'un Xeon 2.5 GHz. Réaliser cette étape dans le GPU permettrait de profiter de la plus grande puissance de calcul de ces cartes et que la bande totale dédispersée par un GPU ne soit plus limitée par le folding fait par le CPU. Cela réduit aussi nettement le taux de transfert des données du GPU vers la mémoire RAM. Deux polarisations complexes sur 8 bits sont envoyées au GPU et 4 produits croisés en flottants sont récupérés en sortie de GPU. Le volume de données en sortie du GPU a don augmenté d'un fa
teur 4 !

Malheureusement, cette étape n'est pas facilement parallélisable. Elle s'apparente au calcul d'un histogramme. De plus, une grande dynamique est nécessaire sur le tableau qui contient le profil. Pour un temps d'intégration de  $\sim 100$  s, un total de  $4 \times 10^8$  échantillons se répartissent sur un profil de  $N_{pts}$  points. Heureusement, les derniers GPU sortis intègrent le support pour les calculs en double précision ainsi que le support des fonctions atomiques dans la mémoire partagée [NVIDIA](#page-150-1) [\(2008\)](#page-150-1). Une fonction atomique est une fonction qui va lire une donnée en mémoire, s'en servir dans une opération et écrire le résultat, sans qu'aucune autre fonction ne puisse y avoir accès. Cela permet d'éviter, dans le cas de multiples threads avec les GPUs, de lire une valeur sans savoir si elle a déjà été modifiée.

J'ai donc écris un kernel GPU (programme C exécuté dans le GPU) pour empiler les données. Le principe est explicité en figure [2.7.](#page-46-0) Etant donné que la période des pulsars s'é
helonne sur presque 4 ordres de grandeur, diérents paramètres sont né
essaires pour optimiser ce kernel et garder les meilleurs temps de calcul. La figure [2.8](#page-48-0) présente le temps né
essaire pour empiler les données d'un blo de deux millions de points en fon
tion de la période du pulsar. Ces résultats montrent que pour les périodes < <sup>10</sup> ms, on préférera les paramètres  $n_{\text{blocks}} = 128$  et  $n_{\text{threads}} = 512$ . Pour les périodes > 10 ms, on choisira

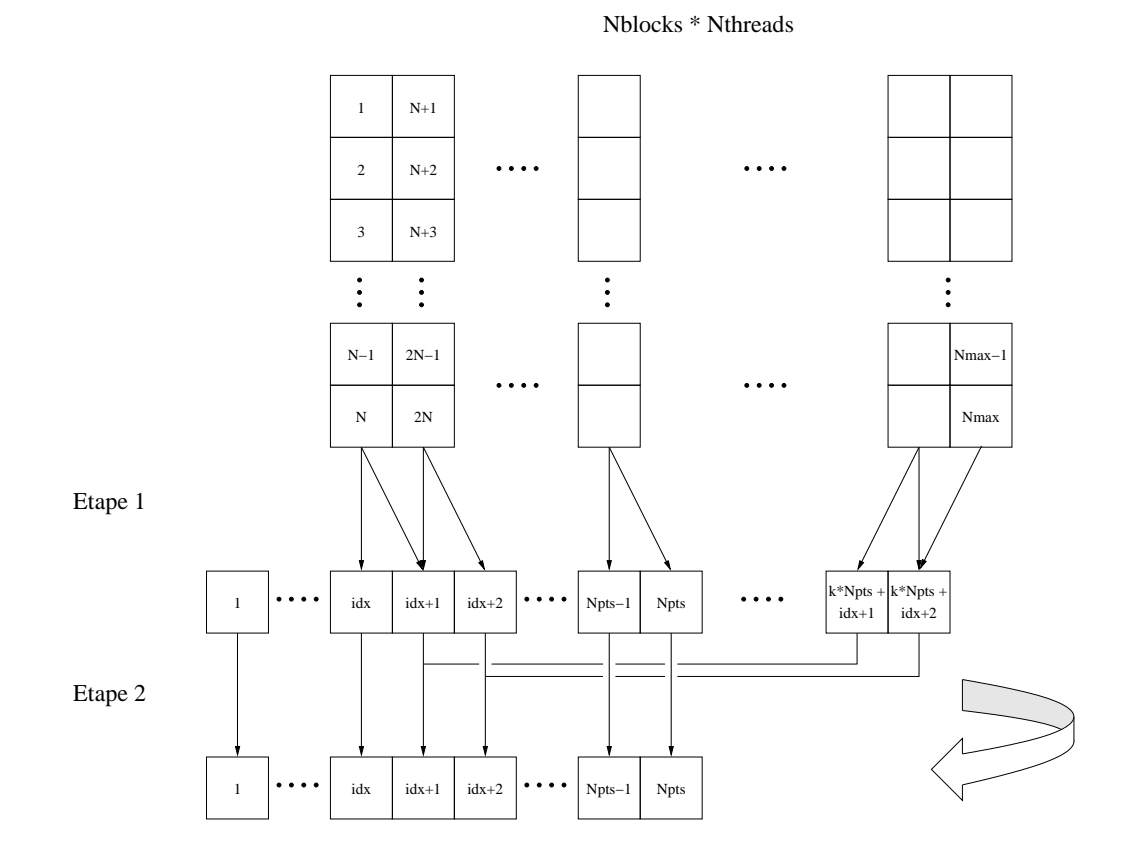

<span id="page-46-0"></span>FIGURE 2.7: Schéma de principe du folding dans le GPU. Un tableau de  $N_{max}$  éléments est divisé en  $n_{\mathrm{blocks}}$  de  $n_{\mathrm{threads}}$ . Première étape du kernel : Chaque thread répartit  $N=$  $\frac{N_{max}}{n_{\text{blocks}} \times n_{\text{threads}}}$  échantillons successifs sur un tableau en fonction de la phase rotationnelle associée à chaque échantillon, sur k périodes. Pour empêcher toute erreur due à des accès simultanés aux mêmes cases mémoire, des fonctions atomiques sont utilisées pour réaliser les opérations. Deuxième étape du kernel : C'est une étape de réduction. Les  $N_{pts}$  premiers éléments du tableau sont additionnés avec les  $k \times N_{pts}$  éléments suivants.

 $n_{\text{blocks}} = 32$  et  $n_{\text{threads}} = 64$ . Le gain par rapport à un cœur de Xeon 2.5 GHz est d'au moins un fa
teur 3.5, quel que soit la période du pulsar.

# 2.5 Autres modes d'observation

### 2.5.1 Mode Filterbank

Les méthodes d'observation décrites au paragraphe précédent pour dédisperser et empiler les données ne sont appliquables que si l'on onnait la mesure de dispersion du pulsar et sa période. Bien sûr, quand on her
he de nouveaux pulsars, on ne onnait à priori pas ces paramètres. L'instrumentation considérée ici est donc un système dit filterbank (décrit en section [2.3.1\)](#page-36-0) que l'on va implémenter de manière logicielle dans les serveurs à base de GPU tout en gardant l'ar
hite
ture ASP.

On a vu au paragraphe [2.4.2](#page-40-1) que la Serendip V dé
oupait la bande de 128 MHz en 32 canaux de 4 MHz. Utiliser des canaux aussi larges rend difficile la détection de pulsars millise
ondes loin dans le plan de la Galaxie, là où les valeurs de DM sont très importantes. En effet, suivant l'équation [2.9,](#page-35-1) le délai dispersif pour un canal de 4 MHz à une fréquence d'observation de 1.4 GHz est de 12  $\mu$ s  $\times$  DM.

L'idée est d'utiliser le GPU pour produire des sous-bandes et ainsi réduire l'effet dispersif. Il est relativement facile de modifier le code asp\_dedisp\_gpu pour créer un système filterbank logiciel fournissant une grande flexibilité dans les paramètres d'observation. Après que des blocs de données de longueur  $N_{FFT}$  aient été envoyés au GPU puis décompréssés en nombres flottants (il n'y a plus de recouvrement à effectuer), on applique une seule FFT de longueur N<sub>FFT</sub>. Les données doivent ensuite être correctement réagencées en fréquence avant d'appliquer  $N_{sub}$  FFTs inverses de longueur  $\frac{N_{FFT}}{N_{sub}}$ . Cette opération produit  $N_{sub}$  sous-bandes avec une résolution temporelle dégradée du même facteur  $N_{sub}$ .

Par exemple, dans le as des bandes de 4 MHz produites par la Serendip V, on applique 16 FFTs inverses pour obtenir 16 sous-bandes de largeur 0.25 MHz et de résolution <sup>4</sup> µs. Pour réduire le taux de données produites, on dégrade en
ore la résolution jusqu'à obtenir des échantillons de résolution temporelle  $32 \mu s$ , ce qui reste amplement suffisant pour la recherche de pulsars millisecondes (environ 30 points sur un profil pour une période

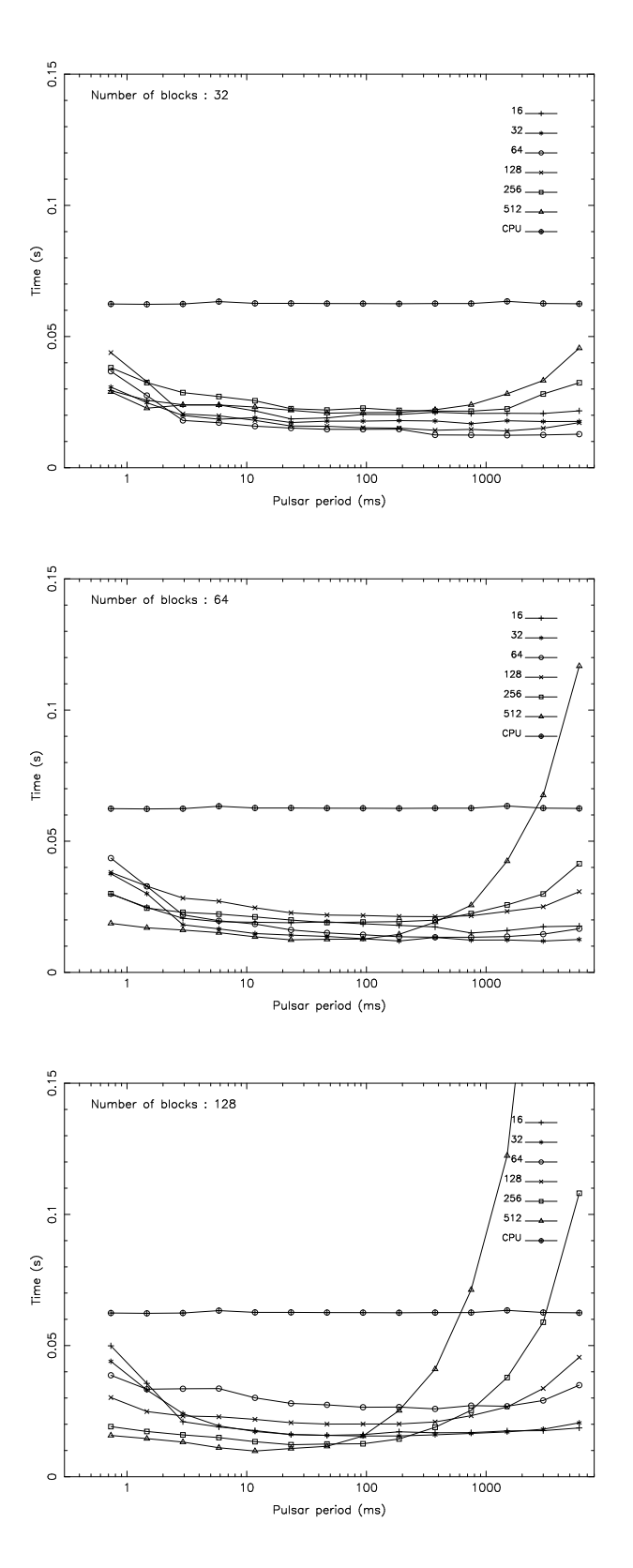

<span id="page-48-0"></span>Figure 2.8: Temps pris par l'algorithme d'empilement des données implémenté dans un GPU GT280 pour différentes configurations du noyau. De haut en bas, pour respectivement 32, 64 et 128 blo
s. Le nombre de tâ
hes ('threads') orrespondantes est indiqué dans haque figure.

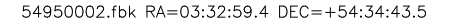

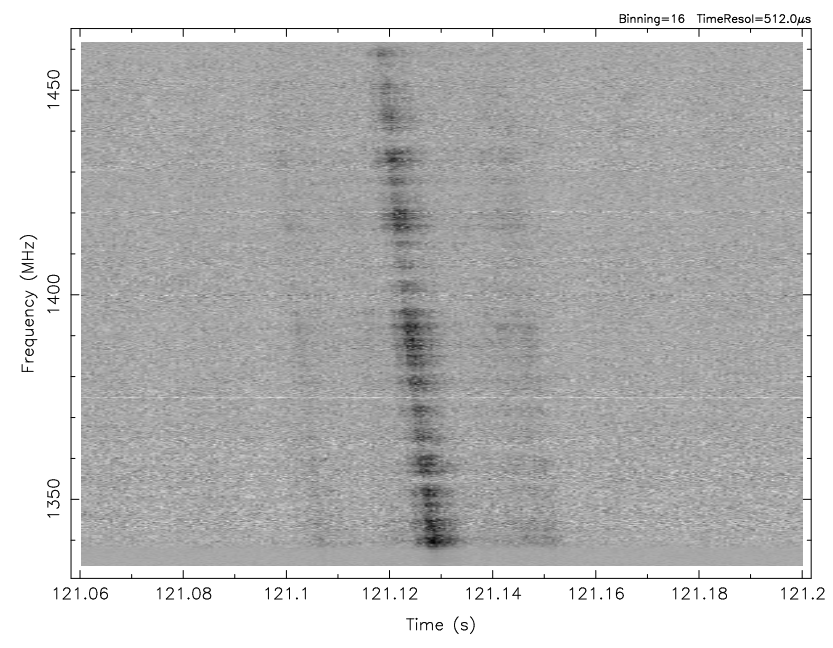

<span id="page-49-0"></span>FIGURE 2.9: Observation d'une impulsion individuelle avec le mode filterbank du pulsar B0329+54 ou J0332+5434 de période  $P = 714$  ms et de DM = 26.8 cm<sup>-3</sup>pc. La bande d'observation de 128 MHz est entrée sur 1398 MHz. Cha
un des 32 anaux de 4 MHz a été dé
oupé pour produire 16 sous-bandes de 0.25 MHz pour un total de 512 anaux. La résolution temporelle originale de 32  $\mu s$  a été dégradée à 512  $\mu s$  pour cette figure. Sur cette figure, on voit clairement l'effet de la dispersion que l'on peut approximer dans ce cas à un effet linéaire à cause du faible DM. L'intensité du signal varie aussi en fonction de la fréquence à cause de la scintillation.

de  $1 \text{ ms}$ .

Pour chaque sous-bande, la moyenne et le RMS sont calculés dans le GPU à partir du premier bloc de données pour respectivement retrancher la ligne de base et la quantification des données sur 4 bits ( $2^0 \rightarrow -3\sigma$  et  $2^4 \rightarrow +3\sigma$ ). La ligne de base est actuellement retranchée dans le GPU, tandis que la quantification est faite dans le CPU, cela étant permis par le flot de données dégradé. L'implémentation de la quantification dans le GPU est prévu pour le passage à la future instrumentation. Les données sont finalement écrites sur disque par asp\_result\_fbk qui produit des fichiers couvrant une bande de 32 MHz au format SIGPROC. Les 4 fichiers produits par les 4 GPUs sont concaténés pour l'analyse.

Une observation du pulsar B0329+54 est montrée à titre d'exemple figure [2.9.](#page-49-0) Les appli
ations de e nouveau mode d'observation seront présentées Chapitre 3.

#### 2.5.2 Mode spectromètre à haute résolution

Reprenant toujours le s
héma de la famille ASP ainsi que le ode asp\_fbk\_gpu, on peut onstruire un spe
tromètre logi
iel. Il faut se rappeller que les données sont envoyées en paquets de  $N_{FFT}$  points (actuellement  $N_{FFT} = 2$  millions points, soit des blocs de 524.288 ms) pour chaque canal de 4 MHz. Quand on applique  $N_{sub}$  FFTs de longueur  $\frac{N_{FFT}}{N_{sub}}$ sur ce bloc de données entier, la résolution fréquentielle devient  $\frac{4 \times N_{sub}}{N_{FFT}} 10^6\text{ Hz}$  et le temps d'intégration  $t_{int} = \frac{524.288}{N_{sub}}$  $N_{sub}$ . La résolution fréquentielle des données peut à nouveau être dégradée pour diminuer le flot de données. Les spectres peuvent aussi être intégrés en temps avant d'être écrits sur disque. Des tests observationnels ont été effectués à une longueur d'onde de 21 cm sur la galaxie pg
0031653 selon la méthode du ON-OFF. Toutes les 40 se
ondes, le hariot alterne des observations sur la galaxie et légèrement à côté. Soustraire les observations hors source (OFF) de celles sur source (ON) permet d'enlever la plus grande partie des interféren
es non impulsionnelles. Pour permettre ette te
hnique, l'instrumentation sortait des spectres intégrés pendant 4 secondes et précisément datés. La figure [2.10](#page-51-0) montre les 32 spectres de 4 MHz mis bout à bout et avec 104 intégrations de 4s. La figure [2.11](#page-52-0) montre un agrandissement du spe
tre de la galaxie entrée sur 1408.7 MHz, ave une stru
ture caractéristique facilement identifiable, correspondant à l'hydrogène contenu dans les deux bras spiraux. La stru
ture vers 1410 MHz orrespond à des variations de la ligne de base sur les bords d'un anal de 4 MHz qui ne peuvent être enlevées par la méthode du ON-OFF.

## 2.6 Perspectives

Toute l'instrumentation présentée dans e hapitre est basée sur la Serendip V qui peut gérer une bande de 128 MHz. Or, les ré
epteurs du Radiotéles
ope peuvent fournir une bande de 400 MHz. Pour gagner un facteur en sensibilité S $\sim$  $\frac{400}{ }$  $128$ , on a cherene et trouvé une solution de remplacement à la Serendip V : la ROACH <sup>-</sup>, une carte construite par CASPER.

La ROACH est couplée à une carte d'acquisition ADC à 1 GHz. Cette carte est assez rapide pour pouvoir é
hantillonner le signal de 0 à 500 MHz à deux fois la fréquen
e de

<span id="page-50-0"></span><sup>1.</sup> http ://
asper.berkeley.edu/wiki/ROACH

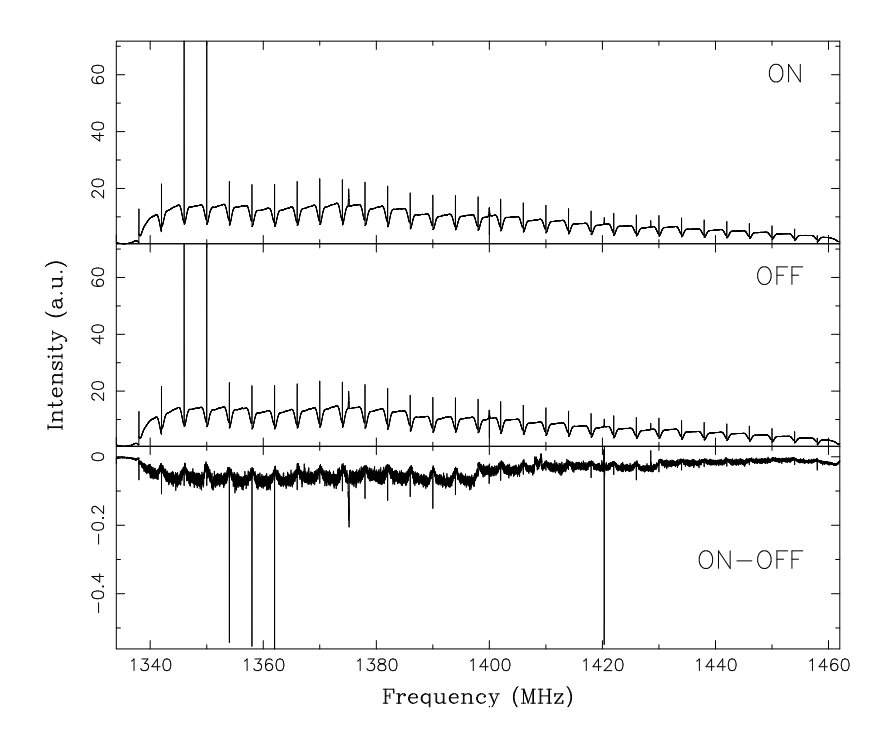

<span id="page-51-0"></span>Figure 2.10: Chaque gure présente les 32 anaux de 4 MHz produits par la Serendip V auxquels on a appliqué une FFT puis remis bout à bout. La première figure présente le spe
tre de 128 MHz sur la sour
e, PGC0031653. Celui du milieu est le spe
tre obtenu en visant à côté de la source. Le graphique du bas est la différence des deux spectres précédents ou ON-OFF. La résolution fréquentielle est de 2kHz. Le temps d'intégration total est de 416 se
ondes et la sour
e est visible vers 1408-1409 MHz.

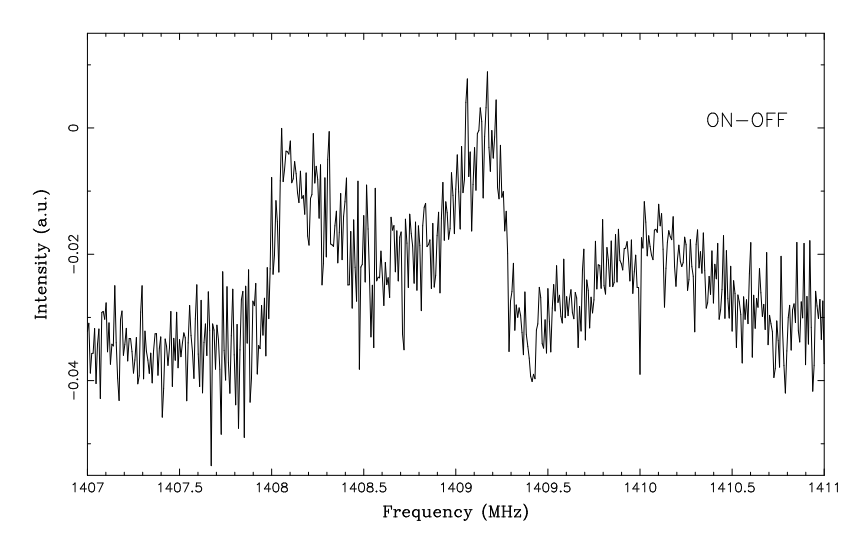

<span id="page-52-0"></span>Figure 2.11: Agrandissement du spe
tre de pg
0031653 obtenue par la méthode du ON-OFF. La ligne de base varie légèrement vers 1410 MHz, la soustraction ON-OFF n'étant pas parfaite sur les bords des anaux de 4 MHz produits par le PFB de la Serendip V.

Nyquist et ainsi se passer du mélangeur analogique de type complexe. Avec ses quatre sorties 10 Gb/s, la ROACH pourra distribuer 125 MHz de bande utile à 4 serveurs munis ha
un de 2 GPU GT 280. Ave des fon
tions de transposition de matri
e, le GPU pourra très rapidement réorganiser les é
hantillons temporels. De plus, j'ai montré au paragraphe [2.4.3](#page-44-1) qu'une GT 280 pouvait dédisperser et empiler les données en temps réel une bande de 100 MHz. Les serveurs à base de GPUs se révèlent donc comme des solutions très avantageuses en terme de performances, de prix et de simplicité. En effet, toutes les techniques nécessaires à l'observation des pulsars sont programmables dans les GPUs.

Pour un mode spe
tromètre haute résolution, on pourra aussi envisager le as où la ROACH n'appliquera plus de PFB pour diviser la bande totale en sous-canaux. Elle enverra juste des blo
s de données sur des temps d'observation très ourts mais sur une bande de 400 MHz. Ensuite les GPUs appliqueront des FFTs sur es 400 MHz de bande pour produire des spe
tres. Cela a pour avantager d'éliminer les problèmes de variation de ligne de base sur les bords de anaux produits par le PFB.

# Chapitre <sup>3</sup>

# A la re
her
he de nouveaux pulsars

Depuis la dé
ouverte du premier pulsar il y a plus de quarante ans maintenant [\(Hewish](#page-148-0) et al. [1968](#page-148-0)), les diérents sondages ont permis de faire passer le nombre de pulsars onnus à plus de 1800 à e jour. Les motivations pour re
her
her de nouveaux pulsars sont nombreuses et amènent très souvent à des dé
ouvertes insoupçonnées :

- La ré
ente dé
ouverte du pulsar double [\(Burgay](#page-145-0) et al. [2003;](#page-145-0) [Lyne](#page-149-0) et al. [2004\)](#page-149-0) a déjà permis les tests les plus pré
is de la Relativité Générale en hamp fort [\(Kramer](#page-149-1) et al. [2006\)](#page-149-1).
- Trouver d'hypothétiques pulsars avec des périodes inférieures à la milliseconde permettrait de ontraindre l'équation d'état de la matière de es étoiles et de rejeter de nombreux modèles existants [\(Lattimer](#page-149-2) & Prakash [2001](#page-149-2)).
- On pourrait aussi mieux ontraindre la population de pulsars. Ce n'est par exemple que ré
emment qu'une nouvelle population de pulsars, éteints la ma jorité du temps, les RRATS, a été mise à jour par [M
Laughlin](#page-149-3) et al. [\(2006\)](#page-149-3).
- La déte
tion d'un fond d'ondes gravitationnelles requiert le hronométrage de 20 pulsars millise
ondes ave une pré
ision sur les temps d'arrivée de 100 ns pendant 5 ans [\(Jenet](#page-148-1) et al. [2005](#page-148-1)). Actuellement, trop peu de pulsars avec cette qualité de hronométrage sont onnus.

Les pulsars peuvent être observés en radio à des fréquences de 20 MHz jusqu'à 30 GHz. Le hoix de la fréquen
e d'observation est, on va le voir, un ompromis entre plusieurs facteurs.

Les premiers sondages de pulsars ont été menés à basse fréquence, autour de 400 MHz. Cela permet de profiter d'un lobe d'antenne plus grand ( $\propto \frac{\lambda}{D}$  $\frac{\lambda}{D}$ , avec  $\lambda$  la longueur d'onde du rayonnement et D, le diamètre du téles
ope) par rapport <sup>à</sup> des observations <sup>à</sup> plus haute fréquence. Un sondage peut donc être effectué plus rapidement ou le temps de pointage peut être augmenté. De plus, le spe
tre radio des pulsars est favorable à l'observation à basse fréquence (le flux  $S_f \propto f^{\alpha}$  avec  $-2 > \alpha > -4$ ).

Cependant, omme le montre l'équation [2.10,](#page-35-2) la dispersion est beau
oup plus importante à basse fréquence, étant proportionnelle au cube de la fréquence. Observer à plus haute fréquence permet de s'affranchir de ces effets ainsi que de l'élargissement du profil par propagation multiple dans le milieu interstellaire. On est donc ainsi plus sensible aux pulsars millisecondes lointains. Pour compenser la perte de flux observée à plus haute fréquence, les bandes de fréquen
es d'observations se font aussi de plus en plus larges. Par ailleurs, l'utilisation de multiples ré
epteurs au foyer de l'antenne permet de ompenser le lobe plus étroit que elui obtenu à basse fréquen
e.

Voila pourquoi les derniers sondages se font plutôt en bande L, autour de 1.4 GHz. L'exemple le plus remarquable de es sondages est le Parkes Multibeam Pulsar Survey (PMPS, [\(Man
hester](#page-149-4) et al. [2001\)](#page-149-4)), qui grâ
e à son système à 13 ré
epteurs a permis de garder un long temps d'intégration tout en observant une grande partie du plan gala
tique. Le résultat est qu'il a permis de découvrir presque 800 nouveaux pulsars, et donc de quasiment doubler la population de pulsars alors onnus.

Dans ce chapitre, je présente tout d'abord les tests entrepris sur l'amas globulaire Terzan 5, permettant de valider le nouveau mode filterbank à base de GPUs (Chapitre [2\)](#page-31-0). Je décris ensuite le sondage Foster effectué au Radiotélescope de Nançay à la fin des années 90, la réanalyse omplète des données et la réobservation des andidats. Dans une deuxième partie, je présente aussi des applications annexes, plus prospectives, comme la recherche de ontreparties radio de GRBs (Gamma-Ray Bursts) sur l'amas de galaxies Abell 2670 ou la recherche de candidats pulsars associés à des sources HESS.

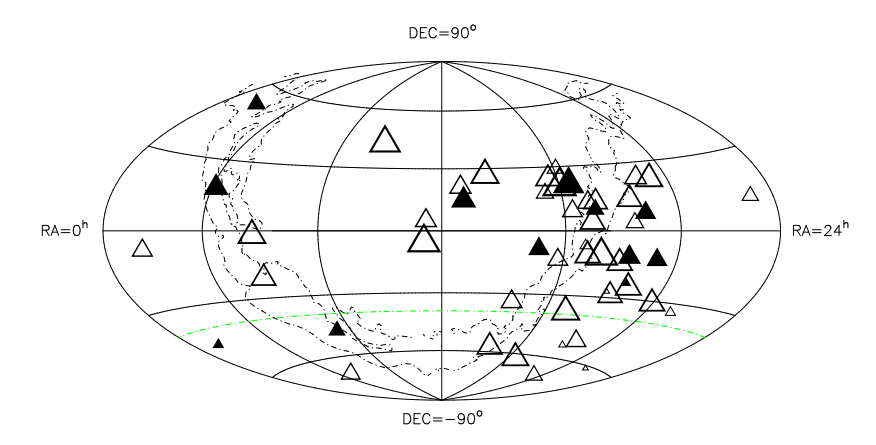

Figure 3.1: Distribution des pulsars millise
ondes sur le iel en oordonnées équatoriales. Seuls les pulsars qui ne sont pas dans un amas globulaires et avec  $P < 10$  ms sont indiqués. Les triangles creux indiquent les pulsars avec un flux  $S_{1.4\text{ GHz}} < 2 \text{ mJy}$ . Les triangles pleins indiquent les pulsars avec un flux  $S_{1.4 \text{ GHz}} > 2 \text{ mJy}$ . La taille des triangles est inversement proportionnelle à la période des pulsars. La ligne verte en traits points-pointillés représente la limite inférieure en dé
linaison du Radiotéles
ope de Nançay et les points gris délimitent la Voie Lactée.

## 3.1 Test sur l'amas globulaire Terzan 5

Afin de valider l'instrumentation filterbank et la chaine de traitement des données par PRESTO (l'analyse des données est détaillée au paragraphe [3.2.2\)](#page-61-0), j'ai effectué le 16 avril et le 4 août 2009 (MJD 54937 et 55047) des observations de l'amas globulaire Terzan 5. Ce hoix a été motivé par le fait que 33 pulsars, quasiment tous des millise
ondes, ave des DMs de l'ordre 230 [−](#page-150-2) 250 pc cm<sup>−3</sup> sont connus dans cet amas, dont le pulsar le plus rapide à l'heure a
tuelle (Ransom et al. [2005](#page-150-2); [Hessels](#page-148-2) et al. [2006](#page-148-2)). Aux deux dates mentionnées i-dessus, et amas a été observé pendant une heure ave une bande de 128 MHz entrée sur 1398 MHz. Pour l'observation du 16 avril, la bande a été dé
oupée en 128 anaux et la résolution temporelle a été fixée à 64  $\mu$ s. Afin de rester plus sensible aux pulsars à faible période même pour es grandes valeurs de DMs, on a réobservé et amas le 4 août ave des canaux plus petits ( $\Delta f_{sub} = 0.25 \text{ MHz}$ ) et une résolution temporelle de 32 µs. Suivant l'équation [2.10,](#page-35-2) la dispersion résiduelle dans ces canaux avec cette configuration est de ∼ 0.2 ms à omparer à ∼ 0.8 ms pour les premières observations. Mais ela se paie bien sûr par un fa
teur 8 pour le sto
kage des données.

PSR J1748-2446A, le pulsar avec le flux le plus important  $(S_{1.4 \text{ GHz}} = 0.61 \text{ mJy})$ a été détecté dans l'observation du 16 avril malgré sa faible période orbitale  $(P_b = 1.8)$ h). L'effet Doppler change de manière très significative la période apparente de ce pulsar pendant l'observation (voir figure [3.2\)](#page-57-0). Une des méthodes pour contourner cette limitation est de découper l'observation en temps et de rechercher les candidats sur chacune de ces sousobservations. Cependant, le pulsar J1748-2446A n'a pas été déte
té durant l'observation du 4 août, très ertainement à ause d'une é
lipse [\(Lyne](#page-149-5) et al. [1990](#page-149-5)).

PSR J1748-2446C a été fa
ilement déte
té dans les 2 observations, omme le prouve le graphique produit pour l'observation du 4 août, figure [3.2.](#page-57-0) Tous les autres pulsars aux flux plus faibles n'ont pas été détectés.

Le flux minimum détectable d'un pulsar,  $S_{min}$  en mJy (1 Jy  $\equiv 10^{-26}$  W m<sup>-2</sup> Hz<sup>-1</sup>), peut s'é
rire :

$$
S_{min} = \beta_{deg} \frac{(S/N_{min})T_{sys}}{G\sqrt{n_p t_{int} \Delta f}} \left(\frac{\xi}{1-\xi}\right)
$$
\n(3.1)

avec  $\beta_{deg}$  le facteur de dégradation,  $n_p$  le nombre de polarisation sommées,  $\xi$  le ratio entre la durée de l'impulsion et la période du pulsar. Dans la suite de ce chapitre, je considérerais le seuil de détection d'un pulsar  $S/N_{min} = 7$  et le ratio  $\xi = 0.05$ .

Les caractéristiques de sondages récents, majoritairement à haute fréquence, et dans la zone de re
her
he du programme Foster pourront être trouvés en Table [3.1.](#page-59-0)

### 3.2 Réanalyse du sondage Foster

De 1997 à fin 1998, un programme de recherche de nouveaux pulsars à été mené au Radiotéles
ope de Nançay en ollaboration ave le Naval Resear
h Laboratory (NRL) à Washington et l'Université de Berkeley. La zone de recherche (voir figure [3.3\)](#page-58-0) couvre 1170 degrés carrés du ciel, entre  $|b| < 3^{\circ}$  $|b| < 3^{\circ}$ de latitude du disque galactique et la longitude l,  $180^{\circ} \ge l \ge -15^{\circ}$  [\(Foster](#page-147-3) et al. 1997).

Les données ont été acquises pendant 2 minutes avec une instrumentation *filter*bank matérielle sur 96 anaux et spé
ialement onçue pour e programme : la NBPP (Navy-

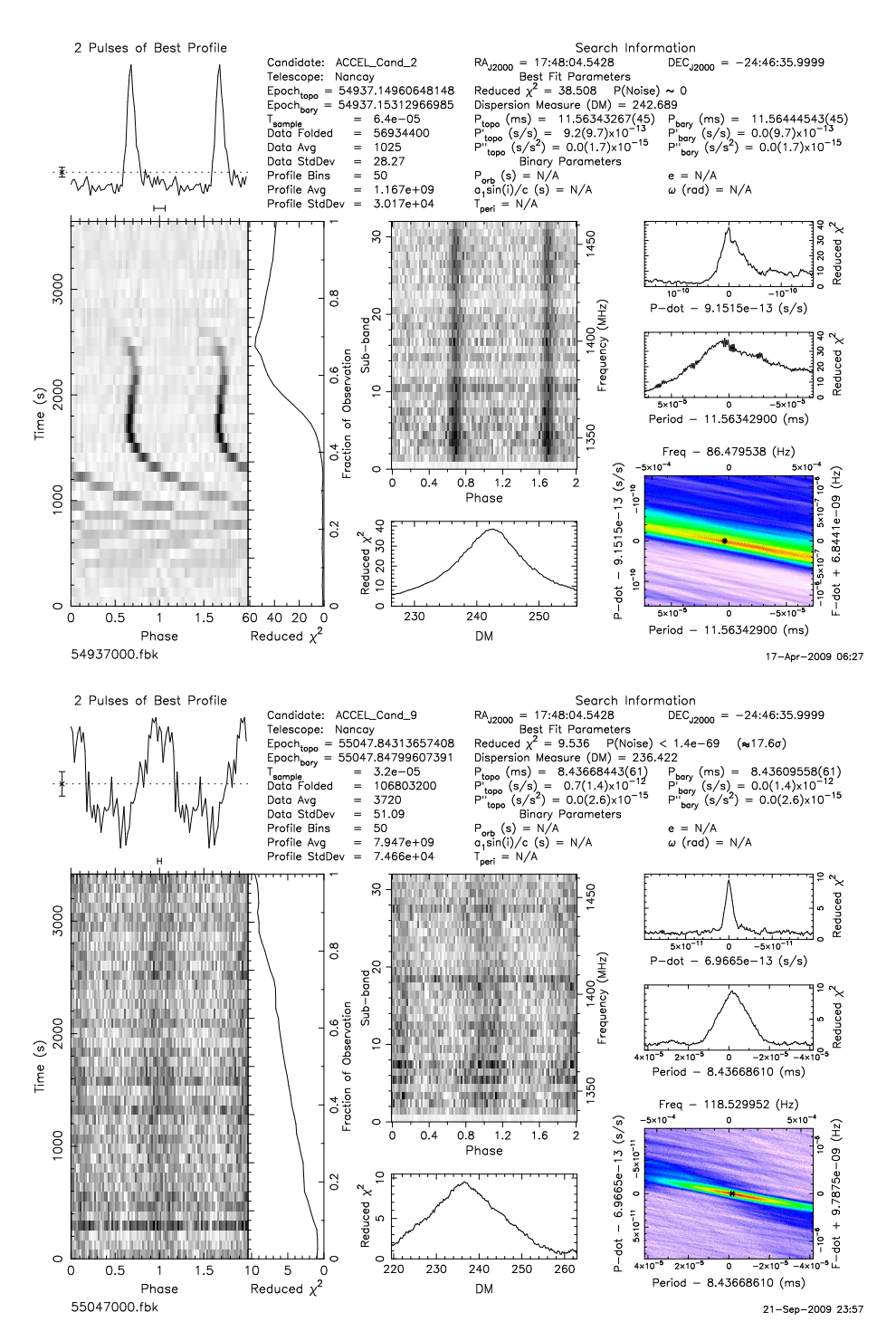

<span id="page-57-0"></span>Figure 3.2: Graphiques de diagnostique des pulsars J1748-2446A et J1748-2446C produits par PRESTO. Les pulsars A et C ont des périodes respectives de 11.56 et 8.43 ms. Les DMs respectifs sont de 242 et 237 pc cm<sup>−3</sup>. Le pulsar A est un pulsar binaire de période orbitale  $P_b = 1.8$  h. La période apparente de ce pulsar varie au cours de l'observation.

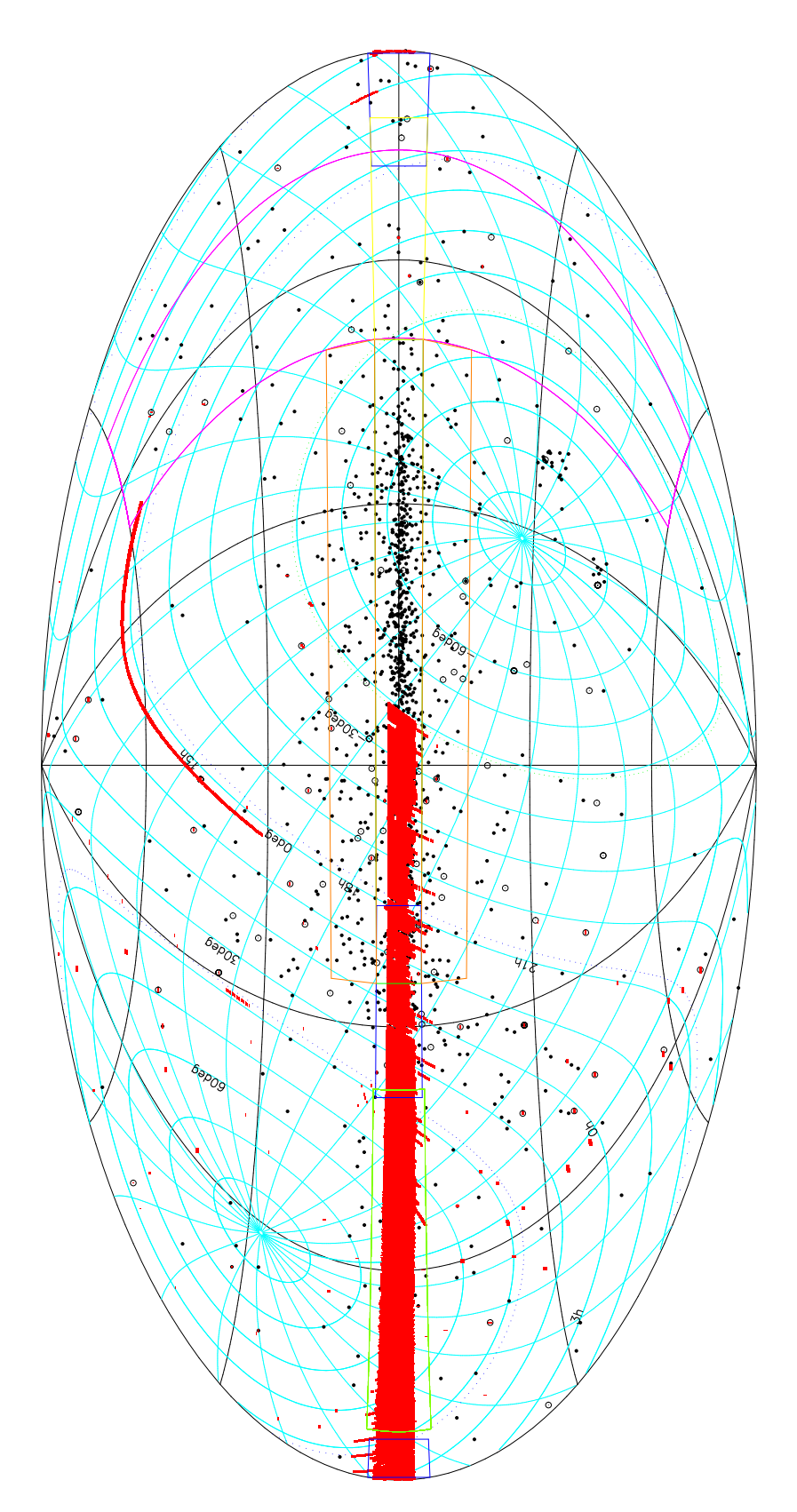

<span id="page-58-0"></span>Figure 3.3: Position des pointages du programme Foster en oordonnées gala
tiques. Les points noirs représentent les pulsars onnus, les points er
lés les pulsars millise
ondes. Chaque re
tangle rouge représente un pointage du sondage Foster. Les pointillés bleus délimitent la zone du ciel accessible par Arecibo et les rectangles bleus le sondage PALFA. Les sondages PMBS - Swinburne, Parkes High latitude survey, GBT350 sont respectivement délimités par les zones oranges, roses, verts, jaunes

| Observatoire |       | $\Delta f$       | $N_{sub}$ | $T_{samp}$         | $T_{int}$ | $S_{min}$      | Zone                            | Pulsars    |
|--------------|-------|------------------|-----------|--------------------|-----------|----------------|---------------------------------|------------|
|              | (MHz) | $(\mathrm{MHz})$ |           | $(\mu \mathrm{s})$ | $(\rm s)$ | (mJy)          | couverte                        | découverts |
| Jodrell      | 1400  | 40               | 8         | 2000               | 524       |                | $-5^{\circ} < l < 95^{\circ}$   | 40         |
| Clifton      |       |                  |           |                    |           |                | $ b  < 1^{\circ}$               |            |
|              |       |                  |           |                    |           |                | $95^{\circ} < l < 105^{\circ}$  |            |
|              |       |                  |           |                    |           |                | $ b  < 0.6^{\circ}$             |            |
| Nançay       | 1340  | 144              | 96        | 60                 | 120       | 0.6            | $-15^{\circ} < l < 180^{\circ}$ | 2          |
| Foster       |       |                  |           |                    |           |                | $ b  < 3^{\circ}$               |            |
| Parkes       | 1374  | 288              | 96        | 250                | 2100      | 0.17           | $260^{\circ} < l < 55^{\circ}$  | > 750      |
| <b>PMPS</b>  |       |                  |           |                    |           |                | $ b  < 5^{\circ}$               |            |
| Green Bank   | 350   | 50               | 1024      | 81.92              | 120       | $\overline{2}$ | $75^{\circ} < l < 165^{\circ}$  | 25         |
| GBT350       |       |                  |           |                    |           |                | $ b  < 5.5^{\circ}$             |            |
| Arecibo      | 1440  | 300              | 1024      | 64                 | 268       | 0.07           | $32^{\circ} < l < 77^{\circ}$   | 48         |
| <b>PALFA</b> |       |                  |           |                    | 134       |                | $168^{\circ} < l < 214^{\circ}$ |            |
|              |       |                  |           |                    |           |                | $ b  < 5^{\circ}$               |            |

<span id="page-59-0"></span>Table 3.1: Tableau présentant les ara
téristiques des derniers sondages de pulsars dans la zone de recherche du sondage Foster. [Clifton](#page-146-1) : Clifton et al. [\(1992](#page-146-1)); [Foster](#page-147-3) : Foster et al. [\(1997\)](#page-147-3) ; PMPS : [Man
hester](#page-149-4) et al. [\(2001](#page-149-4)) ; GBT350 : [Hessels](#page-147-4) et al. [\(2008b](#page-147-4)) ; PALFA : [Cordes](#page-146-2) et al. [\(2006\)](#page-146-2)

Berkeley Pulsar Pro
essor). La bande d'observation initiale de 96 MHz entrée autour de 1340 MHz a été rapidement élargie à  $\Delta f = 144$  MHz autour de 1360 MHz. Ce programme a été un des premiers à être mené à haute fréquence (  $\sim 1.4 \text{ GHz}$ ) pour limiter les effets de la dispersion. La somme des deux polarisations a été numérisée sur 4 bits avec un échantillonnage de 60 µ<sup>s</sup> pour être enregistrée sur des bandes magnétiques Exabyte type DLT. Ce sondage ayant été effectué avant la rénovation du chariot focal, le gain  $G$  était alors de 1 K  $\mathrm{Jy^{-1}}$  et la température système,  $T_{sys}$  de 50 K. Du à la forme particulière du Radiotélescope de Nançay, la largeur du lobe du Radiotéles
ope à mi-puissan
e représente un re
tangle de 4' en as
ension droite par 22' en dé
linaison. Au total, e programme représente environ 45 000 pointages réparties sur 1500 bandes Exabyte pour un volume total d'environ 4.5 To de données.

L'analyse de toutes ces données a été effectuée au NRL à la fin des années 90. Sur es 45 000 pointages, seulement deux andidats fa
ilement déte
tés ave un rapport signal sur bruit  $(SNR) > 20$  $(SNR) > 20$  $(SNR) > 20$  ont demandé à être réobservés pour être facilement confirmé par la suite [\(Ray](#page-150-3) et al. 1999). Ces pulsars sont maintenant répertoriés omme :

- **PSR J0248+60** Ce pulsar jeune ( $\tau_c = 60\,000$  ans) a une période  $P = 217$  ms. Sa valeur de DM élevée (DM = 376 pc cm<sup>−3</sup>) plaide pour une localisation dans la région de gaz HII W5. Ce pulsar a aussi subi des glit
hs et est déte
té par le satellite Fermi en gamma. Un papier est en préparation au sein de l'équipe.
- PSR J2240+58 Régulièrement suivi à Nançay, e pulsar a une période de 139 ms et un DM de  $264 \text{ cm}^{-3} \text{ pc}$ .

Le programme Foster, à l'origine fait pour détecter des pulsars jeunes et distants, permet aussi de pouvoir her
her pour des pulsars millise
ondes grâ
e à la largeur de es anaux pas trop élevée en omparaison des pré
édents programmes, eux de [Clifton](#page-146-1) et al. [\(1992\)](#page-146-1) et de Parkes.

### 3.2.1 Simulation de la population de pulsars

Trouver un si faible nombre de pulsars (seulement deux !) pour un tel sondage du ciel (1170° carrés) parait étonnant en comparaison du nombre de pulsars détectés par chaque nouveau sondage et spé
ialement aux ∼ <sup>750</sup> pulsars trouvés par le sondage PMPS <sup>à</sup> Parkes [\(Lorimer](#page-149-6) et al. [2006](#page-149-6)); surtout si l'on considère que ces pulsars ont été détectés avec un SNR > 20. Bien que la largeur de bande soit deux fois plus faible et le temps <sup>d</sup>'intégration <sup>17</sup>× inférieur au sondage PMPS (soit une sensibilité moyenne de 0.6 mJy à omparer à la sensibilité de 0.17 mJy du sondage PMPS, voir Table [3.1\)](#page-59-0), le sondage Foster a des canaux de fréquence plus étroits et un taux d'échantillonnage plus élevé, donc une meilleure sensibilité aux pulsars à ourte période que le sondage PMPS. Or, les deux pulsars trouvés ont des périodes  $P > 100$  ms.

De plus, le fait de réanalyser les données des sondages ave des méthodes et algorithmes différents a prouvé qu'on peut mettre à jour de nouveaux pulsars dans les archives de pré
édents sondages. En utilisant une nouvelle méthode de visualisation des andidats (paragraphe [3.2.3\)](#page-64-0), [Keith](#page-148-3) [\(2007\)](#page-148-3) a ainsi déte
té 30 nouveaux pulsars dans les données PMPS et [Eatough](#page-146-3) et al. [\(2009](#page-146-3)) ont permis la découverte de 4 pulsars en utilisant une nouvelle technique pour enlever les parasites des données.

Pour estimer plus précisément le nombre de pulsars encore à découvrir dans le

sondage Foster et justifier la réanalyse complète de ce sondage, j'ai utilisé le programme psrpop <sup>-</sup> ecrit par Duncan [Lorimer](#page-149-6). Pour plus de détails, on pourra se référer à Lorimer et al. [\(2006\)](#page-149-6). Suivant leurs re
ommandations, j'ai adopté le modèle C ave une modélisation de la Galaxie avec ses bras spiraux et la distribution en densité d'électrons donnée par le modèle de [Cordes](#page-146-4) & Lazio [\(2002](#page-146-4)). D'autres paramètres sont aussi fixés : j'ai supposé une distribution radiale gaussienne de pulsars par rapport au centre de la Galaxie avec un écart-type à 5 kpc; l'échelle de hauteur  $z$  de la population est fixée à 0.33 kpc. La distribution en luminosité s'échelonne de 0.1 à 1000 mJy. J'ai choisi de générer cette population jusqu'à ce qu'un nombre de 1100 pulsars déte
tables par les sondages de PMPS et du Parkes High Latitude Pulsar Survey [\(Burgay](#page-145-1) et al. [2006](#page-145-1)) soit atteint.

Avec tous ces paramètres, le programme estime à  $46000 \pm 1300$  le nombre de pulsars avec une luminosité minimum de  $0.1$  mJy kpc<sup>2</sup> et pointant dans la direction de la Terre. Avec les paramètres du sondage Foster et en tenant compte des différents sondages déjà effectués ou en cours (PMPS et PALFA principalement), le modèle prédit 10 à 15 pulsars en
ore à dé
ouvrir dans ette zone.

Le sondage Foster est un des premiers à avoir été effectué à cette fréquence et avec des anaux aussi étroits dans ette région du iel. Le fait que seulement deux pulsars ont été découverts avec un SNR > 20 nous a poussé à réanalyser entièrement ce sondage.

# <span id="page-61-0"></span>3.2.2 Analyse et omparaison PRESTO / SIGPROC

Deux principaux logiciels sont disponibles librement pour rechercher des candidats , pulsars a partir de series temporelles : Sigproc ", developpe par Duncan Lorimer, et PRESIO", é
rit par S
ott Ransom, à l'origine pour des re
her
hes de pulsars millise
ondes dans des amas globulaires. PRESTO utilise notamment des techniques de recherche avancées en accélération dans le domaine de Fourier [\(Ransom](#page-150-4) et al. [2002,](#page-150-4) [2003\)](#page-150-5).

Dans un premier temps, les données Foster enregistrées sur des bandes magnétiques Exabyte ont été opiées sur des disques durs. J'ai aussi é
rit un programme qui transforme les données en format NBPP vers un format plus généraliste : le format filterbank de Sigproc,

<span id="page-61-1"></span><sup>1.</sup> http ://psrpop.sour
eforge.net/

<sup>2.</sup> http ://sigpro
.sour
eforge.net/

<span id="page-61-3"></span><span id="page-61-2"></span><sup>3.</sup> http ://www.
v.nrao.edu/ sransom/presto/

qui est aussi reconnu par PRESTO. Ce programme effectue également la transformation des oordonnées du pointage é
rit à l'époque dans le référentiel B1950 vers le référentiel J2000

L'analyse se découpe ensuite en plusieurs étapes dont je rappelle ici les principaux points. Ces étapes sont ommunes aux deux programmes. Pour plus de détails, on pourra se référer à [Lorimer](#page-149-7) & Kramer [\(2005\)](#page-149-7).

- Recherche d'interférences radio Des statistiques sur le signal sont calculées dans le domaine temporel et le domaine fréquentiel, à la re
her
he de signaux forts et étroits d'origine terrestre, appelé RFI (Radio Frequency Interference). Ces zones sont ensuite rempla
ées ou masquées par la moyenne du bruit
- Dédispersion Etant donné que la valeur de dispersion du pulsar n'est à priori pas connue, on doit dédisperser les données pour une multitude de valeurs de DM. Le hoix de la liste de DMs est très important. L'écart entre deux valeurs de DM ne doit être ni trop grand pour que la dispersion n'étale pas l'impulsion, ni trop petit pour ne pas perdre inutilement du temps de calcul. Il est fixé de telle manière à ce que le délai entre le anal de plus haute fréquen
e et elui de plus basse fréquen
e soit égal à la résolution temporelle.

Aussi, dès que le délai dispersif dans un canal devient trois fois supérieur à la résolution temporelle, on dégrade la résolution temporelle des données d'un fa
teur deux en additionnant les échantillons deux par deux pour gagner en temps de calcul et on recalcule l'écart entre DMs. Pour des sondages le long du plan galactique, on a trouvé pour l'instant des pulsars ave DMs jusqu'à 1500 m−3 p [\(Deneva](#page-146-5) et al. [2009\)](#page-146-5).

Recherche d'impulsions individuelles Etant donné que la durée des observations est relativement ourte (2 minutes), on est peu sensible aux RRATS (Rotating Radio TransientS) où l'intervalle onnu à l'heure a
tuelle entre deux émissions varie de 4 minutes à quelques heures [\(M
Laughlin](#page-149-3) et al. [2006\)](#page-149-3). Cependant, ertains pulsars émettent des impulsions occasionnelles très puissantes, tels le pulsar du Crabe, PSR B1937+21, où même le pulsar découvert à Nançay, PSR J0248+60. Cette recherche n'a pas été conduite lors du traitement originel des données. Le principe de recherche des impulsions géantes est dé
rit en détails par Cordes & [M
Laughlin](#page-146-6) [\(2003](#page-146-6)). Pour le survey Foster,

tous les évènements supérieurs à  $5\sigma$  sont enregistrés.

Recherche de périodicitée par FFT Seuls quelques pulsars sont assez forts pour pouvoir être dé
ouverts grâ
e à leurs impulsions individuelles. Pour les autres pulsars plus faibles, il est nécessaire de recourir à la Transformée de Fourier pour chercher des signaux périodiques dans une série temporelle bruitée. Afin de rester sensible aux pulsars au profil étroit ( $\xi \lesssim 10$  pourcents de la période), l'amplitude de Fourier est calculée en sommant jusqu'à 8 harmoniques du spe
tre de Fourier. Cette méthode n'est sensible que pour les pulsars dont la période est onstante ave le temps à l'é
helle de l'observation. Pour les pulsars binaires, l'effet Doppler peut faire varier la période durant l'observation, étalant et réduisant l'amplitude dans le spectre de Fourier, jusqu'à le rendre indéte
table.

Au
un algorithme d'a

élération n'a été utilisé pour les données Foster en raison de la ourte durée des observations.

Optimisation des candidats et empilement des données La succession de toutes les étapes pré
édentes produit une liste de andidats pour ha
une des valeurs de DM. Seuls les candidats avec un  $SNR > 5\sigma$  sont retenus dans la limite des 100 meilleurs andidats par pointage. Dans le traitement, un pulsar apparaîtra à de nombreuses reprises ave un SNR diérent (mais toujours la même période !) pour des valeurs de DM diérentes, le plus grand SNR pointant pour la valeur de DM la plus pro
he du vrai DM du pulsar. La série temporelle est alors dédispersée à e DM, empilée à la période du candidat après optimisation de ces deux paramètres, pour finalement produire un graphique de diagnostique.

Dans le cadre d'une collaboration avec l'Université de Manchester, nous avons pu utiliser leur calculateur avec le code Sigproc pour analyser un total de 374 pointages parmi lesquels se trouvent des pointages sur des pulsars onnus. Ces mêmes pointages ont été analysés par PRESTO avec le calculateur installé à Nançay afin de comparer les résultats et valider notre haine d'analyse.

Le code Sigproc a produit un total de 79489 candidats tandis que PRESTO a produit 22061 andidats. Bien que PRESTO ait trouvé environ quatre fois moins de andidats que Sigproc, les 2 codes utilisés ont réussi à trouver tous les pulsars connus. La seule différence est que PRESTO trouve beau
oup plus de andidats à faible période et moins de andidats à grande période que Sigpro
. Néanmoins, es résultats sont satisfaisants et ela nous a permis de valider notre haîne de traitement des données avant de lan
er l'analyse omplète.

### <span id="page-64-0"></span>3.2.3 Résultats de PRESTO

Dans cette section, je ne parlerai donc que des résultats obtenus avec le logiciel PRESTO. Sur les ∼ 45 000 pointages, seulement 40002 pointages ont pu être réanalysés, e qui représente ∼ 4.5 To de données. Pour les autres, soit les bandes magnétiques étaient devenues illisibles, soit les observations ont été onsidérées omme trop ontaminées par les RFIs pour 2173 pointages (plus de  $50\%$  de l'observation masquée) et n'ont donc pas été traitées.

Pour effectuer l'analyse de ces données à Nançay, avec l'aide de Patrice Lespagnol, j'ai assemblé un calculateur de 16 nœuds Intel Core2 quadri-processeur 2.83 GHz, 4 Go de mémoire RAM et 2 To de mémoire disque en RAID 0. J'ai aussi écris un programme lient-serveur en langage Python pour la gestion du al
ulateur ainsi que la distribution des tâches du maître vers les nœuds de calcul.

L'analyse omplète des 40002 pointages du sondage Foster a pris moins de 3 mois et produit 3 318 774 andidats, soit une moyenne de 83 andidats par pointage. Regarder tous ces graphiques de diagnostique un par un prendrait trop de temps et serait inefficace.

Une méthode plus efficace a été introduite et développée par [Edwards](#page-146-7) et al. [\(2001\)](#page-146-7) et [Faulkner](#page-147-5) et al. [\(2004](#page-147-5)). Plus tard, [Keith](#page-148-3) [\(2007](#page-148-3)) a repris ette idée pour développer Jreaper afin de revisualiser tous les candidats produits par le sondage PMPS au format Sigproc. Cette méthode onsiste à regrouper les andidats de quelques entaines de pointages pour différentes positions dans le ciel et à les afficher dans une vue 'rapport signal sur bruit en fonction de la période'. Ainsi, on peut aisément distinguer les candidats réels des interférences. En effet, des candidats avec exactement la même période mais détectés pour différentes positions dans le ciel ne peuvent être considérées que comme des interférences radio. Ils apparaissent clairement sur la figure [3.4](#page-65-0) où ils forment des traits verticaux.

Pour prendre en harge les andidats et les graphiques de diagnostiques produits

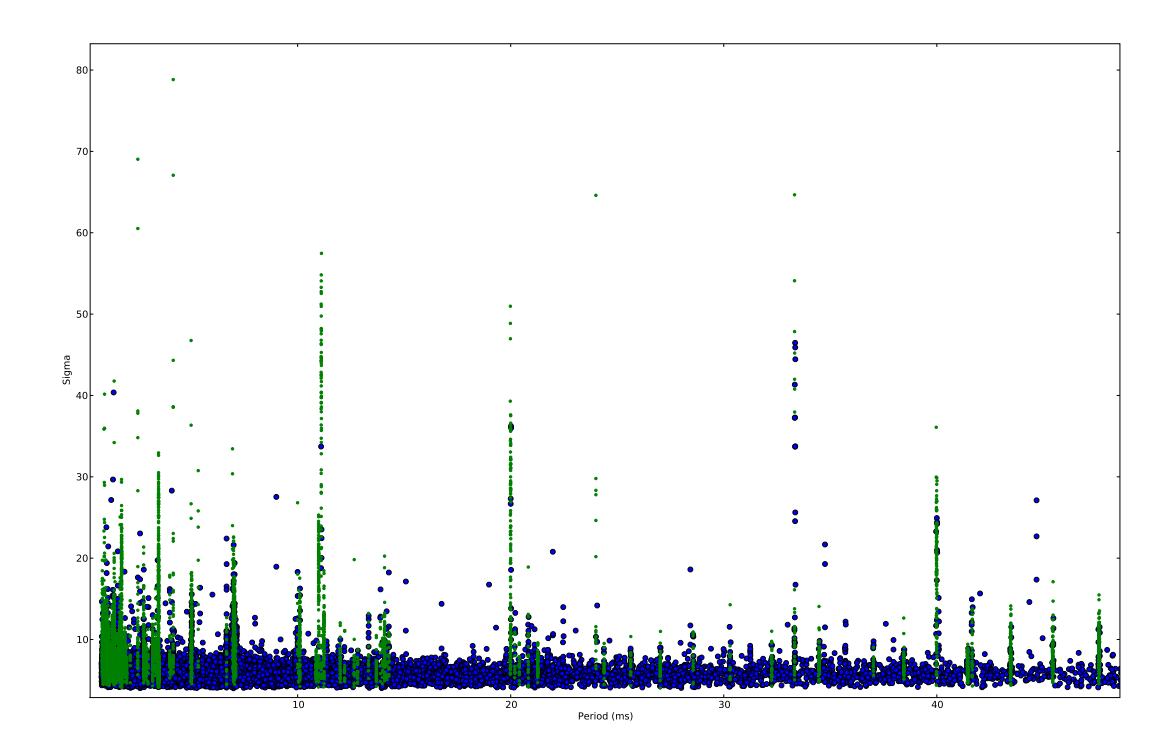

<span id="page-65-0"></span>Figure 3.4: Visualisation des andidats obtenus par PRESTO ave le programme psrhunt.py sur une plage de 0.8 à 50 ms. Les points bleus représentent les andidats non visualisés. Les points verts sont identiés omme RFIs à ause de leurs périodes. Les points jaunes si présents représentent les candidats identifiés comme pulsars connus et les petits points noirs représentent les andidats visualisés mais non retenus.

par PRESTO et puisque Jreaper est un logiciel fermé, j'ai développé psrhunt.py<sup>[4](#page-66-0)</sup>, une interface graphique en Python avec la librairie Matplotlib pour les visualiser selon la méthode dé
rite i-dessus. Ce programme a une fon
tion automatique de repérage des RFIs : Si 10% des candidats d'une boite se trouvent avoir la même période (prise sur 5 chiffres significatifs), alors ette période est onsidérée omme étant elle d'un RFI. Les graphiques de re
her
he en évènements impulsionnels sont aussi pris en harge.

Avant de lan
er le retraitement omplet des données, les ∼ <sup>40</sup> <sup>000</sup> pointages ont d'abord été regroupés par longitude gala
tique, puis séparés en 116 boîtes de 400 pointages environ avant d'être soumis au al
ulateur. A
tuellement, 17 boîtes ont été entièrement regardées, soit environ 15% des données. On s'est d'abord fo
alisé sur les pointages hors des zones d'observations des sondages PMPS et PALFA, plus sensibles. L'analyse de es 17 boites a produit une liste de 341 candidats à réobserver pour confirmation, tous avec un très faible niveau de détection,  $< 10\sigma$ .

### 3.2.4 Réobservations des andidats

Les réobservations sont effectuées toujours avec le mode filterbank à base de GPUs. Une bande de 128 MHz centrée sur 1398 MHz est découpée en 512 canaux et la résolution temporelle choisie est de  $32 \mu s$ . Les candidats sont réobservés pendant 6 à 10 minutes. Le flux minimum détectable est respectivement de 0.14 à 0.11 mJy, soit une sensibilité bien supérieure à elle du sondage Foster, spé
ialement pour les ourtes périodes. Puisque es observations ont une sensibilité bien supérieures à elles du sondage Foster, une analyse complète et en aveugle de ces données est effectuée. Cette analyse comporte cette fois-ci des recherches en accélérations dans le domaine de Fourier et des recherches d'évènements impulsionnels.

Sur les 341 candidats actuellement à réobserver, environ 200 l'ont été. Mais aucune confirmation de candidats n'a encore eu lieu.

<span id="page-66-0"></span><sup>4.</sup> http ://lp
e.
nrs-orleans.fr/ desvignes/software.html

#### Recherche de contreparties radio aux sources HESS 3.3

HESS est un réseau de téles
opes (4 miroirs de 12 m) implanté en Namibie à imagerie T
herenkov atmosphérique pour l'étude des rayons gamma à très haute énergie  $(E > 100 \text{ GeV})$ . Un sondage du plan galactique a déjà permis de découvrir plus de 40 sour
es dont beau
oup demeurent non identiées.

Cette émission très haute énergie est généralement interprétée omme une émission Compton inverse due aux électrons et positrons relativistes accélérés par un pulsar et dont l'émission syn
hrotron est observée à plus basse énergie.

Ainsi, des sour
es HESS non en
ore indentiées pourraient être des plérions de pulsars encore inconnus. En effet, des pulsars ont récemment été découverts pour les sources HESS J1837-069 [\(Gotthelf](#page-147-6) & Halpern [2008\)](#page-147-6), HESS J1813-178 [\(Gotthelf](#page-147-7) & Halpern [2009\)](#page-147-7) et HESS J1857+026 [\(Hessels](#page-147-8) et al. [2008a](#page-147-8)).

Dans le cadre d'une collaboration avec les équipes de Paris 7 (l'APC) et de Montpellier (LPTA), on se propose de her
her des ontreparties radio aux sour
es HESS qui présentent les ara
téristiques d'un pulsar : une nébuleuse qui émet du rayonnement syn hrotron en X ave un spe
tre non-thermique. Pour ette étude, on a retenu et observé les andidats HESS suivants à une fréquen
e de 1.4 GHz sur une bande de 128 MHz divisée en  $512$  canaux et avec  $32 \mu s$  de résolution temporelle :

- La sour
e HESS J1713-381 oïn
ide ave le reste de supernova CTB37B et de ré
entes observations ave le satellite X Chandra ont révélé la présen
e d'une sour
e pon
tuelle non thermique et d'un andidat pulsar près du entre de l'emission HESS [\(Aharonian](#page-145-2) et al. [2008](#page-145-2)). Cette sour
e a été observée le 17 avril 2009 (MJD 54938) pendant 39 minutes et donne un flux maximum,  $S_{max}$ , de 55  $\mu$ Jy.
- HESS J0632+057 est une sour
e pon
tuelle (à la résolution du téles
ope, inférieure à  $0.1^{\circ}$  à très haute énergie coïncidente avec une source X détectée par XMM et aussi ave une étoile massive et est très probablement binaire [\(Hinton](#page-148-4) et al. [2009\)](#page-148-4). D'autres binaires déte
tées par HESS sont en orbite ave des pulsars (PSR J1302-6350) ou supposées l'être (LS 5039). On se propose don

de her
her un ompagnon pulsar de ette sour
e. L'observation de 52 minutes du 17 avril 2009 (MJD 54938) donne  $S_{max}$  < 48  $\mu$ Jy.

- La découverte plus récente de la source HESS J1714-385 coïncide avec CTB37A, un reste de supernova. Des observations en X ave les satellites XMM-Newton et Chandra ont révélé la présen
e d'une sour
e au spe
tre non-thermique près de la sour
e HESS. Le 20 avril 2009 (MJD 54941), une observation pendant 52 minutes de cette source impose que  $S_{max}$  < 48  $\mu$ Jy.
- HESS J1813-178 était initialement onsidérée omme non-identiée, mais des observations radio et X ont révélé que ette sour
e était oïn
idente ave un reste de supernova et une nébuleuse X. Une pré
édente tentative d'observation avec le Radiotélescope de Parkes a donné une limite de flux supérieure à 70  $\mu$ Jy à 1.4 GHz pour des périodes supérieures à 50 ms [\(Helfand](#page-147-9) et al. [2007](#page-147-9)). Cette sour
e a été observée le 6 août 2009 (MJD 55049) pendant 66 minutes et donne une nouvelle limite supérieure de  $42 \mu Jy$  pour des périodes supérieures à 10 ms.

## 3.4 Re
her
he d'émission radio du luster Abell 2670

En collaboration avec Maurice Van Putten, hôte du LPC2E sur une chaire Studium en 2008-2009, on a proposé un mini sondage de l'Univers Local à la recherche d'évènements impulsionnels radio, qui pourraient s'expliquer par des supernovæ(effondrement du cœur de l'étoile) ou bien être la contrepartie radio de GRBs (Gamma-Ray Bursts) courts provoqués par la oales
en
e d'un système binaire ompa
t. Cette re
her
he est motivée par la dé
ouverte, encore controversée, d'une gerbe radio (< 5 ms) de 30 Jy d'origine extragalactique par [Lorimer](#page-149-8) et al. [\(2007](#page-149-8)).

Pour ette étude, on a hoisi l'amas de galaxies Abell 2670 pour sa relative proximité, le nombre de galaxies qu'il omporte et sa dimension. La position de et amas est 23h54m10s en as
ension droite, -10°24m18s en dé
linaison et se situe à une distan
e d'environ 300 Mpc ( $z=0.076$ ). Sur la figure [3.5](#page-70-0) qui représente une vue de 20' par 20', 200 galaxies sont répertoriées dans le catalogue NED [5](#page-68-0) en terme de redshift. Etant donné la dimension de

<span id="page-68-0"></span><sup>5.</sup> http ://nedwww.ipa
.
alte
h.edu/

l'amas et le lobe du Radiotélescope de Nançay à une fréquence de 1.4 GHz, trois pointages ont suffit pour couvrir sa partie intérieure, figure [3.5](#page-70-0) : a) le 15 avril 2009 (MJD 54936) pendant 45 minutes avec une résolution temporelle de 64  $\mu$ s et 128 canaux; b) et c) les 7 et 9 août (MJD 55050 et 55052) pendant environ 53 minutes ave une résolution temporelle de 32  $\mu$ s et 512 canaux.

Les résultats des recherches en évènements impulsionnels  $> 6.5\sigma$  jusqu'à un DM de 1250 pc cm $^{-3}$  sont présentés figure [3.6.](#page-71-0) Les trois observations présentent de manière continue des interférences pour les DMs inférieurs à 30 pc cm<sup>-3</sup>, qui ne permettent donc pas de détection possible. Dans le cas d'évènements radio d'origine extragalactique, on s'attend à des valeurs de DM élevées. La gerbe radio dé
ouverte par [Lorimer](#page-149-8) et al. [\(2007](#page-149-8)) orrespond à un DM de 375 pc cm<sup>−3</sup>. Comme on peut le voir sur la figure [3.6,](#page-71-0) aucun évènement similaire n'a été observé.

# 3.5 Re
her
he de pulsars dans les sour
es non identiées de FERMI

Le LAT (Large Area Telescope) embarqué à bord du satellite Fermi lancé le 11 juin 2008 est sensible aux photos d'énergie omprise entre 20 Mev et 300 GeV. Pour plus de détails sur les applications pulsars avec le satellite Fermi, on pourra se référer à [Guillemot](#page-147-10) [\(2009\)](#page-147-10) et [Parent](#page-150-6) [\(2009](#page-150-6)).

Après un an d'observations ave le LAT, un atalogue de plus de 1000 sour
es a été onstitué dont les ara
téristiques spe
trales de ertaines font suspe
ter des pulsars. Le but du Fermi Pulsar Sear
h Consortium (PSC) est de re
her
her d'éventuels pulsars dans es sources gamma. Parmi la dizaine de sources du catalogue Fermi observées au Radiotélescope de Nançay au mois de novembre 2009, deux pulsars millise
ondes ont été dé
ouverts, puis confirmés par le Radiotélescope de Green Bank (GBT, Virginie Occidentale, USA) : PSR J2302+4443 de période  $P = 5.19$  ms (Fig. [3.7\)](#page-72-0) et PSR J2017+0603 de période  $P = 2.89$  ms  $(Fig. 3.8)$  $(Fig. 3.8)$ . Ces deux pulsars montrent une accélération

La campagne de suivi de chronométrage pulsar est en cours au Radiotélescope de Nançay. Ces deux pulsars appartenant à des systèmes binaires, j'ai écrit un programme

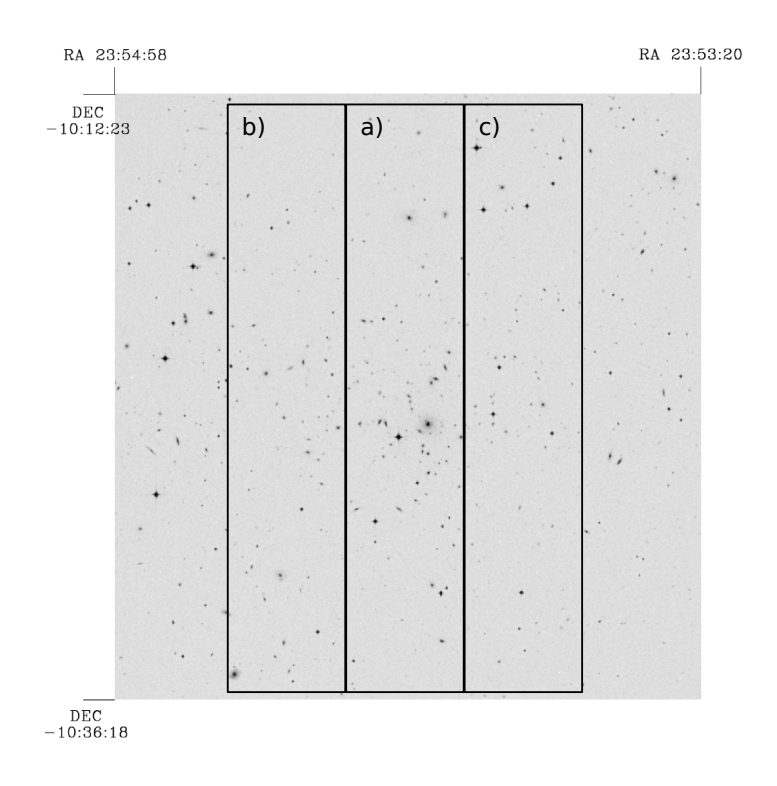

<span id="page-70-0"></span>Figure 3.5: Vue de l'amas Abell 2670 à un redshift z=0.076. Dans ette vue de 20' par 20', 200 galaxies sont répertoriées dans le catalogue NED. Les rectangles représentent grossièrement les zones pointées par le Radiotélescope pour les trois observations effectuées. Les résultats correspondants sont montrés figure [3.6.](#page-71-0)

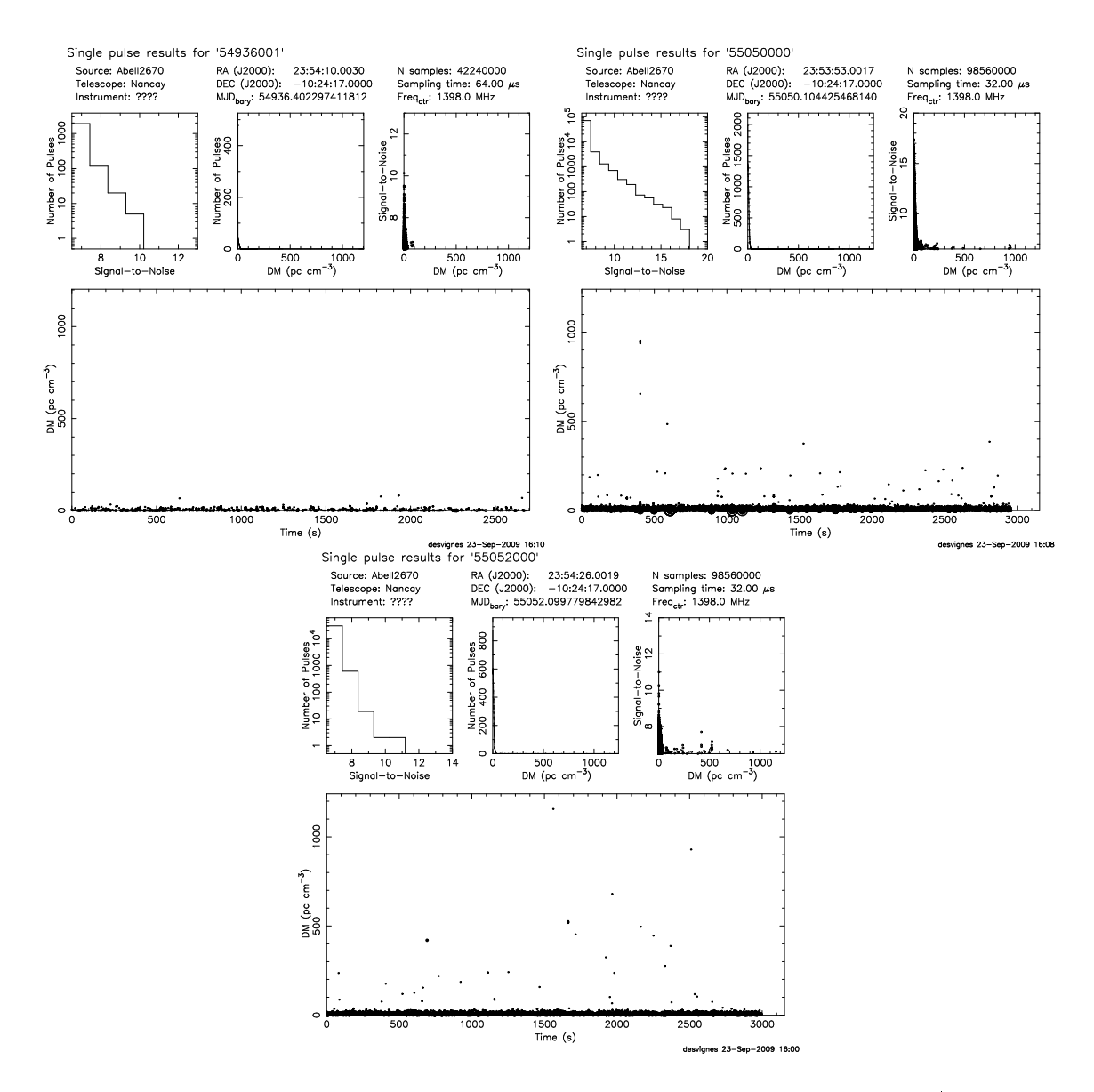

<span id="page-71-0"></span>Figure 3.6: Résultats de la re
her
he d'évènements impulsionnels sur l'amas Abell 2670. a) 54936001; b) 55050000; c) 55052000. Les interférences radio empêchent toute détection possible pour des DMs < 30 pc cm<sup>−3</sup>. Aucune impulsion supérieure à 7 $\sigma$  n'est ici détectée.
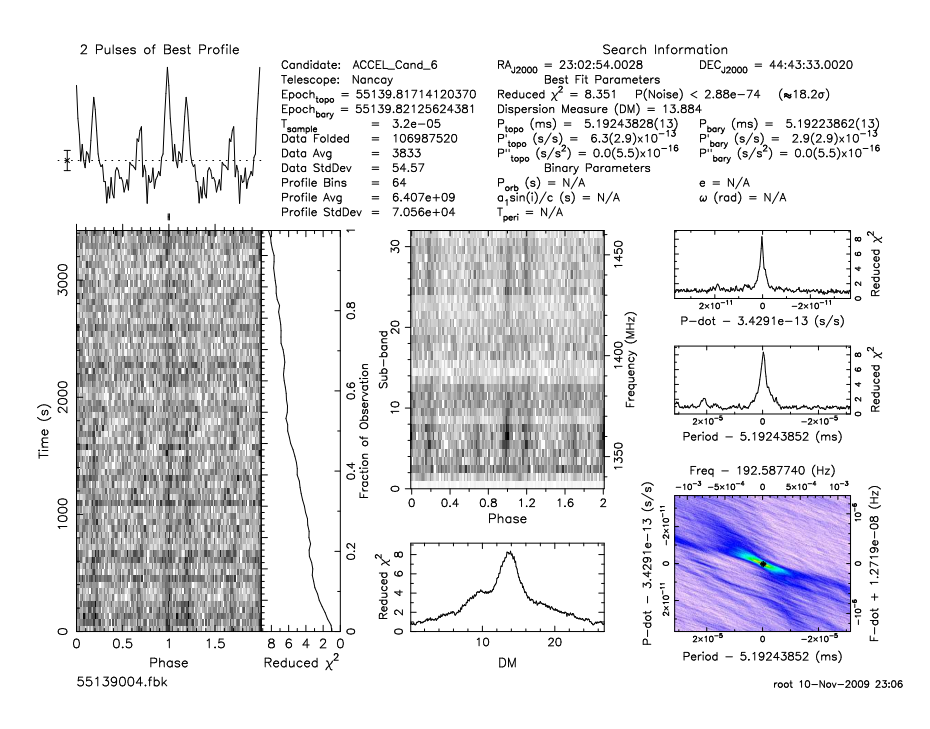

Figure 3.7: Prol de dé
ouverte du pulsar J2302+4443 dans la sour
e FERMI EMS1535 observé à Nançay le 4 novembre 2009. Ce pulsar de période  $P = 5.19$ ms est binaire avec  $P_{orb}$  ~ 126 jours. Les données ont été analysées avec le logiciel PRESTO.

python ave interfa
e GTK pour pouvoir résoudre les paramètres orbitaux kepleriens de l'orbite, en fonction de la période barycentrique et du MJD de l'observation (ce programme est montré Fig. [3.9\)](#page-74-0).Elle permettra de fournir les éphémérides né
essaires au satellite Fermi pour obtenir les ourbes de lumière gamma.

## 3.6 Con
lusions et perspe
tives

Bien que le retraitement des données du sondage Foster soit fini, il reste encore 85% des résultats à regarder. La visualisation des graphiques de diagnostique même ave l'interface psrhunt.py reste une grande tâche qui prend énormément de temps. Cependant, on s'est assuré qu'aucun pulsar ne reste dans les données avec un  $SNR > 20$ , soit un flux de 1.7 mJy. Et sur les ~ 200 réobservations de candidats déjà effectuées, aucune n'a encore permis de confirmer une détection.

L'observation des graphiques de diagnostique est toujours en cours. Pour simplifier

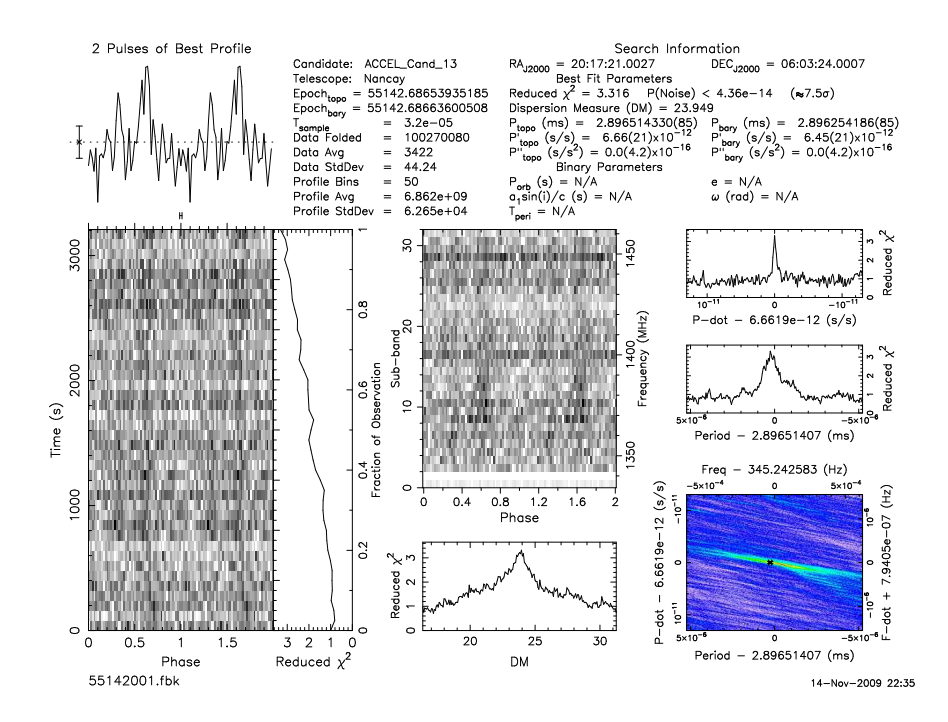

Figure 3.8: Prol de dé
ouverte du pulsar J2017+0603 dans la sour
e FERMI EMS1362 observé à Nançay le 7 novembre 2009. Ce pulsar de période  $P = 2.89ms$  est binaire avec  $P_{orb}$  ∼ 2.2 jours. Les données ont été analysées avec le logiciel PRESTO.

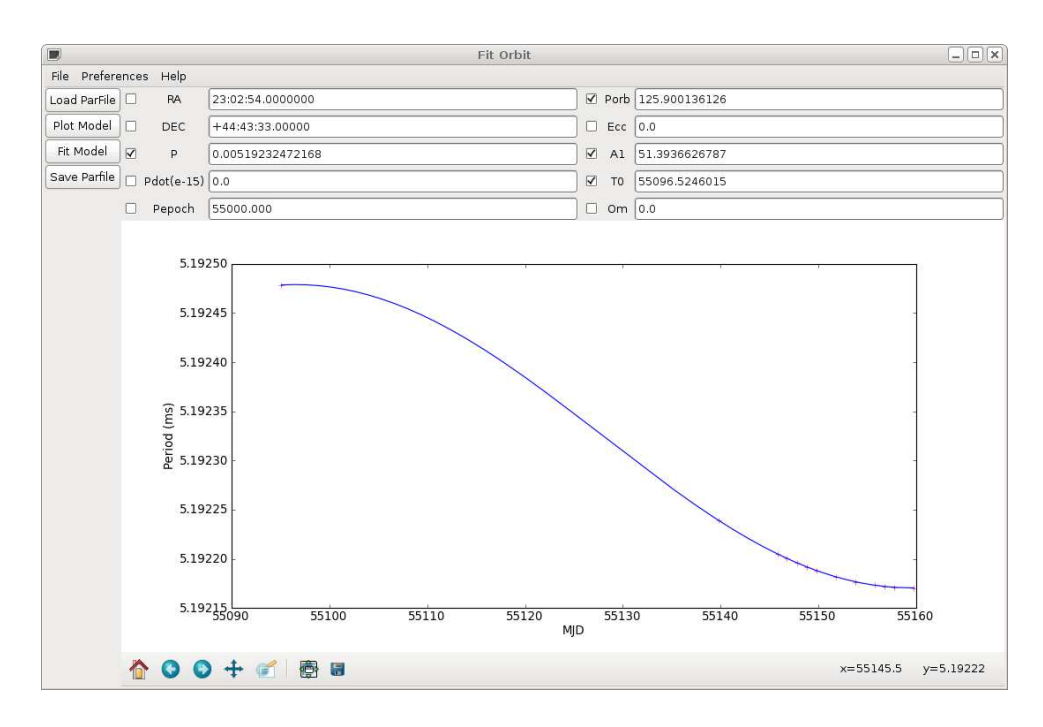

<span id="page-74-0"></span>FIGURE 3.9: Vue du programme fitorbit.py qui permet d'obtenir une première estimation des inq paramètres kepleriens de l'orbite du pulsar J2302+4443.

la visualisation de tous les candidats, j'ai prévu d'implémenter un tri par score, similaire au travail de [Keith](#page-148-0) et al. [\(2009](#page-148-0)). Les s
ores sont al
ulés en fon
tion de diérents paramètres dont la largeur du profil intégré et la distribution gaussienne du SNR en fonction du DM par exemple. Pour trier les candidats en fonction de ces scores et réduire de manière significative le nombre de candidats à regarder, on pourra faire appel à un réseau de neurones, projet en collaboration avec Ben Stappers. Cette technique, actuellement testée à l'Université de Man
hester, a déjà permis de trouver de nouveaux pulsars dans les ar
hives du sondage PMPS (Eatough, en préparation).

Le sondage à titre prospectif sur l'amas de galaxies Abell 2670 pour la recherche d'évènements impulsionnels en général est l'un des programmelés des nouveaux instruments radio tels LOFAR, ou ATA.

La future instrumentation ave 400 MHz de bande permettra d'atteindre une grande sensibilité comparée au sondage Foster. Comme indiqué sur la figure [3.10,](#page-75-0) la sensibilité atteint 0.034 mJy pour des pulsars de période supérieure à 10 ms. Cependant, de

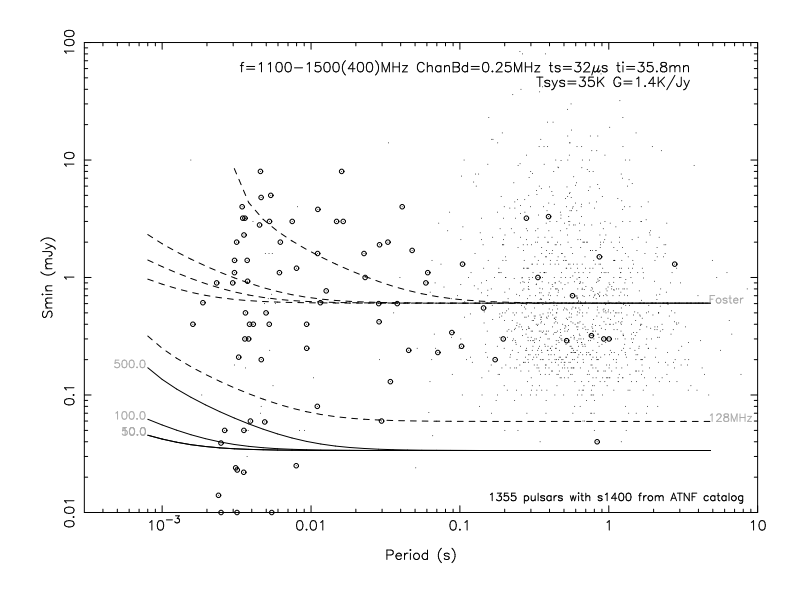

<span id="page-75-0"></span>Figure 3.10: Courbes de sensibilité pour un futur sondage ave l'instrumentation à 400 MHz à base de ROACH et GPUs. Les paramètres sont : un temps d'intégration de 36 minutes, une résolution temporelle de 32  $\mu$ s et des canaux de 0.25 MHz. La sensibilité atteint 0.034 mJy pour des pulsars ave des périodes supérieures à 10 ms. A titre de omparaison, les courbes de sensibilité du sondage Foster pour les mêmes DMs de 0, 50, 100 et 500 pc cm<sup>-3</sup> sont représentées. Pour les caractéristiques du sondage Foster, voir paragraphe [3.2.](#page-56-0)

nouveaux sondages du plan galactique au Radiotélescope de Parkes et d'Effelsberg (tous les deux équipés de multi-récepteurs) sont en cours ou en préparation (Kramer, comm privée). Probablement, le Radiotélescope de Nançay ne disposant que d'un seul récepteur, ne peut donc se lancer dans un sondage à grande échelle, préférant des sondages ciblés du ciel, par exemple pour des re
her
hes de andidats Fermi ou HESS.

# Chapitre <sup>4</sup>

# Les pulsars binaires relativistes J0737-3039A/B et J1906+0746

#### $4.1$ 4.1 PSR J0737-3039A/B

Le système à pulsar double J0737-3039A/B consiste en un pulsar de période  $P =$ 22.7 ms, PSR J0737-3039A (A), en orbite légèrement excentrique,  $e = 0.088$ , et de période  $P_b = 147$  $P_b = 147$  minutes autour d'un autre pulsar, PSR J0737-3039B (B) de période  $P = 2.77$ s (Burgay et al. [2003](#page-145-0); [Lyne](#page-149-0) et al. [2004](#page-149-0)). Le pulsar A a un ralentissement de  $1.8 \times 10^{-18}$  s s<sup>−1</sup>. Le pulsar B, plus lent, a lui un ralentissement de  $0.9 \times 10^{-15}$  s s<sup>−1</sup>. Comme expliqué en se
tion [1.1.2,](#page-14-0) es paramètres indiquent que le pulsar A s'est formé en premier, puis a été accéléré ou 'recyclé' par accrétion de matière de son compagnon en évolution qui plus tard a formé le pulsar B, plus jeune.

Ce système est seulement un des 8 sytèmes binaires connus à ce jour avec deux étoiles à neutrons, mais 'est surtout le seul où les deux étoiles sont visibles en tant que pulsar. Ajouté au fait que l'avance du périastre  $\dot{\omega} = 16.9^{\circ}/\text{an}$  est quatre fois plus grande que pour le pulsar de Hulse & [Taylor](#page-148-1) [\(1975](#page-148-1)), PSR B1913+16, il fut vite réalisé que e système pro
urerait les tests les plus pré
is sur la Relativité Générale (RG) et les théories alternatives [\(Lyne](#page-149-0) et al. [2004](#page-149-0)). En effet, avec seulement 2.5 années de données, [Kramer](#page-149-1) et al. [\(2006](#page-149-1)) ont montré que la RG était vérifiée à 0.05% près. Le temps de coalescence de ce système, dû à la

perte d'énergie par émission d'ondes gravitationnelles, est estimé à 85 millions d'années. La distance du pulsar,  $d = 1150^{+220}_{-160}$  pc, mesurée par interférométrie VLBI [\(Deller](#page-146-0) et al. [2009\)](#page-146-0) est deux fois supérieure aux résultats donnés par le hronométrage [\(Kramer](#page-149-1) et al. [2006\)](#page-149-1) et donne une faible vitesse transversale,  $v_{trans}$  ~ 9 km s<sup>-1</sup>. Plus important, cette nouvelle mesure implique que les tests de RG peuvent être effectués à 0.01% avec dix années de données sur  $\dot{P}_b$ .

Cette se
tion présente les observations puis les résultats de hronométrage obtenus au Radiotéles
ope de Nançay ave 4.8 années de données sur le pulsar A, soit presque le double de elles présentées par [Kramer](#page-149-1) et al. [\(2006](#page-149-1)). L'amélioration de la mesure des paramètres PK permet des tests en
ore plus pré
is de la RG. Ces données et leur analyse ombinées avec celles d'autres radiotélescopes font l'objet d'un projet d'article ou collaboration avec Mi
hael Kramer (MPIfR, Bonn).

## 4.1.1 Observations

Les observations du pulsar J0737-3039A présentées ici ont été menées au Radiotélescope de Nançay de octobre 2004 (MJD 53287) à août 2009 (MJD 55049) avec l'instrumentation à dédispersion ohérente BON présentée au Chapitre [2.](#page-31-0) Ce pulsar est observé à Nançay tous les 3 à 4 jours pendant 1 heure environ, le temps maximum permis par et instrument méridien.

Jusqu'à juin 2008, 16 canaux de 4 MHz ont été dédispersés à une fréquence de 1398 MHz par l'instrumentation BON à base de CPUs. Depuis juin 2008 et l'utilisation des GPUs pour la dédispersion ohérente, on est passé à 32 anaux de 4 MHz, toujours entrés autour de 1398 MHz. Jusqu'à avril 2009, la série temporelle dédispersée était intégrée à la période apparente du pulsar pendant 120 s. Grâ
e au passage à la bande de 128 MHz, on a pu abaisser le temps d'intégration des profils à 60 s pour permettre de mieux échantillonner l'orbite du pulsar, tout en gardant un bon rapport signal sur bruit. On dispose aussi de 31 observations effectuées à plus haute fréquence, autour de 2048 MHz, afin d'estimer les variations de DM.

Contrairement aux observations présentées par [Kramer](#page-149-1) et al. [\(2006](#page-149-1)), on ne dispose que de vingt observations effectuées jusqu'à avril 2008 sur son compagnon, PSR J0737-

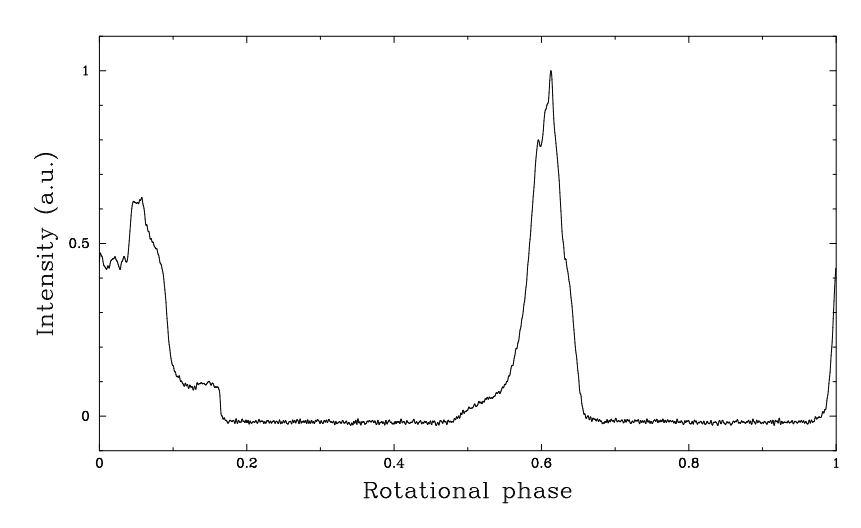

<span id="page-79-0"></span>Figure 4.1: Prol de référen
e de PSR J0737-3039A obtenu à 1.4 GHz en intégrant 212 heures d'observation.

3039B. Je ne présenterai donc pas les résultats de chronométrage de ce pulsar.

#### 4.1.2 Chronométrage

Pour haque sous-intégration de 60 s ou 120 s, les observations ont d'abord été intégrées en fréquence avec un DM de 48.9 pc cm $^{-3}$ . Un total de 16987 TOAs a ensuite été obtenu par corrélation avec un profil de référence. Ce profil de référence, voir figure [4.1,](#page-79-0) a été onstruit en réalignant et intégrant 212 heures d'observation.

Quand on trace la distribution cumulée des incertitudes des TOAs obtenus (figure [4.2\)](#page-80-0), on s'aperçoit que cette distribution s'infléchit pour la petite fraction de points de grande incertitude qu'il convient d'écarter, le pulsar ayant été trop faible pour être convenablement détecté ou le profil ayant été contaminé par un parasite par exemple. Avant de continuer l'analyse, tous les TOAs avec une incertitude supérieure à  $70 \mu s$  sont donc écartés. Il reste un total de 15562 TOAs (8% exclus) avec une incertitude moyenne de 36  $\mu$ s.

Ces TOAs ont été analysés avec le logiciel TEMP02 et le modèle binaire relativiste DD présenté paragraphe [1.3.2.](#page-21-0) Les paramètres astrométriques ont été obtenus ave les éphémérides du Système Solaire DE405 [\(Standish](#page-150-0) [1998](#page-150-0)). La parallaxe ayant été déterminée par VLBI [\(Deller](#page-146-0) et al. [2009\)](#page-146-0), j'ai fixé cette valeur à  $\pi = 0.87$  mas dans le modèle.

Tous les paramètres du pulsar améliorés par la modélisation des TOAs sont indiqués

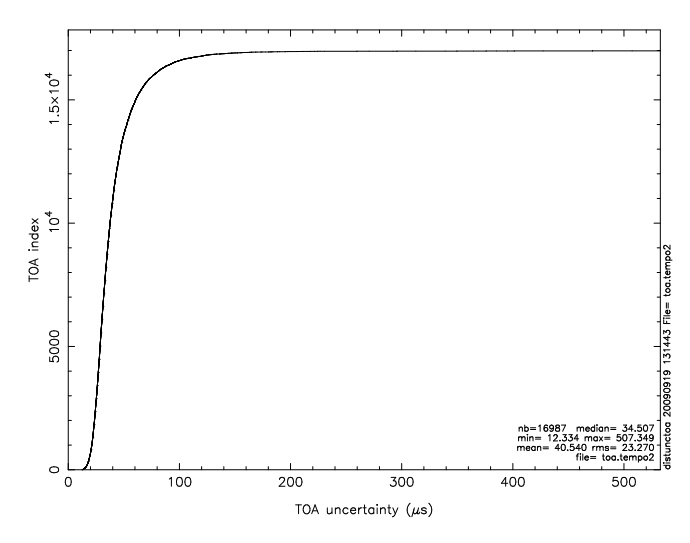

<span id="page-80-0"></span>s'infléchit pour un faible nombre de TOAs avec de grandes incertitudes. Il convient d'exclure ces points, le pulsar ayant été trop faible pour être détecté correctement ou l'observation étant ontaminée par des parasites.

Table [4.1.](#page-82-0) Notamment, omme reporté par [Kramer](#page-149-1) et al. [\(2006\)](#page-149-1), inq paramètres PK sont mesurés :  $\dot{\omega}, \gamma, r, s,$  et  $\dot{P}_b$ . Pour comparer ces résultats avec ceux obtenus par [Kramer](#page-149-1) et al. [\(2006\)](#page-149-1), j'ai multiplié par deux l'erreur formelle donnée par TEMPO2.

Les résidus de temps d'arrivées correspondants sont présentés figure [4.3.](#page-81-0) Le RMS pondéré des résidus est de 45  $\mu$ s, soit légèrement mieux que les 54  $\mu$ s obtenus par [Kramer](#page-149-1) et al. [\(2006\)](#page-149-1). Et ontrairement à leurs données, toutes es observations ont été obtenues ave une seule et même instrumentation et aucun 'offset' instrumental n'a donc été ajouté dans les données (10 'offsets' ont été inclus dans le modèle de [Kramer](#page-149-1) et al. [\(2006\)](#page-149-1) pour prendre en ompte toutes les instrumentations).

Un autre résultat donné par le chronométrage est la fonction de masse  $f_m(m_p, m_c) =$  $0.29096565 \pm 0.00000013$  M<sub>☉</sub>. Cette fonction de masse pose une contrainte supplémentaire sur les masses des deux étoiles. En effet, puisque sin  $i \leq 1$ , on peut réécrire l'équation [1.28](#page-25-0) pour mettre une limite supérieure sur la masse du pulsar  $m_p$ ,

$$
m_p = f_m^{-1/2} \times m_c^{3/2} - m_c.
$$
\n(4.1)

Cette contrainte est représentée par la zone colorée sur le diagramme masse-masse, figure [4.5,](#page-84-0) introduit au paragraphe suivant.

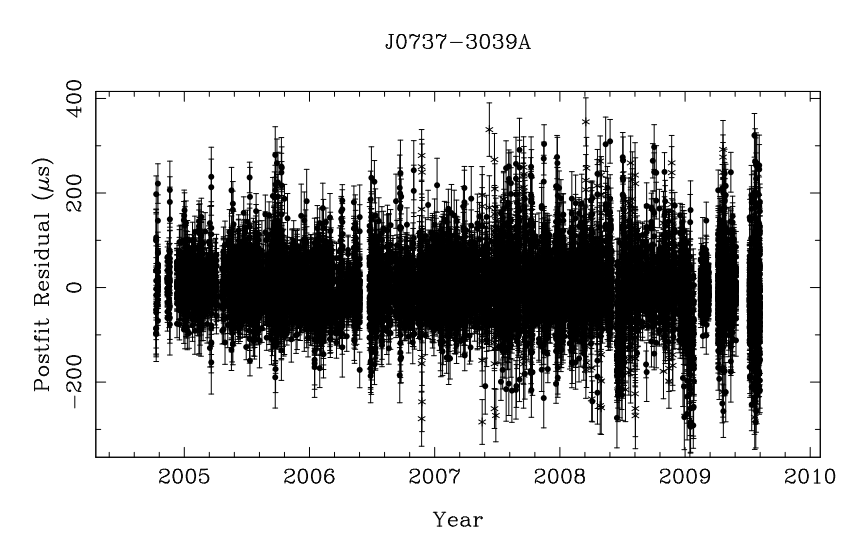

<span id="page-81-0"></span>Figure 4.3: Résidus de hronométrage de PSR J0737-3039A obtenus ave les données du Radiotéles
ope de Nançay et l'instrumentation BON pendant presque 5 ans. Jusqu'à avril 2009, le temps d'intégration des profils était fixé à 120 secondes. Depuis, il a été abaissé à 60 secondes afin de mieux échantillonner l'orbite et de déterminer les paramètres orbitaux. Cette diminution du temps d'intégration des profils produits explique en partie la plus grande in
ertitudes dans la détermination des TOAs malgré le passage ré
ent à une bande de 128 MHz.

Les in
ertitudes sur les paramètres PK ne diminuent pas toutes de la même manière en fonction de la longueur du jeu de données. De manière approximative, les erreurs sur  $(r, s)$  $(r, s)$  $(r, s)$ ,  $(\dot{\omega}, \gamma)$ ,  $\dot{P}_b$  varient respectivement comme T<sup>-1/2</sup>, T<sup>-3/2</sup> et T<sup>-5/2</sup> [\(Damour](#page-146-1) & Taylor 1992). Ainsi,  $\dot{P}_b$  est maintenant mesuré avec une précision de 0.6% au lieu de 1.4% précédemment par [Kramer](#page-149-1) et al. [\(2006](#page-149-1)). Cette amélioration potentielle de la mesure des paramètres PK m'a amené à refaire les tests de la RG, le but du paragraphe suivant. Cependant, en seulement 2.5 ans, [Kramer](#page-149-1) et al. [\(2006](#page-149-1)) ont olle
té plus de 130 000 TOAs venant de trois radiotélescopes. Ainsi, et mis à part l'incertitude sur  $\dot{P}_b$ , les autres paramètres sont mesurés ave des pré
isions omparables.

#### 4.1.3 Tests de la Relativité Générale

 ${\bf Diagramme\; Masse\text{-}Masse}$   ${\rm Cinq\; parameters\; PK\; sont\; donc\; mesurés :  \dot{\omega}, \; \gamma, \; r, \; s\; et\;  \dot{P}_b.}$ Comme mentionné au paragraphe [1.3.2,](#page-21-0) avec cinq paramètres PK, on peut réaliser trois tests de la théorie de la Gravitation. Ces tests sont représentés par le diagramme

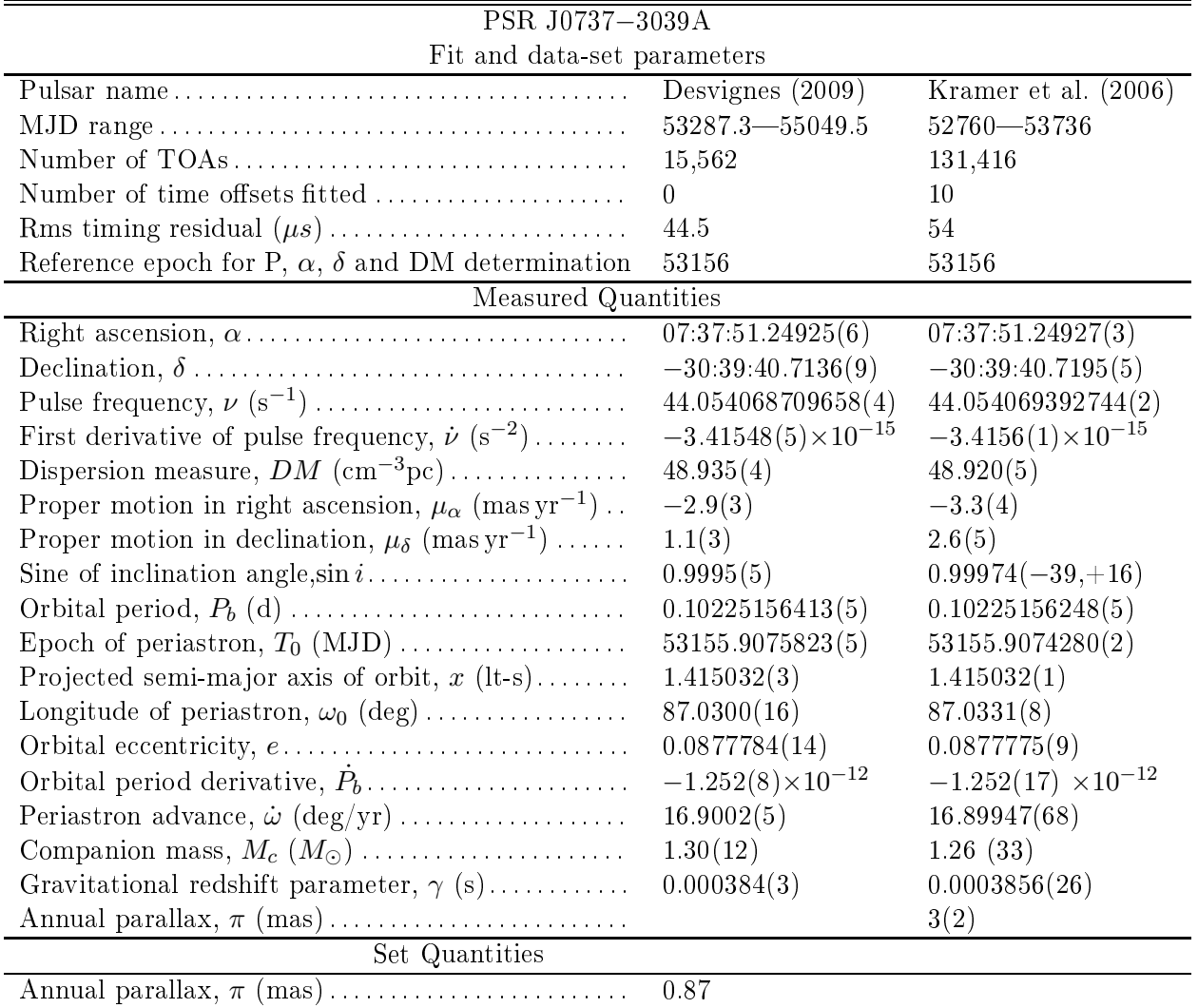

<span id="page-82-0"></span>Table 4.1: Paramètres de hronométrage de PSR J0737-3039A. Ces résultats ont été obtenus ave le modèle binaire relativiste DD et les éphémérides planétaires DE405 du JPL [\(Standish](#page-150-0) [1998\)](#page-150-0). Les incertitudes notées en parenthèses se réfèrent au dernier chiffre et représentent deux fois l'incertitude donnée par le logiciel TEMP02. La masse du compagnon donnée ici est estimée par la mesure de l'effet Shapiro seulement.

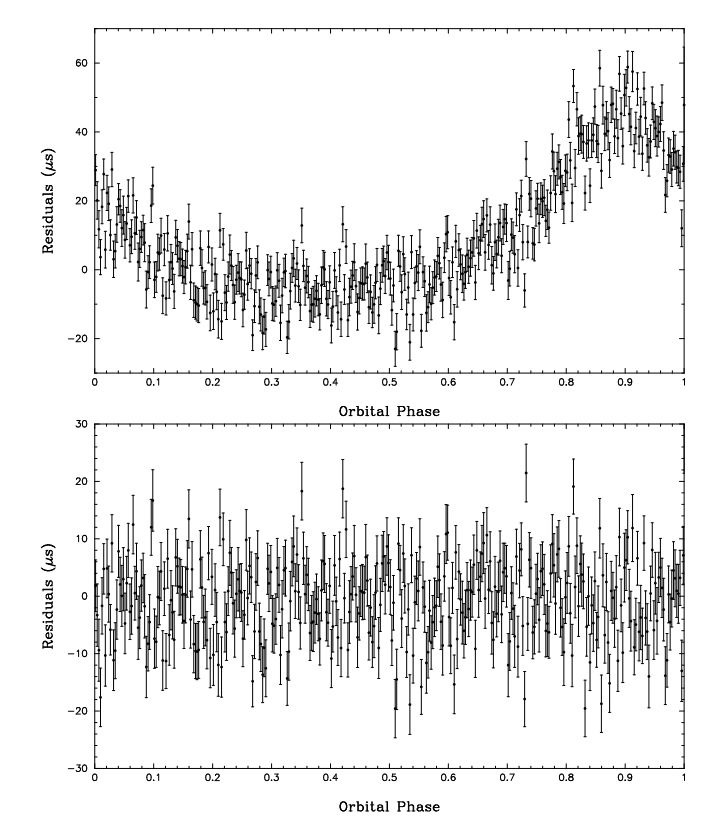

<span id="page-83-0"></span>Figure 4.4: Délai Shapiro dans les résidus du pulsar J0737-3039A en fon
tion de la phase orbitale. La figure du haut représente les résidus obtenus avec les paramètres présentés Table [4.1,](#page-82-0) tout en fixant les paramètres de l'effet Shapiro,  $r$  et  $s$ , soit la masse du compagnon et l'inclinaison de l'orbite, à zéro. Pour les deux figures, les TOAs ont été regroupés par tranche de 1°de phase orbitale.

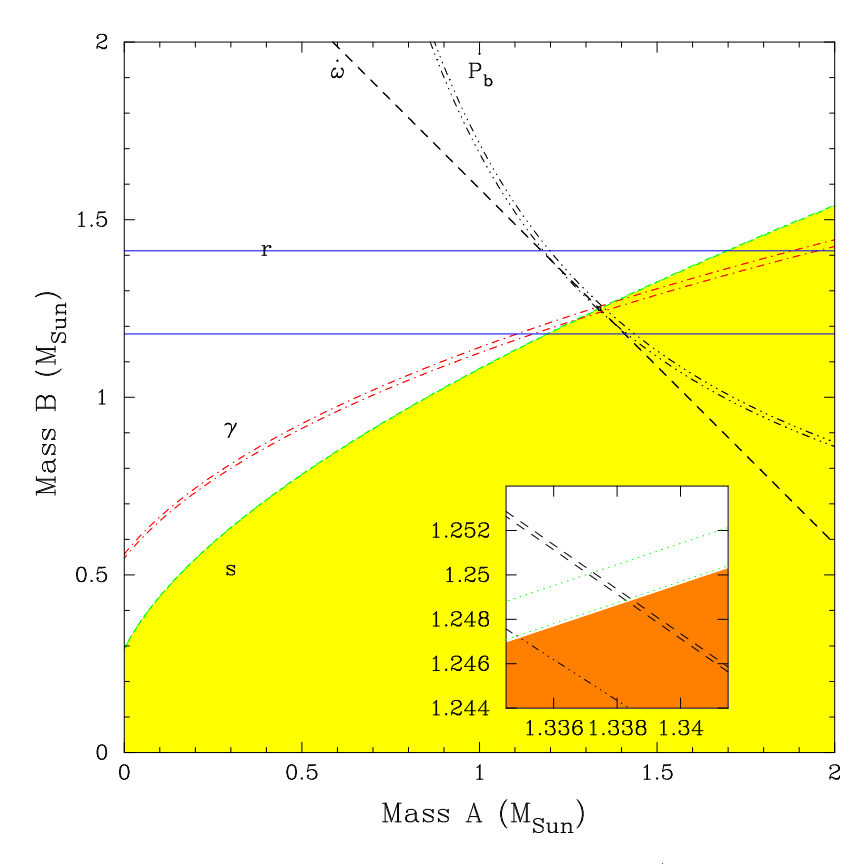

<span id="page-84-0"></span>Figure 4.5: Diagramme masse-masse du système J0737-3039A/B. Puisqu'on ne dispose pas de solution sur le pulsar B, contrairement à [Kramer](#page-149-1) et al. [\(2006](#page-149-1)) on ne peut pas calculer le ratio R entre les masses des deux pulsars et obtenir de test indépendant.

'masse-masse' de la figure [4.5.](#page-84-0) Toutes les contraintes mesurées par les paramètres PK se coupent en un même point (qui donne les masses des deux pulsars) et confirment la validité de la RG.

Ave les deux paramètres PK les mieux mesurés, ω˙ et le paramètre s déduit du délai Shapiro, représenté figure [4.4,](#page-83-0) on peut déterminer précisément les masses des deux étoiles :  $m_A = 1.3378 \pm 0.0007 M_{\odot}$  et  $m_B = 1.2495 \pm 0.0007 M_{\odot}$ .

Avan
e du périastre La Relativité Générale prédit un rétré
issement de l'orbite par perte d'énergie due à l'émission d'ondes gravitationnelles.

On note  $\phi_b$  la phase orbitale du pulsar et  $\nu = \frac{1}{P_a}$  $P_b$  la fréquence orbitale. On peut alors écrire :

$$
d\phi = \nu_b(t)dt. \tag{4.2}
$$

En décrivant les variations de la fréquence orbitale  $\nu$  en série de Taylor et en se limitant au premier ordre, on a :

$$
\nu_b(t) = \nu_{b0} + \dot{\nu}_{b0}(t - t_0). \tag{4.3}
$$

La phase orbitale à un instant  $t$  devient

$$
\phi(t) = \frac{1}{P_b}(t - t_0) - \frac{\dot{P_b}}{2P_b^2}(t - t_0)^2,
$$
\n(4.4)

le terme de droite représentant le retard prédit par la Relativité Générale et le retard cumulé du temps de passage au périastre  $t$  par rapport à un instant  $t_0$  s'obtient comme :

$$
\delta\phi = \frac{\dot{P}_b(\text{théorique})}{2P_b}(t - t_0)^2.
$$
\n(4.5)

Pour tracer l'évolution du retard cumulé du passage au périastre, on applique les étapes suivantes :

- 1. On modélise l'ensemble des TOAs pour la date de départ  $t_0$  qui donne le temps de passage au périastre  $T_{0(0)}$ .
- 2. On calcule la date de passage au périastre  $T_0(i)$  projetée au temps  $t_i$   $(t_i = t_0 + N)$ jours) en utilisant seulement les paramètres orbitaux kepleriens. La longitude du périastre est aussi projetée à la date  $t_i$  en utilisant  $\dot{\omega}$ .
- 3. En gardant les TOAs  $\frac{N}{2}$  jours avant et après la date  $t_i$ , on ne modélise les TOAs que pour  $T_{0(i)}$  et  $P_{b(i)}$ .
- 4. Les différences entre les  $T_{0(i)}$  par rapport au  $T_{0(0)}$  obtenu à la date  $t_0$  donnent le retard umulé du temps de passage au périastre.

Les mesures représentées figure [4.6](#page-86-0) sont en excellent accord avec les prédictions de la Relativité Générale.

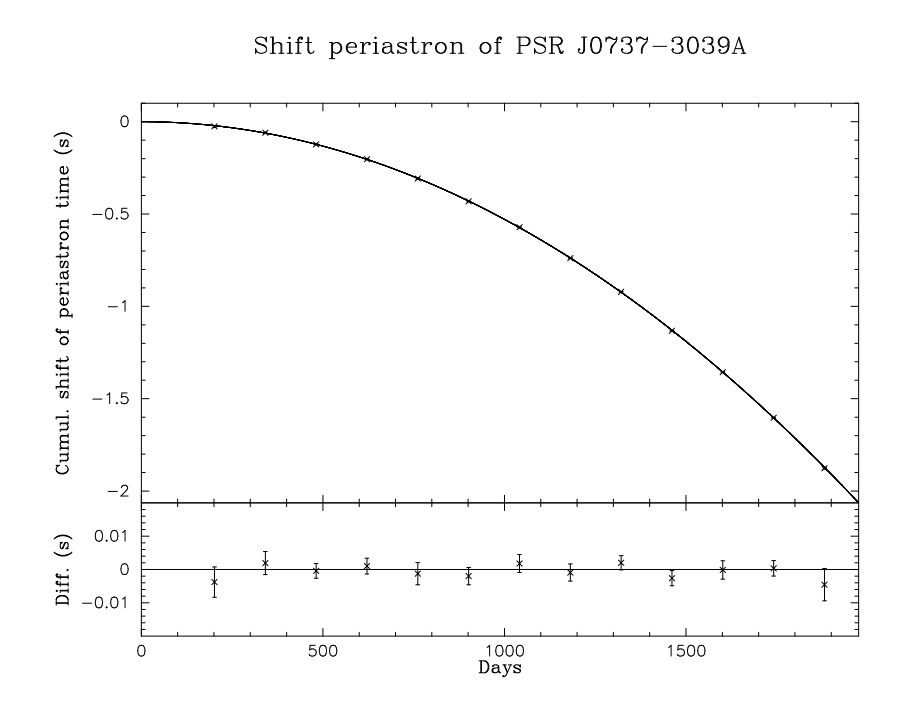

<span id="page-86-0"></span>Figure 4.6: Dé
alage du temps de passage au périastre de PSR J0737-3039A en fon
tion du temps. Ce dé
alage est dû à la perte d'énergie du système par émission d'ondes gravitationnelles. Les points représentent les mesures observationnelles, en parfait accord avec la prédiction de la Relativité Générale, représenté en trait plein. Si la période orbitale était restée constante, le résultat aurait été une droite avec un décalage du périastre de zéro.

#### 4.2 PSR J1906+0746

PSR J1906+0746 est un pulsar de période  $P = 144$  $P = 144$  ms en orbite autour d'une autre étoile à neutrons. Dé
ouvert en 2005 par [Lorimer](#page-149-2) et al. (2006) lors du sondage PALFA (voir Chapitre 3), l'orbite de ce système est compacte  $(P_b = 3.98h)$  et présente une excentricité ( $e = 0.085$ ) similaire à celui du système à deux pulsars J0737-3039A/B. La période du pulsar associé à son grand ralentissement  $(2 \times 10^{-14} \text{ s s}^{-1})$  indique très clairement que ce pulsar est jeune, avec un âge caractéristique  $\tau_c = \frac{P}{2P} = 112000$  ans. En comparant un profil obtenu à partir des archives du sondage PMPS de 1998 avec le profil de découverte de 2005, [Lorimer](#page-149-2) et al. [\(2006](#page-149-2)) ont suggéré un possible hangement dans la forme de l'impul-sion, confirmé indépendamment par mes mesures et celles de (Kasian & [Consortium](#page-148-2) [2006\)](#page-148-2). Ce n'est pas inattendu puisque la période de précession géodétique est estimée à 160 ans (Kasian & [Consortium](#page-148-2) [2006](#page-148-2)).

Dans cette section, je présente tout d'abord les observations, le chronométrage ainsi que les effets observés de la précession géodétique qui mènent à la détermination de la géométrie. Les résultats montrés en section [4.2.3](#page-92-0) seront publiés sous Desvignes et al. (en préparation) tandis que les résultats de hronométrage font l'ob jet d'une ollaboration ave l'Université de Colombie-Britannique (UBC, University of British Columbia) et seront publiés ave eux du Radiotéles
ope de Green Bank (US) sous Kasian et al. (en préparation).

## 4.2.1 Observations

Ce sujet de re
her
he a été mené dans le adre de l'EPTA et fait appel aux données de 3 des 4 radiotéles
opes onstituant a
tuellement ette ollaboration : Nançay (NRT), le Radiotéles
ope Lovell de Jodrell Bank (JBO) ainsi que le Westerbork Synthesis Radio Teles
ope (WSRT).

Nançay Les observations utilisées dans cette étude ont été prises avec l'ancien système BON à base de CPUs, de juin 2005 à juin 2007. Pour haque observation d'environ une heure, une bande de 16 × <sup>4</sup> MHz entrée sur <sup>1398</sup> MHz <sup>a</sup> été dédispersée de manière ohérente et empilée à la période du pulsar toutes les deux minutes sur 2048 points. Les données ont finalement été intégrées en fréquence avec un DM de 217.78

pc cm<sup>-3</sup>. La calibration en flux n'étant pas effectuée à l'époque, on normalise chaque polarisation par le RMS du bruit avant de former les paramètres de Stokes. Nançay est un télescope méridien et on observe donc ce pulsar à chaque fois dans les mêmes onditions d'orientation du téles
ope. Ainsi on ne s'attend pas à des hangements significatifs du gain.

Le logiciel psrchive [\(Hotan](#page-148-3) et al. [2004](#page-148-3)) a été utilisé pour analyser les données, réaligner et construire neuf profils à grand SNR sur les deux années d'observation, chacun couvrant donc environ trois mois. Le MJD associé à chacun de ces profils correspond à la date barycentrée des observations composant ces profils.

- Le Radiotélescope Lovell Ces données ont été prises au Radiotélescope Lovell de Jodrell Bank, une parabole de 76 m, au sud de Man
hester. Les observations ont été faites de mai 2005 à mai 2007 avec une instrumentation filterbank sur une bande de 64 MHz divisée en 64 canaux et centrée sur 1.4 GHz. Les profils des impulsions sont échantillonnés sur 400 points soit avec une résolution de 360  $\mu s$  et intégrés de 30 minutes à plusieurs heures.
- Le Radiotélescope de Westerbork Le Westerbork Synthesis Radio Telescope est constitué de 14 antennes simples de 25 m formant un interféromètre. Les données ont été prises de juin 2005 à mai 2007 ave le système PUMA I, une instrumentation de type filterbank [\(Voûte](#page-151-0) et al. [2002](#page-151-0)). Une bande de 80 MHz, toujours centrée à 1.4 GHz a été dé
oupée en 512 anaux. Les temps d'intégration s'é
helonnent de 20 minutes à une heure. Les profils sont échantillonnés sur 256 points.

#### $4.2.2$ Chronométrage

Comme dit précédemment, le chronométrage de PSR J1906+0746 fait l'objet d'une ollaboration internationale. Néanmoins, je présente dans ette se
tion les données obtenues au Radiotéles
ope de Nançay.

En deux ans, un total de 1850 TOAs a été obtenu par cross-corrélation avec le profil de référence, figure [4.7.](#page-89-0) Ce profil de référence a été construit en intégrant 48 h d'observation. Comme on le verra au paragraphe suivant, la forme du profil varie au cours du temps

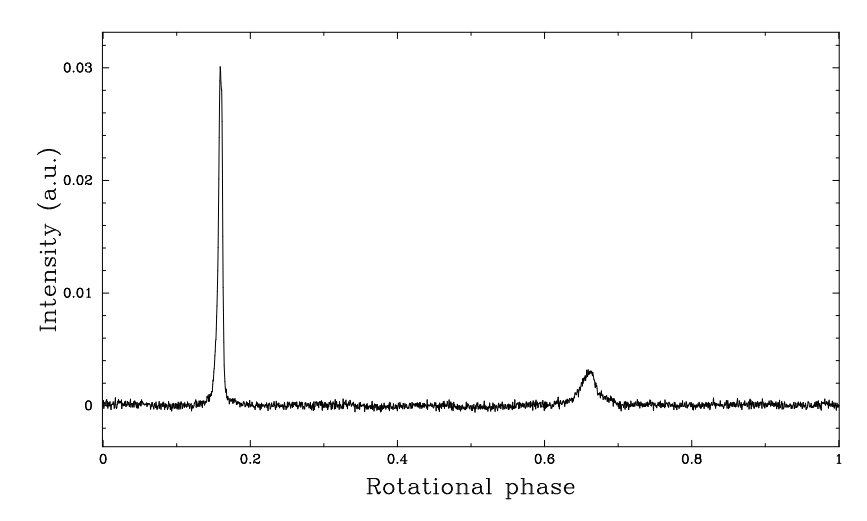

<span id="page-89-0"></span>FIGURE 4.7: Profil de référence de PSR J1906+0746 à 1.4 GHz obtenu en intégrant 48 h d'observations sur l'impulsion prin
ipale. Comme on la verra plus tard, la forme de l'impulsion hange ave le temps à ause de la pré
ession géodétique.

augmentant l'in
ertitude sur la détermination du TOA.

Quand on modélise les TOAs avec les paramètres de découverte donnés par le catalogue de l'ATNF<sup>[1](#page-89-1)</sup>, les résidus présentent un bruit de chronométrage très élevé. On peut utiliser les fitwaves pour absorber le bruit de chronométrage [\(Hobbs](#page-148-4) et al. [2004](#page-148-4)).

Kasian & [Consortium](#page-148-2) [\(2006](#page-148-2)) a utilisé TEMPO2 pour modéliser 13 sinusoïdes et absorber e bruit de rotation de l'étoile. Elle a pu mesurer les paramètres Post-Kepleriens  $ω$  et γ, et a pu en déduire les masses des deux étoiles,  $M_p = 1.25 \, \text{M}_\odot, \, M_c = 1.37 \, \text{M}_\odot$ (Kasian & [Consortium](#page-148-2) [2006](#page-148-2)).

Cependant, si on regarde attentivement la forme des résidus sur de ourts intervalles de temps, on peut probablement distinguer des glit
hs, es brusques hangements dans la fréquen
e de rotation des pulsars, probablement dus à un transfert de moment angulaire entre la croûte rigide du pulsar et sa structure interne superfluide.

Le premier glitch observé fut noté par Andrew Lyne (communication privée, 2007). En modélisant 10 glitchs sur les deux ans de données présentées ici, j'arrive à enlever le bruit basse fréquen
e présent dans les résidus. Par exemple, le glit
h de plus forte amplitude (un changement de fréquence de  $1.2 \times 10^{-8}$  Hz) s'est produit au MJD 54209, montré figure [4.9.](#page-91-0)

<span id="page-89-1"></span><sup>1.</sup> http ://www.atnf.
siro.au/resear
h/pulsar/psr
at/

PSR J1906+0746 étant un pulsar relativement jeune, il est ommun d'observer des glit
hs. Ainsi, je pense qu'une grande partie du bruit présent dans les résidus est dû à la présen
e de glit
hs.

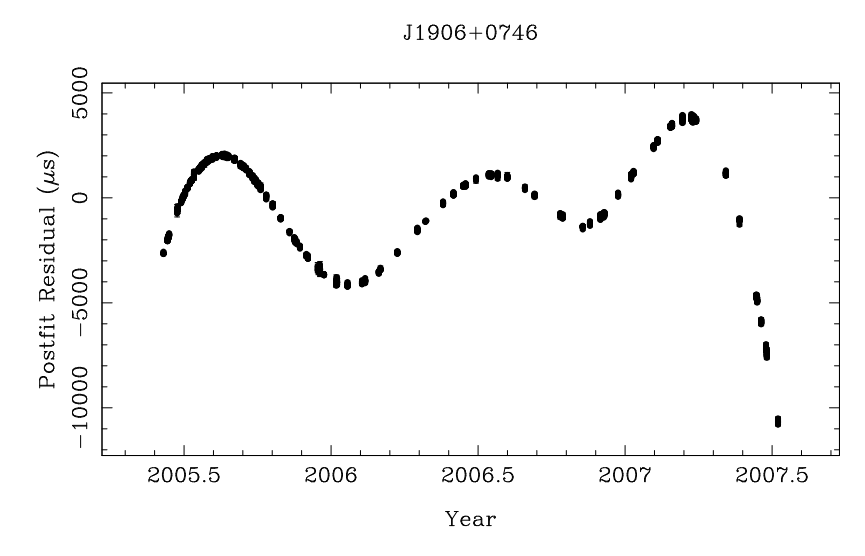

Figure 4.8: Résidus de hronométrage de PSR J1906+0746 obtenus à partir des paramètres de l'ATNF en modélisant les paramètres astrométriques, as
ension droite et dé
linaison, ainsi que les paramètres de rotation, P et  $\dot{P}$  avec les paramètres orbitaux fixés. Ce pulsar présente un grand bruit de rotation, dont l'amplitude atteint plusieurs millise
ondes.)

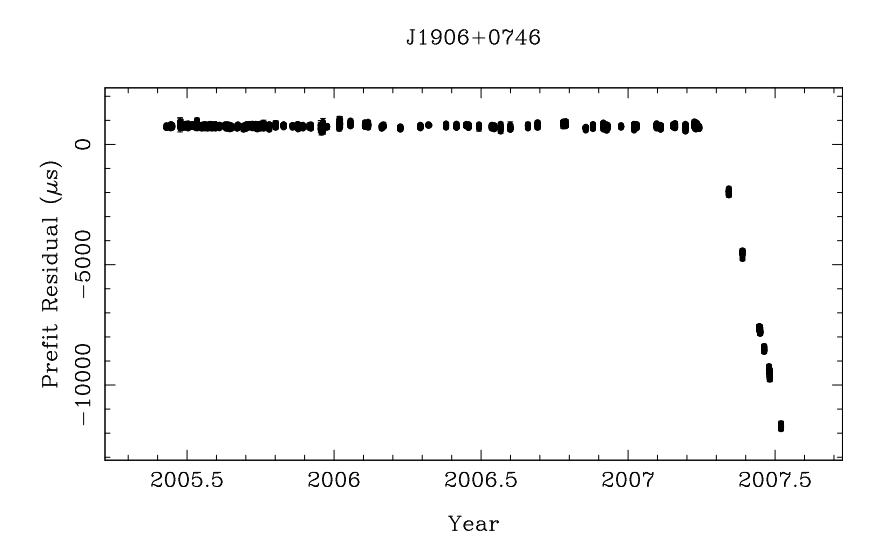

<span id="page-91-0"></span>e de fins en la encomple de glitte de frequencie de frequencies de frequencies de fréquencies de fréquencie de  $1.2 \times 10^{-8}$  Hz.

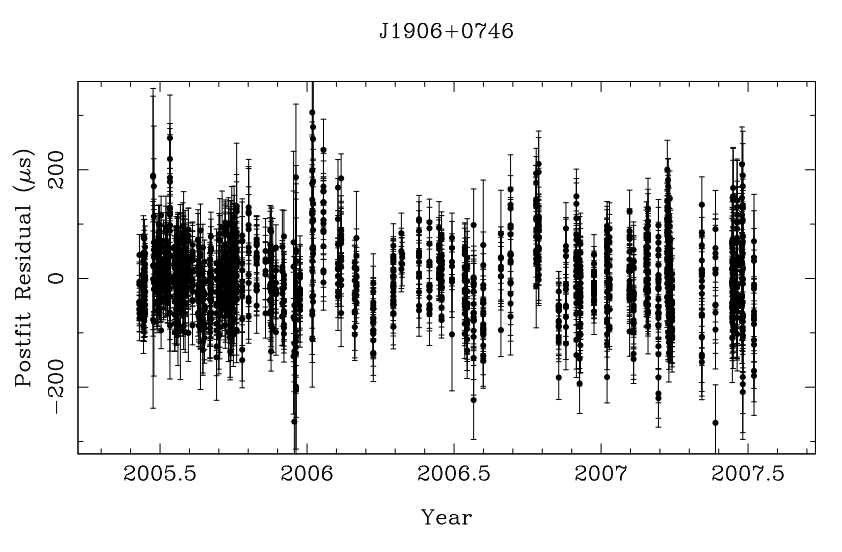

Figure 4.10: Résidus de hronométrage de PSR J1906+0746 obtenus en modélisant 10 glit
hs sur deux ans d'observation.

## <span id="page-92-0"></span>4.2.3 PSR J1906+0746 : pré
ession géodétique et géométrie

Peu après la découverte du pulsar B1913+16 par Hulse & [Taylor](#page-148-1) [\(1975\)](#page-148-1), [Damour](#page-146-2) & Ruffini  $(1974)$  ont montré qu'un nouvel effet prédit par la RG pouvait être vérifié par des systèmes binaires relativistes : si l'axe de rotation d'un pulsar est incliné d'un angle  $\delta$  (et que cet angle n'est pas trop petit) par rapport au vecteur de moment cinétique orbital total (bien approximé par le moment inétique orbital seul, le moment inétique du pulsar étant négligeable), alors le couplage spin-orbite provoque une précession de l'axe de rotation du pulsar [\(Damour](#page-146-2)  $\&$  Ruffini [1974\)](#page-146-2).

Si l'on suppose que l'axe de rotation du pulsar pré
esse, alors la ligne de visée doit traverser différentes parties du faisceau d'émission du pulsar avec le temps, provoquant des variations dans le profil observé. Les effets de cette variation dépendent bien sûr de la valeur de l'angle δ, de la phase pré
essionnelle ainsi que du fais
eau du pulsar. Par exemple, si le profil de l'impulsion présente deux composantes qui peuvent être interprétées comme les bords opposés d'un cône d'émission creux, on peut alors observer deux effets sur l'intensité totale du profil : un changement dans la séparation des composantes et dans le rapport de leurs amplitudes. On attend aussi des variations de polarisation.

Jusqu'à maintenant, seulement 4 pulsars binaires montrent des hangements de leur

profil moyen d'impulsion expliqué par la précession geodétique : PSR B1913+16 [\(Weisberg](#page-151-1) et al. [1989;](#page-151-1) [Kramer](#page-148-5) [1998](#page-148-5)), PSR B1534+12 [\(Arzoumanian](#page-145-1) [1995](#page-145-1); [Stairs](#page-150-1) et al. [2004\)](#page-150-1), PSR J1141- 6545 [\(Hotan](#page-148-6) et al. [2005\)](#page-148-6) et PSR J0737-3039B [\(Burgay](#page-145-2) et al. [2005](#page-145-2)).

Un premier argument pour l'observation de la précession géodétique dans ce système a été avan
é par [Lorimer](#page-149-2) et al. [\(2006](#page-149-2)). Ayant redéte
té e pulsar dans les ar
hives du sondage PMPS de 1998, ils ont comparé le profil de l'impulsion aux données obtenues en 2005. Le profil intégré avec les données de 1998 ne montre pas l'impulsion secondaire observée en 2005, indiquant un possible premier signe de pré
ession géodétique. Des variations du profil ont aussi été détectées par Kasian & [Consortium](#page-148-2) [\(2006](#page-148-2)).

Le taux de pré
ession géodétique de l'axe de rotation prédit par la RG est donné par Barker & O['Connell](#page-145-3) [\(1975\)](#page-145-3) :

$$
\Omega_{geod} = \left(\frac{2\pi}{P_b}\right)^{5/3} T_{\odot}^{2/3} \frac{m_c (4m_p + 3m_c)}{2(m_p + m_c)^{4/3}} \frac{1}{1 - e^2}
$$
\n(4.6)

Pour le pulsar J1906+0746, avec les valeurs données par le chronométrage pulsar,  $P_b = 3.98$ h et  $e = 0.0853$  (Kasian & [Consortium](#page-148-2) [2006](#page-148-2)), la constante  $T_{\odot}$  introduite Eq [1.27,](#page-25-1) et les masses des deux étoiles dérivées des paramètres PK, on obtient une période de pré
ession géodétique de 157 ans.

#### Variation du profil de l'impulsion

En ombinant les données NRT, JBO et WSRT, j'ai mesuré la séparation entre les deux composantes du profil, en terme de phase rotationnelle, soit entre 0 et 1. Le résultat est montré figure [4.11.](#page-94-0) Les trois jeux de données s'accordent sur la même variation de séparation. J'ai don mesuré la pente de ette variation par la méthode des moindres arrés, en pondérant chaque point par son incertitude. Le résultat est un changement de  $2.05^{\circ} \pm 0.05^{\circ}$ par an dans la séparation des deux omposantes.

Toujours ave les données NRT, JBO et WSRT, j'ai représenté la variation du rapport d'amplitude entre les deux composantes, figure [4.12,](#page-94-1) mais ces variations restent marginales, inférieures à deux fois l'in
ertitude des mesures.

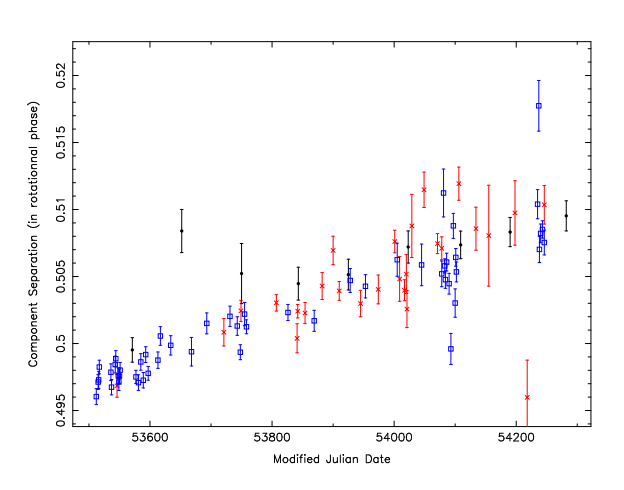

<span id="page-94-0"></span>FIGURE 4.11: Séparation des deux composantes du profil de l'impulsion moyenne du pulsar J1906+0746, en terme de phase rotationnelle et en fonction du MJD. Les ronds noirs, carrés bleus et croix rouges représentent respectivement les données NRT, JBO et WSRT. Les trois jeux de données s'accordent globalement. Cette évolution a été modélisée par une droite et donne une augmentation de  $2.05^{\circ} \pm 0.05^{\circ}$  par an.

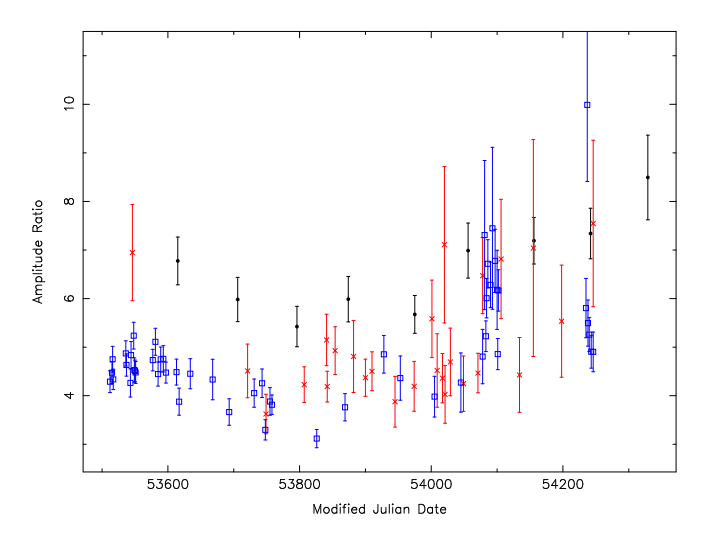

<span id="page-94-1"></span>FIGURE 4.12: Rapport d'amplitude entre les deux composantes du profil de PSR J1906+0746 en fonction du MJD. Les ronds noirs, carrés bleus et croix rouges représentent respectivement les données NRT, JBO et WSRT. Le décalage entre les différents jeux de données est du au fait que la dédispersion ohérente produit une impulsion prin
ipale plus étroite pour les données NRT par rapport à JBO ou WSRT. L'impulsion se
ondaire est moins affectée car intrinsèquement plus large. Le rapport d'amplitude entre les deux composantes est donc plus important pour les données NRT.

#### <span id="page-95-0"></span>Variation de polarisation

Les figures 4.13 et 4.14 présentent les données de polarimétrie de Nançay, les seules disponibles. Tandis que la polarisation linéaire reste onstante ave le temps, la polarisation ir
ulaire disparaît au ours des deux années d'observation. Plus important, on note que la pente de l'angle de position de la polarisation linéaire (PPA) en-dessous de la omposante prin
ipale diminue aussi ave le temps. Cette variation du PPA m'a amené à essayer de déterminer la géométrie du pulsar, le sujet du paragraphe suivant.

## Géométrie par le modèle RVM

Le modèle standard de polarimétrie des pulsars proposé par [Radhakrishnan](#page-150-2) & Cooke [\(1969\)](#page-150-2) est onnu sous le nom de RVM (Rotating Ve
tor Model). Il prédit un 'S' ara
téristique dans le PPA quand le fais
eau d'émission radio traverse la ligne de visée Terre-Pulsar.

Le RVM s'écrit comme suit :

$$
\tan(\psi - \Psi_0) = \frac{\sin \alpha \sin(\phi - \Phi_0)}{\sin(\alpha + \beta)\cos \alpha - \cos(\alpha + \beta)\sin \alpha \cos(\phi - \Phi_0)},\tag{4.7}
$$

avec  $\alpha$ , l'angle entre l'axe de rotation et l'axe magnetique,  $\beta$  le paramètre d'impact ou le plus petit angle entre le vecteur magnétique et la ligne de visée.  $\psi$  est la valeur mesurée du PPA,  $\phi$  est la phase rotationnelle tandis que  $\Phi_0$  et  $\Psi_0$  peuvent juste être considérés pour l'instant comme deux constantes arbitraires. La géométrie du pulsar et de son orbite est résumée graphiquement figure [4.15.](#page-98-0)

Le PPA mesuré,  $\psi$ , est lui calculé à partir des paramètres de Stokes I,  $Q, U$  et V des observations. Dès que  $I > 3\sigma_I$ ,  $\sigma_I$  étant le RMS du bruit de I, on calcule le PPA comme :

$$
\psi = \frac{1}{2} \arctan(\frac{U}{Q}).\tag{4.8}
$$

Une modélisation du RVM au PPA permet don de déduire une partie de la géométrie du pulsar, c'est-à-dire α et β. Mentionné par Everett & [Weisberg](#page-147-0) [\(2001](#page-147-0)), ces paramètres sont fortement covariants dans le cas de profils à l'impulsion étroite. Heureusement, la présence de deux composantes dans le profil de PSR J1906+0746 séparées par presque 180<sup>°</sup>de longitude (voir figure [4.7\)](#page-89-0) permet de diminuer fortement cette covariance.

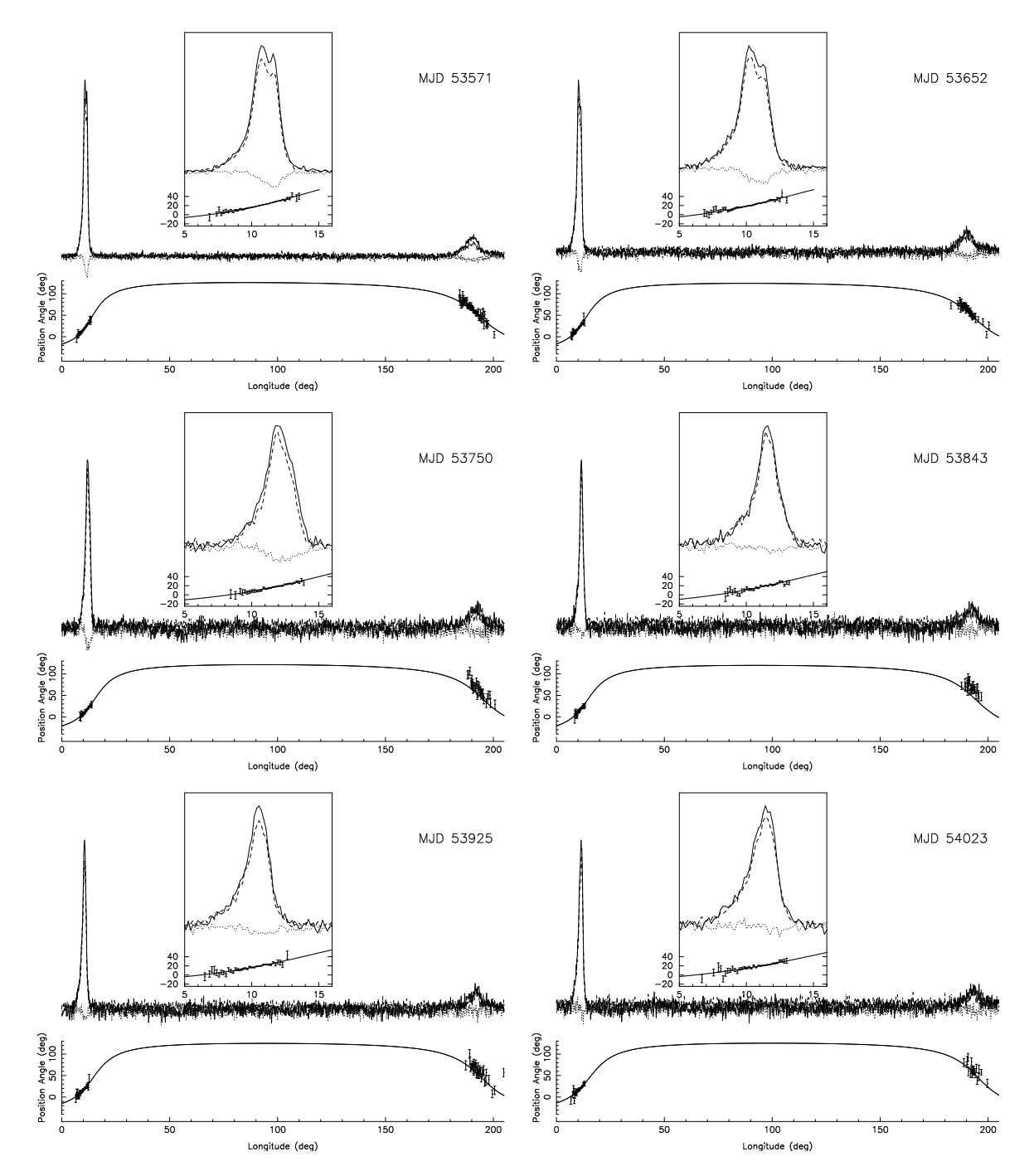

Figure 4.13: Prols de J1906+0746 pour les 6 premières époques, de MJD 53571 à 54023. Les profils ne sont affichés que sur 200 degrés de longitude pour une meilleure lisibilité. Le trait plein représente l'intensité totale, les traits pointillés la polarisation linéaire et les pointillés la polarisation circulaire. L'angle de position de la polarisation linéaire (PPA) est représenté ave la meilleure modélisation du RVM (voir résultats table [4.2\)](#page-99-0). Chaque fenêtre représente un agrandissement de l'impulsion principale. La polarisation circulaire tend à disparaître ave le temps tandis que la pente du PPA diminue sous l'impulsion prin
ipale.

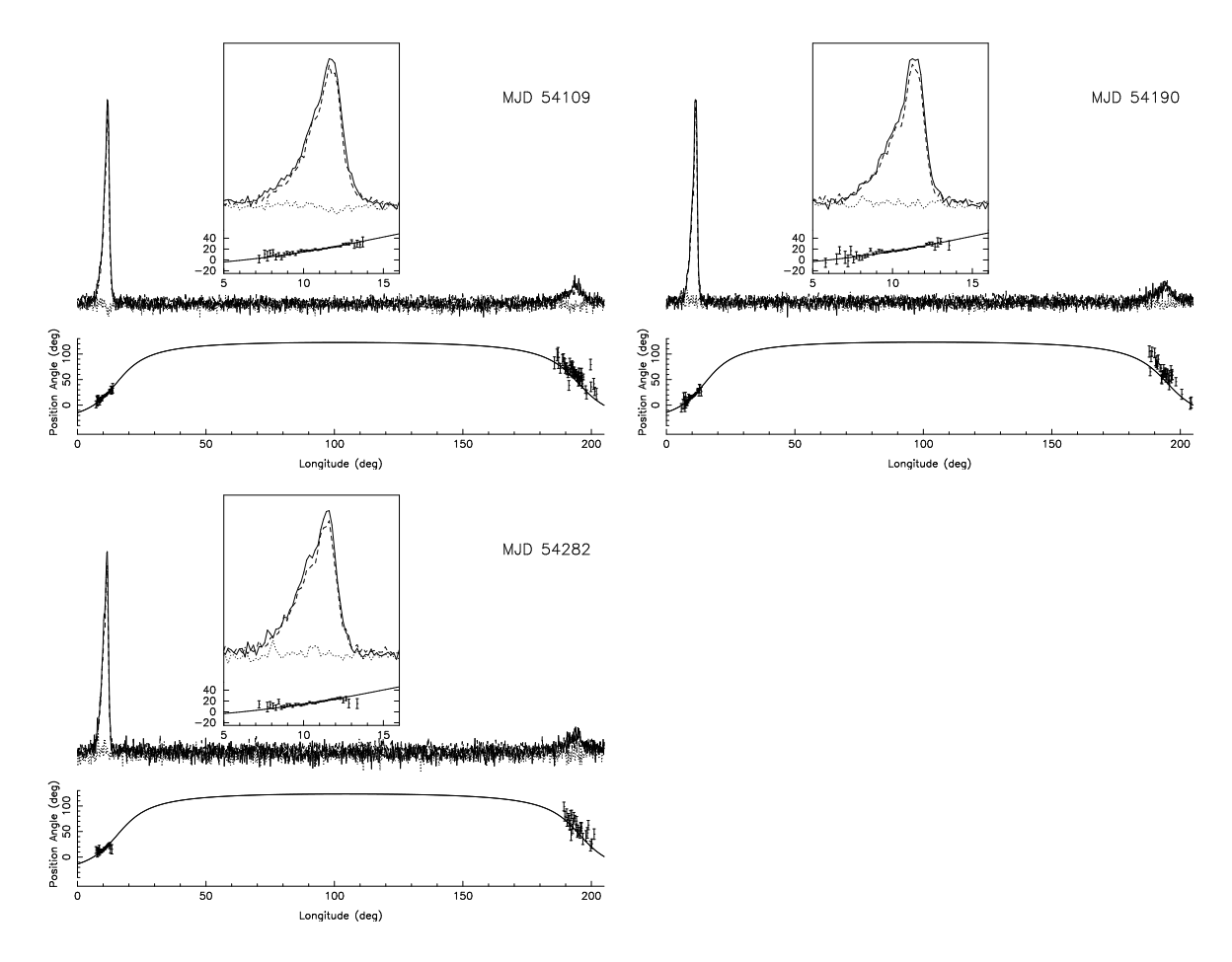

Figure 4.14: Prols de J1906+0746 pour les 3 dernières époques, de MJD 54109 à 54282. Voir figure [4.2.3](#page-95-0) pour la légende.

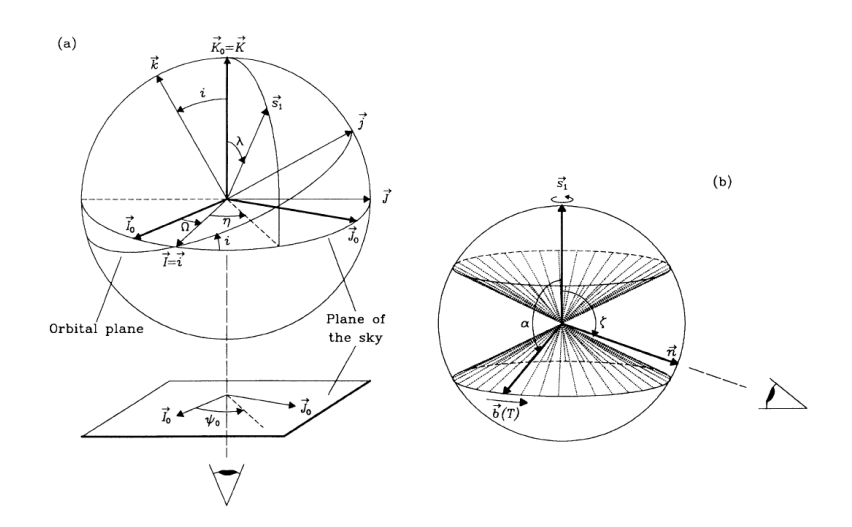

<span id="page-98-0"></span>Figure 4.15: Géométrie du pulsar et de son orbite. Le ve
teur de moment angulaire orbital est k, l'axe de rotation du pulsar est dénoté S1. L'angle  $\delta$  entre k et S1 n'est ici pas représenté. L'angle magnétique entre S1 et le pôle magnétique b(T) est noté  $\alpha$  et l'angle  $β$ , ou le paramètre d'impact correspond au plus petit angle entre la ligne de visée et l'axe magnétique. Figure prise de [Damour](#page-146-1) & Taylor [\(1992\)](#page-146-1).

J'ai donc écris un programme qui modélise le PPA en utilisant l'algorithme Levenberg-Marquardt [\(Press](#page-150-3) et al. [1992](#page-150-3)) recommandé par Everett & [Weisberg](#page-147-0) [\(2001](#page-147-0)) pour son efficaité à résoudre les systèmes d'équations non linéaires.

- 1. Une première modélisation a été effectuée pour chacun des neuf profils en permettant aux quatre paramètres  $(α, β, Φ<sub>0</sub>, Ψ<sub>0</sub>)$  de varier. Comme attendu, la valeur de l'angle magnétique  $\alpha$  est resté proche de 80° pour chacun des neuf profils, à l'intérieur des barres d'erreur. Ainsi, pour la suite de la modélisation, la valeur de  $\alpha$  sera maintenue xée à 80°.
- 2. Une deuxième itération est effectuée avec  $\beta$ ,  $\Phi_0$ ,  $\Psi_0$  comme paramètres libres et  $\alpha$  fixé à 80°. Les in
ertitudes pour β sont maintenant estimées ave des simulations Monte-Carlo pour des résultats plus fiables que les éléments diagonaux de la matrice de ovarian
e (voir [Press](#page-150-3) et al. [\(1992\)](#page-150-3)). Les résultats obtenus sont montrés Table [4.2.](#page-99-0)

Quand on représente les neuf valeurs de  $\beta$  en fonction de leur MJD respectif, figure [4.16,](#page-100-0) on voit très lairement une évolution sé
ulaire. J'ai don modélisé au sens des moindres arrés ette évolution par une droite (une bonne approximation si l'on onsidère les deux

| MJD   | $(\deg)$        | $\psi_0$ (deg) | $\text{rad } \mathrm{m}^{-2}$<br>${\rm RM}$ |
|-------|-----------------|----------------|---------------------------------------------|
| 53571 | $6.83 \pm 0.32$ | $45.6 \pm 1.2$ | $156 \pm 2$                                 |
| 53652 | $7.37 \pm 0.53$ | $43.9 \pm 1.5$ | $146 \pm 2$                                 |
| 53750 | $7.75 \pm 0.92$ | $41.2 \pm 3.1$ | $155 \pm 4$                                 |
| 53843 | $7.90 \pm 0.80$ | $39.7 \pm 4.2$ | $140 \pm 5$                                 |
| 53925 | $8.21 \pm 1.25$ | $44.7 \pm 3.2$ | $152 \pm 6$                                 |
| 54023 | $8.94 \pm 1.52$ | $45.2 \pm 3.9$ | $145 \pm 4$                                 |
| 54109 | $9.44 \pm 0.92$ | $42.5 \pm 2.3$ | $137 \pm 3$                                 |
| 54190 | $9.34 \pm 0.91$ | $43.2 \pm 2.9$ | $147 \pm 3$                                 |
| 54282 | $9.79 + 1.04$   | $43.4 \pm 3.7$ | $126 \pm 3$                                 |

<span id="page-99-0"></span>TABLE 4.2: Résultats de la modélisation pour  $\beta$  et les deux angles  $\phi_0$  et  $\psi_0$  avec l'angle magnétique  $\alpha$  fixé à 80°. Les valeurs de  $\phi_0$  ne sont pas affichées ici. Les incertitudes ont été estimées avec des simulations Monte-Carlo. La mesure de rotation (RM) du à l'effet Faraday et déterminé par PSRCHIVE est aussi indiqué en dernière olonne.

années de données à comparer à la période de précession géodétique  $P_{geod} = 157$  ans). Le résultat est une augmentation de  $\beta$  de 1.55° ± 0.36° par an.

L'évolution de  $\beta$  avec le temps est aussi donnée par :

<span id="page-99-1"></span>
$$
\cos \beta(t) = \cos \delta \cos i + \sin \delta \sin i \cos \phi(t),\tag{4.9}
$$

avec la phase précessionnelle  $\phi(t) = \Omega_p(t - t_0)$  ( $\Omega_p$  est le taux de précession géodétique), δ, l'angle entre l'axe de rotation du pulsar et le ve
teur de moment angulaire orbital, et i, l'inclinaison du système par rapport au plan du ciel.

Avec l'équation [4.9](#page-99-1) et connaissant  $\Omega_p = \frac{360^{\circ}}{P_{geod}} = 2.3^{\circ}/\text{an}, i = 43^{\circ}$  dérivés du hronométrage (Kasian & [Consortium](#page-148-2) [2006\)](#page-148-2), on peut mettre des limites sur la valeur de l'angle  $\delta$  ainsi que la phase précessionnelle. La figure [4.17](#page-100-1) représente l'évolution du paramètre d'impact en fonction de la phase précessionnelle pour différentes valeurs de δ, en supposant  $\Omega_p$  et *i*. L'évolution minimum de  $\beta$  étant  $\frac{d\beta}{dt} = 1.19^{\circ}/\mathrm{an},$  j'en déduis que la phase précessionnelle est très favorable à l'observation de la précession géodétique et que  $\delta > 31^{\circ}$  ou  $\delta < 149^\circ$ .

#### Géométrie par un modèle global RVM

J'ai montré pré
édemment que la polarisation hangeait ave le temps. Ce n'est pas inattendu puisque à cause de la précession géodétique, la direction du vecteur S change

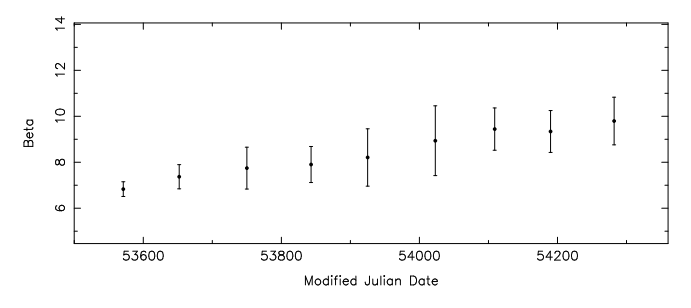

<span id="page-100-0"></span>FIGURE 4.16: Représentation des neufs valeurs de  $\beta$  obtenues par la modélisation du RVM. Une modélisation de ces valeurs par une droite donne une évolution de  $1.55^{\circ} \pm 0.36^{\circ}$  par an. L'évolution minimum de  $\beta$  avec le temps va permettre de contraindre l'angle  $\delta$ , entre l'axe de rotation du pulsar et le vecteur de moment cinétique orbital.

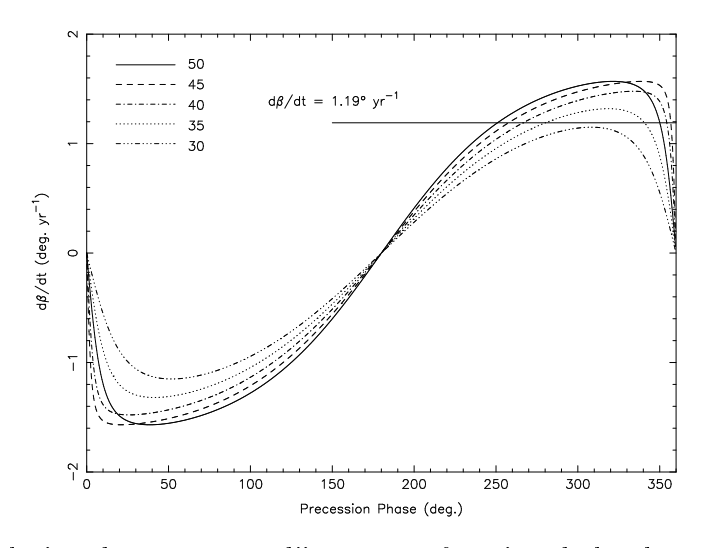

<span id="page-100-1"></span>FIGURE 4.17: Evolution du paramètre d'impact en fonction de la phase précessionnelle et pour différentes valeurs de  $\delta$  indiquées en haut à gauche de la figure. Un angle d'inclinaison de 42° et une période de pré
ession géodétique de <sup>157</sup> ans ont été utilisés pour réaliser la figure. La variation minimum de  $\beta$  ( $\frac{d\beta}{dt} > 1.19^{\circ}$ ) obtenue par la modélisation des résultats présentés en figure [4.16](#page-100-0) impose une valeur minimum pour  $\delta$  de 31°.

avec le temps et donc sa projection sur le ciel. [Damour](#page-146-1) & Taylor [\(1992\)](#page-146-1) ont montré que la valeur absolue du PPA change aussi avec le temps comme  $\Psi_0(t) + \delta_{aberr} \Psi_0(t)$ . Le deuxième terme est dû à l'aberration orbitale. Cet effet étant certainement de faible amplitude, il sera ignoré par la suite.

La modélisation précédente supposait les paramètres  $\Phi_0$  et  $\Psi_0$  comme deux constantes arbitraires mais le résultat de cette modélisation indique que  $\Psi_0$  varie avec le temps, omme mentionné par [Damour](#page-146-1) & Taylor [\(1992\)](#page-146-1). Je vais maintenant présenter les résultats obtenus ave un modèle global, 'est-à-dire en modélisant simultanément le RVM sur les neuf époques où le PPA a été mesuré. Cette étude a été menée en ollaboration ave Mi
hael [Kramer](#page-149-3) suivant une méthode décrite par Kramer & Wex [\(2009](#page-149-3)). Je détaille ici les différentes étapes. On écrit maintenant les variations de  $\Psi_0(t)$  comme

$$
\Psi_0(t) = \Omega + \eta(t) + \Psi_{Faraday},\tag{4.10}
$$

avec Ω, la longitude du nœud ascendant,  $η(t)$ , un des deux angles polaires définis sur la figure [4.15](#page-98-0) et  $\Psi_{Faraday}$  l'effet de la rotation Faraday sur le PPA, présenté Table [4.2.](#page-99-0) Comme indiqué dans la table [4.2,](#page-99-0) le RM varie légèrement avec le temps et les valeurs de PPA doivent d'abord être corrigées de cet effet.

Suivant [Damour](#page-146-1) & Taylor [\(1992\)](#page-146-1) et [Stairs](#page-150-1) et al. [\(2004\)](#page-150-1), on a

<span id="page-101-0"></span>
$$
\cos \lambda(t) = \cos \delta \cos i - \sin \delta \sin i \cos \Phi_{SO}(t) \tag{4.11}
$$

$$
\cos \eta(t) \sin \lambda(t) = \sin \delta \sin \Phi_{SO}(t) \tag{4.12}
$$

$$
\cos \delta = \cos \lambda(t) \cos i - \sin i \sin \lambda(t) \sin \eta(t), \qquad (4.13)
$$

avec i, l'angle d'inclinaison du système dérivé à partir du chronométrage et  $\Phi_{SO}$ , la phase pré
essionnelle :

$$
\Phi_{SO} = \Omega_{SO} \times t + \Phi_{SO}^0. \tag{4.14}
$$

On peut réé
rire les équations [4.11](#page-101-0) à [4.13](#page-101-0) pour donner

<span id="page-102-2"></span>
$$
\cos \lambda(t) = \cos \delta \cos i - \sin \delta \sin i \cos(\Omega_{SO} \times t + \Phi_{SO}^0)
$$
\n(4.15)

$$
\cos \eta(t) = \frac{\sin \delta \sin(\Omega_{SO} \times t + \Phi_{SO}^0)}{\sin \lambda(t)} \tag{4.16}
$$

$$
\sin \eta(t) = \frac{\cos \lambda(t) \cos i - \cos \delta}{\sin i \sin \lambda(t)}.
$$
\n(4.17)

Suivant la dénition de la géométrie introduite par [Damour](#page-146-1) & Taylor [\(1992\)](#page-146-1) et représentée figure [4.15,](#page-98-0) on a

<span id="page-102-0"></span>
$$
\lambda(t) = \pi - \alpha - \beta(t). \tag{4.18}
$$

Puisque  $0 \leq \lambda \leq \pi$  et donc que  $\sin \lambda \geq 0$ , on peut écrire

<span id="page-102-1"></span>
$$
\sin \lambda(t) = \sqrt{1 - \cos^2 \lambda(t)}.\tag{4.19}
$$

Combinant les équations [4.18,](#page-102-0) [4.19](#page-102-1) ave les équations [4.16](#page-102-2) et [4.17,](#page-102-2) on obtient facilement  $\eta(t)$  avec la fonction arctan.

On fait une modélisation globale du PPA au RVM, simultanément pour les neuf époques, en minimisant les différences entre le PPA observé et le PPA du modèle, c'est-à-dire

$$
\psi(t) - (\eta + \Delta \psi). \tag{4.20}
$$

On introduit ici un dernier paramètre libre mais constant,  $\Delta \psi = \Omega + \Psi_{Faraday}$ . Avec les paramètres  $\alpha, \delta, \Phi_{SO}^0, \Delta \psi,$  le dernier paramètre constant  $\Phi_0$  du RVM, un pour chaque profil, cela représente un total de 13 paramètres libres. En principe, on peut aussi introduire i en tant que paramètre libre dans le modèle et vérifier sa validité par rapport au chronométrage.

Les résultats de ette modélisation globale sont montrés Table [4.3.](#page-103-0) L'angle d'in clinaison du système a été fixé à 41.2°. Avec 13 paramètres libres et 695 points de PPA pour les 9 époques, cela fait 682 degrés de liberté. Le  $\chi^2_{red}$  est de 1.29, ce qui indique une bonne modélisation des données. L'angle  $\delta$  entre l'axe de rotation du pulsar et le vecteur de moment angulaire orbital est modélisé à 110°. Cette valeur est onsistante ave la ontrainte donnée par la méthode pré
édente.

| $\alpha$ |     |     |                   | $\lambda \, red$ |
|----------|-----|-----|-------------------|------------------|
| deg      | deg | deg | deg               |                  |
|          | u   |     | 03<br>$^{\prime}$ | 29               |

<span id="page-103-0"></span>Table 4.3: Résultats de la modélisation globale de PSR J1906+0746 par RVM. Les erreurs sur les paramètres sont estimées à partir des graphiques de  $\chi^2$ , figure [4.18.](#page-103-1)

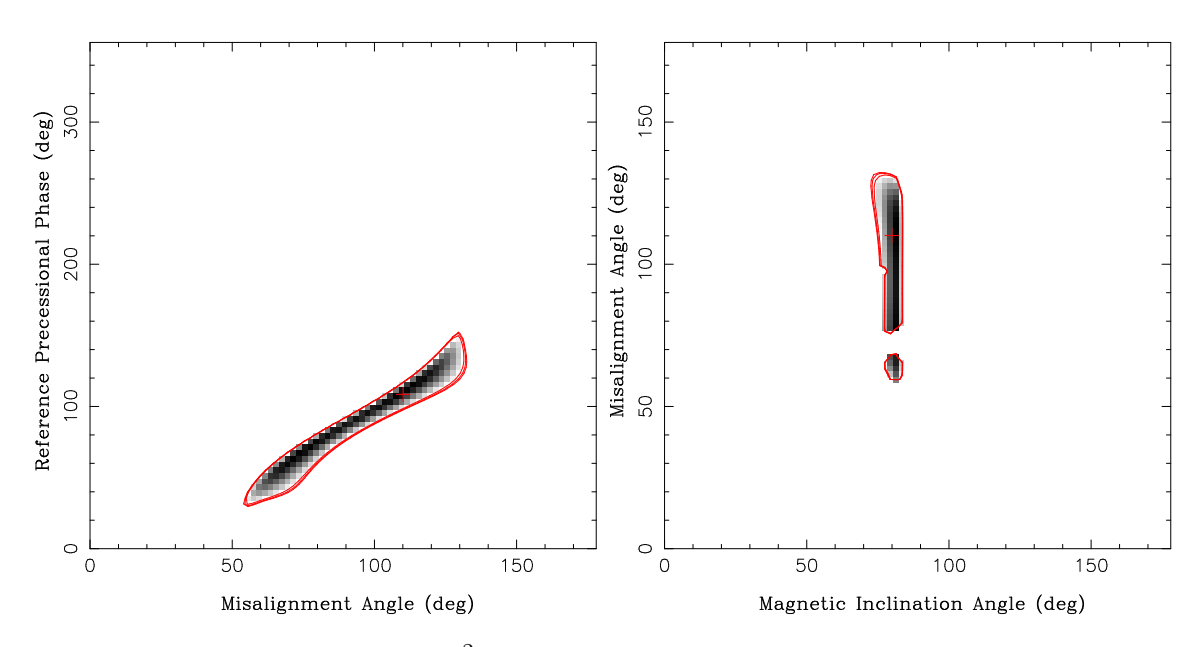

<span id="page-103-1"></span>FIGURE 4.18: Les graphiques de  $\chi^2$  reflètent la covariance des paramètres et donnent ainsi<br>une bonne estimation de l'incertitude de ces paramètres.

#### Discussions et conclusions 4.3

Pour améliorer la précision des tests de la Relativité Générale possibles avec le système à deux pulsars J0737-3039A/B, il est nécessaire de combiner les jeux de données des différents radiotélescopes. Une collaboration sur le chronométrage de ce système est en ours ave Mi
hael Kramer et Robert Ferdman.

Les variations du profil ainsi que de la polarimétrie observées sur le pulsar  $J1906+0746$ sont indéniablement reliées à la pré
ession géodétique. En utilisant une nouvelle méthode de modélisation globale de l'angle de position de la polarisation linéaire ave le RVM, on a pu en déduire la géométrie de e système : un angle entre l'axe de rotation et l'axe magnétique de 80 $^{+4}_{-6}$  et plus important un angle  $\delta$  de 110 $^{+21}_{-55}$  entre l'axe de rotation du pulsar et le vecteur de moment cinétique orbital.

Si on suppose que le système onsiste en deux étoiles à neutrons, et J1906+0746 étant le jeune pulsar observé, alors son ompagnon, plus vieux, peut être onsidéré omme ayant été re
y
lé par J1906+0746. Cette hypothèse est onfortée par la mesure des masses du système :  $M_p = 1.25$  M<sub>☉</sub>,  $M_c = 1.37$  M<sub>☉</sub>. Juste avant l'explosion qui a formé PSR J1906+0746, le système consiste en un pulsar non visible en orbite circulaire autour de l'étoile progénitrice de PSR J1906+0746. Les vecteurs de rotation des étoiles sont supposés être alignés suite à la phase d'accrétion. Une telle valeur de l'angle δ indique donc que le pulsar a été violemment éje
té lors de la supernova, ertainement dû à une asymétrie dans l'explosion de l'étoile.

On peut omparer es résultats ave le système à deux pulsars J0737-3039A/B où  $M_A = 1.34 \text{ M}_{\odot}, M_B = 1.25 \text{ M}_{\odot}, P_b = 2.45 \text{ h}$  et  $e = 0.0878$ . Bien que le pulsar A ait une période de précession géodétique plus faible,  $P_{geod} = 75$  $P_{geod} = 75$  $P_{geod} = 75$  ans, aucun changement sur le profil de l'impulsion n'a en
ore été déte
té (Ferdman 2008). [Ferdman](#page-147-1) [\(2008](#page-147-1)) a utilisé e résultat pour montrer que l'angle lambda doit être  $< 14^{\circ}$  (95.4% de confiance) pour le modèle à deux pôles d'émission et  $< 37^{\circ}$  (95.4% de confiance) pour le modèle à un pôle. Seul son compagnon, B, avec  $P_{\text{geod}} = 71$  ans a vu son profil modifié du à la précession géodétique [\(Burgay](#page-145-2) et al. [2005](#page-145-2)).

Les pulsars J0737-3039A et J1906+0746 ne sont pas les seuls pulsars binaires suivis

au Radiotéles
ope de Nançay. Ainsi, les données sur le pulsar J1802−<sup>2124</sup> font <sup>l</sup>'ob jet <sup>d</sup>'une ollaboration internationale menée par Robert Ferdman. La mesure du délai Shapiro a permis la détermination des masses du système et l'évolution du système est dis
utée (Ferdman et al., soumis à l'ApJ).

De même, PSR J1012+5307 a fait l'objet d'une collaboration européenne avec les données d'Effelsberg, Jodrell Bank, Westerbork et Nançay. [Lazaridis](#page-149-4) et al. [\(2009\)](#page-149-4) ont déterminé son mouvement complet dans la Galaxie et ont montré que ce pulsar pouvait servir à tester les théories alternatives de la Gravitation.

## Chapitre <sup>5</sup>

# Pulsars millise
ondes

D'après [Jenet](#page-148-7) et al. [\(2005\)](#page-148-7), la détection directe d'ondes gravitationnelles requiert le chronométrage de 20 pulsars avec une précision de 100 ns pendant 5 ans. Dans ce chapitre, je présente les résultats de hronométrage obtenus pour 20 pulsars millise
ondes observés au Radiotélescope de Nançay. Le traitement de ces données fait appel aux méthodes décrites au hapitre 1. Le système d'observation utilisé pour enregistrer es données a été détaillé hapitre 2. La prin
ipale motivation de e travail est de déte
ter, ou si ela n'est pas possible, de mettre des limites sur le fond d'ondes gravitationnelles. Cette analyse est présentée au paragraphe [5.6.](#page-136-0) Les paramètres modélisés et les gures de résidus de temps d'arrivées sont présentés au paragraphe [5.4.](#page-111-0)

#### $5.1$ Description des observations

Les observations présentées dans ce chapitre ont toutes été obtenues au Radiotéles
ope de Nançay. Un programme de hronométrage pulsar pour l'étude du milieu interstellaire a commencé dès fin 1988 avec une instrumentation à base d'oscillateur balayé et l'observation régulière de deux pulsars millisecondes : PSR J1939+2134 et PSR J1824-2452. L'instrumentation et les te
hniques d'analyse sont expliquées dans [Cognard](#page-146-3) et al. [\(1995\)](#page-146-3) ainsi que dans la partie [1.3.](#page-18-0) Depuis l'installation fin 2004 à Nançay de l'instrumentation BON à dédispersion ohérente, le nombre de pulsars millise
ondes a onstamment augmenté. Je présente ici les 20 pulsars millisecondes pour lesquels on a le plus de données.
De fin 2004 à juillet 2008,  $16 \times 4$  MHz sont dédispersés en temps réel par l'instrumentation BON, alors à base de CPUs. Depuis juillet 2008, on dispose de  $32 \times 4$  MHz grâce à l'utilisation des GPUs.

Etant donné que Nançay est un instrument méridien, une sour
e n'est visible qu'environ une heure par jour. Chaque pulsar millise
onde est observé de 40 minutes à 1 heure, à une fréquen
e de 1.4 GHz. Pour surveiller les variations de DM, des observations à 2 GHz sont aussi effectuées généralement avec un temps d'intégration de 1 heure pour compenser la baisse de flux.

La séparation entre les observations à différentes fréquences peut être de plusieurs jours (elle dépend du programme du Radiotéles
ope) et limite don la pré
ision sur la mesure des variations de DM.

Ave le futur passage à une bande d'observation de 400 MHz, il sera possible de diviser la session en deux bandes d'observation de 30 minutes, à 1.4 et 2 GHz. Cela nous permettra de mesurer pré
isément la valeur du DM lors de haque session et de limiter les effets de covariance entre les paramètres si les observations sont plus espacées. Cela vaut surtout pour les pulsars binaires, où les paramètres orbitaux entrent aussi en jeu lors de la modélisation.

Le programme pulsar à Nançay dispose d'environ 1000 heures par semestre pour le suivi des pulsars millise
ondes et binaires.

#### <span id="page-108-0"></span>5.2 Variations de la mesure de dispersion  $5.2$

Le milieu interstellaire est un milieu turbulent et le contenu en électrons sur la ligne de visée Terre-Pulsar peut varier en fon
tion du temps e qui implique des variations du DM. De telles variations affectent tout d'abord les profils des pulsars. Une mauvaise connaissance du DM, avec une erreur  $\Delta$ DM, entraine un élargissement du profil,  $\delta_e$ , lors de la dédispersion et de l'intégration des canaux en fréquence. Le profil est élargi de :  $\delta_e \sim 2k \frac{\Delta f}{f^3}$  $\frac{\Delta f}{f^3} \times \Delta \text{DM}$ . Cet effet est bien sûr plus flagrant sur les pulsars millisecondes.

Une variation du DM modie aussi le délai dispersif dans l'équation [1.6](#page-22-0) (le délai pour ramener un TOA enregistré à une fréquence  $f$  à une fréquence infinie). Ces variations

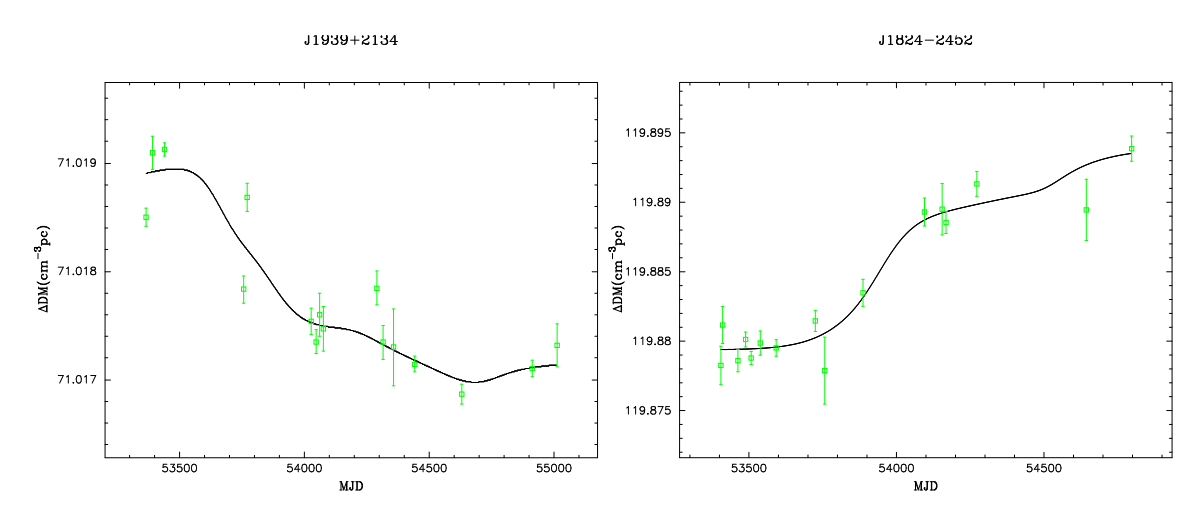

<span id="page-109-0"></span>Figure 5.1: Variation de la mesure de dispersion des pulsars J1939+2134 et J1824-2452. Ces graphiques ont été obtenus ave TEMPO2 et le plugin al
DMe. Les points ont été obtenus à des époques où des observations à deux fréquences sont disponibles. La courbe lisse les variations sur 130 jours.

se retrouvent dans les résidus de temps d'arrivées et doivent don être orrigées pour avoir les meilleurs résidus de temps d'arrivées possibles dans l'optique de la déte
tion d'ondes gravitationnelles.

Pour mesurer précisément les variations de DM à un instant  $t$ ,  $\Delta$ DM, on observe un pulsar à des fréquences éloignées,  $f_h$  et  $f_l.$  Si on suppose que la différence entre les TOAs obtenus à ces 2 fréquences,  $t_h$  et  $t_l,$  est due uniquement aux variations de DM, on peut écrire es variations omme :

$$
\Delta \text{DM} = 2 \times k \frac{t_h - t_l}{f_h^{-2} - f_l^{-2}} \tag{5.1}
$$

La figure [5.1](#page-109-0) représente les variations de DM des pulsars J1939+2134 et J1824-2452 en utilisant des observations à 1.4 GHz et 2 GHz. Comme noté par [Kaspi](#page-148-0) et al. [\(1994](#page-148-0)), PSR J1939+2134 onnaît d'importantes variations de DM.

A
tuellement TEMPO2 prend en ompte les variations de DM omme étant des polynômes de degré N.

$$
DM(t) = DM(t_0) + \sum_{i=1}^{N} DM_i (t - t_0)^i
$$
\n(5.2)

A deux fréquen
es diérentes, la olonne de densité éle
tronique traversée par le signal n'est pas la même, à ause de la propagation multiple et il onvient d'être prudent

quant à la qualité de la détermination des variations de DM.

## 5.3 Méthode d'analyse

Comme vu précédemment, la dédispersion et le *folding* sont effectués en temps réel sur les données grâce à un fichier de paramètres initial. Les effets d'une valeur incorrecte du DM ont déjà été dé
rits paragraphe [5.2.](#page-108-0) Une mauvaise onnaissan
e des paramètres astrométriques ou de rotation peut aussi conduire à un élargissement du profil sur la durée de l'observation. En partie pour cette raison, les profils journaliers sont enregistrés en profils de 2 minutes (30 s pour le pulsar J1939+2134) par bande de 4 MHz. Afin d'obtenir les meilleurs profils journaliers et donc les meilleurs résidus de temps d'arrivées possibles, on applique les étapes suivantes :

1. Les observations journalières sont d'abord intégrées en temps et en fréquen
e pour former des profils moyens journaliers. On dédisperse les 16 (ou 32) canaux de fréquence par rapport au milieu de la bande ave la valeur de DM initiale avant d'intégrer en fréquen
e. Dédisperser par rapport au milieu de la bande permet de limiter les erreurs dues à une mauvaise onnaissan
e du DM. Lors de l'intégration en temps, on orrige chacune des sous-intégrations du *tdiff*, mentionné au Chapitre [2.](#page-31-0) Cependant étant donné que le *tdiff* est seulement connu modulo 256 ns, dès que le *tdiff* d'une sousintégration diffère de plus de 16 ns du *tdiff* de la première sous-intégration, l'intégration en temps est arrêtée et les sous-intégrations suivantes sont ignorées.

Dans chaque bande de fréquence, le profil journalier ainsi obtenu et avec le meilleur SNR, servira de profil de référence initial à cette fréquence.

- 2. Pour chaque bande de fréquence, les TOAs sont calculés par cross corrélation entre le profil de référence initial et les profils journaliers selon la méthode expliquée au paragraphe [1.3.1.](#page-18-0)
- 3. Ces TOAs sont utilisés pour améliorer le hier initial de paramètres du pulsar.
- 4. Ce hier de paramètres améliorés est utilisé pour réintégrer de manière plus pré
ise en temps et en fréquen
e les observations journalières.
- 5. Ave e même hier de paramètres, on va intégrer toutes les observations journalières pour ne former plus qu'un seul profil avec un grand SNR, le nouveau profil de référence.
- 6. On obtient les nouveaux TOAs par cross corrélation entre le nouveau profil de référence et le profils journaliers réintégrés.
- 7. On peut réitérer une nouvelle fois les étapes 3 à 6.

#### Résultats  $5.4$

Les résultats de chronométrage ont été obtenus avec TEMPO2. Tous les paramètres présentés dans ette se
tion utilisent les éphémérides du Système Solaire DE405 [\(Standish](#page-150-0) [1998\)](#page-150-0) et le modèle binaire utilisé est le modèle DD introduit au paragraphe [1.3.2,](#page-21-0) sauf dans le cas d'orbites quasi-circulaires où j'utilise le modèle ELL1 (N. Wex, non publié).

Sur les 20 pulsars, 9 ont un RMS pondéré inférieur à 1  $\mu$ s mais aucun n'a encore un RMS < 100 ns, bien que PSR J1909-3744 s'en rappro
he. Quand on ompare es résultats aux valeurs publiées par [Demorest](#page-146-0) [\(2007](#page-146-0)) sur 2.5 années d'observations avec les radiotéles
opes de Green Bank et d'Are
ibo, Nançay suit un plus grand nombre de pulsars mais ne peut rivaliser en terme de sensibilité.

Il est plus difficile de comparer ces résultats à ceux de [Verbiest](#page-151-0) [\(2009](#page-151-0)), obtenus sur 10 à 15 ans ave des instrumentations à dédispersion ohérente et in
ohérente.

La table 5.1 récapitule les paramètres de base des 20 pulsars ainsi que les résultats de chronométrage : le RMS des N résidus de temps d'arrivées pour chaque pulsar avec le  $\chi^2_{red}$ de la modélisation. Les tableaux [5.2](#page-114-0) à [5.21](#page-134-0) montrent les paramètres modélisés et a justés pour obtenir les figures [5.2](#page-114-1) à [5.21](#page-134-1) de résidus de temps d'arrivées correspondants. Les incertitudes notées entre parenthèses se réfèrent au dernier chiffre et représentent l'incertitude donnée par le logi
iel TEMPO2.

Pour de nombreux pulsars, les résidus montrent une plus grande dispersion jusqu'à mi-2006. L'incertitude sur le TOA est aussi plus élevée. Ceci s'explique par la correction du *tdiff* qui est appliquée aux données. En effet, jusqu'à mi-2006, la qualité de l'horloge n'était pas parfaite et nous utilisions l'étage analogique de l'an
ienne instrumentation NBPP pour faire le dernier mélange. L'intégration des observations esse dès qu'un saut d'horloge est

| Pulsar         | $\overline{P}$ | $\overline{P_b}$         | $\overline{\mathrm{T}}$ | $N_{toa}$ | $\chi^2_{red}$ | $\sigma$  | $\bar{\mathbf{N}}_{toa}$ | $\sigma$          | T                 | $\sigma$  |
|----------------|----------------|--------------------------|-------------------------|-----------|----------------|-----------|--------------------------|-------------------|-------------------|-----------|
|                | (ms)           | (jours)                  | (ans)                   |           |                | $(\mu s)$ |                          | $(\mu s)$         | (ans)             | $(\mu s)$ |
| $J0030 + 0451$ | 4.87           |                          | 4.6                     | 402       | 1.43           | 1.84      | 40                       | 0.43              |                   |           |
| $J0613 - 0200$ | 3.06           | 1.2                      | 4.5                     | 280       | 1.49           | 0.913     | 38                       | 0.32              | 8.2               | 1.54      |
| $J0751 + 1807$ | 3.48           | 0.26                     | 4.5                     | 158       | 2.88           | 1.73      |                          |                   |                   |           |
| $J0900 - 3144$ | 11.10          | 18.7                     | $2.0\,$                 | 199       | $1.19\,$       | 2.87      |                          |                   |                   |           |
| $J1012+5307$   | $5.25\,$       | 0.6                      | 4.3                     | 107       | 1.19           | 0.771     | 51                       | $0.55\,$          |                   |           |
|                |                |                          |                         |           |                |           |                          |                   |                   |           |
| $J1022+1001$   | 16.45          | 7.8                      | 4.5                     | 136       | 3.52           | 1.97      |                          |                   | $5.1\,$           | 1.63      |
| $J1024 - 0719$ | $5.16$         | $\equiv$                 | $3.6\,$                 | 128       | 2.33           | 1.23      |                          | $\qquad \qquad -$ | 12.1              | 4.20      |
| $J1455 - 3330$ | 7.99           | 76.2                     | 4.5                     | 139       | 2.32           | 2.33      | 38                       | 1.57              | $\qquad \qquad -$ |           |
| $J1600 - 3053$ | 3.60           | 14.3                     | 2.8                     | 211       | 1.19           | 0.576     | $\qquad \qquad -$        |                   | 6.8               | 1.14      |
| $J1643 - 1224$ | 4.62           | 147                      | 4.5                     | 271       | 3.81           | 1.7       | 56                       | 2.35              | 14.0              | 2.51      |
|                |                |                          |                         |           |                |           |                          |                   |                   |           |
| $J1713+0747$   | 4.57           | 678                      | 4.5                     | 260       | 0.99           | 0.350     | 65                       | 0.13              | 14.0              | 0.204     |
| $J1730 - 2304$ | 8.12           | $\qquad \qquad -$        | 4.5                     | 85        | 1.44           | 1.55      | $\qquad \qquad -$        |                   | 14.0              | 2.51      |
| $J1744 - 1134$ | 4.07           |                          | 4.5                     | 87        | 1.50           | 0.343     | 48                       | 0.83              | 13.2              | $0.614\,$ |
| $J1751 - 2857$ | 391            | 110.7                    | 35                      | 36        | 3.09           | 0.948     | —                        |                   |                   |           |
| $J1824 - 2452$ | 3.05           |                          | 4.5                     | 313       | 32             | 2.63      |                          |                   | $2.8\,$           | 1.62      |
|                |                |                          |                         |           |                |           |                          |                   |                   |           |
| $J1857+0943$   | $5.36\,$       | 12.3                     | $4.5\,$                 | 51        | 2.54           | 0.860     | $\rm 45$                 | 0.29              | $3.9\,$           | $2.91\,$  |
| $J1909 - 3744$ | 2.95           | 1.53                     | 4.5                     | 109       | 2.66           | 0.119     | 35                       | 0.30              | $5.2\,$           | 0.166     |
| $J1910+1256$   | 4.98           | 58.4                     | $3\,5$                  | 31        | 2.71           | 1.04      | $\qquad \qquad -$        |                   | $\qquad \qquad -$ |           |
| $J1939 + 2134$ | 1.55           |                          | 4.5                     | 277       | 111            | 0.483     | 85                       | 0.24              | 12.5              | 0.576     |
| $J2145 - 0750$ | $16.05\,$      | 6.84                     | 4.5                     | 159       | 1.40           | 0.993     | 34                       | 1.16              | 13.8              | 1.81      |
|                |                |                          |                         |           |                |           |                          |                   |                   |           |
|                |                |                          |                         |           |                |           |                          |                   |                   |           |
| $J1824 - 2452$ | $3.05\,$       | $\overline{\phantom{0}}$ | 19.8                    | 2895      | 18692          | 87.2      |                          |                   |                   |           |
| $J1939 + 2134$ | 1.55           | $\qquad \qquad -$        | 20.5                    | 3447      | 6170           | 12.2      |                          |                   |                   |           |

TABLE 5.1: Paramètres de base des 20 pulsars millisecondes :  $P$  représente la période de rotation du pulsar et  $P_b$  la période orbitale du système binaire. T représente la période sur laquelle ont été obtenus les  $N_{toa}$  observations intégrées sur une heure environ. La valeur importante, le RMS des résidus de temps d'arrivées,  $\sigma$ , est indiqué en dernière colonne à côté du  $\chi^2_{red}$  de la modélisation. La première partie du tableau indique le RMS avec <sup>l</sup>'instrumentation BON seulement. Les deux dernières lignes sur les pulsars J1824−2452 et J1939+2134 indiquent les résultats obtenus ave l'os
illateur balayé et BON.

détecté, diminuant le SNR des profils et ainsi augmentant l'incertitude sur les TOAs.

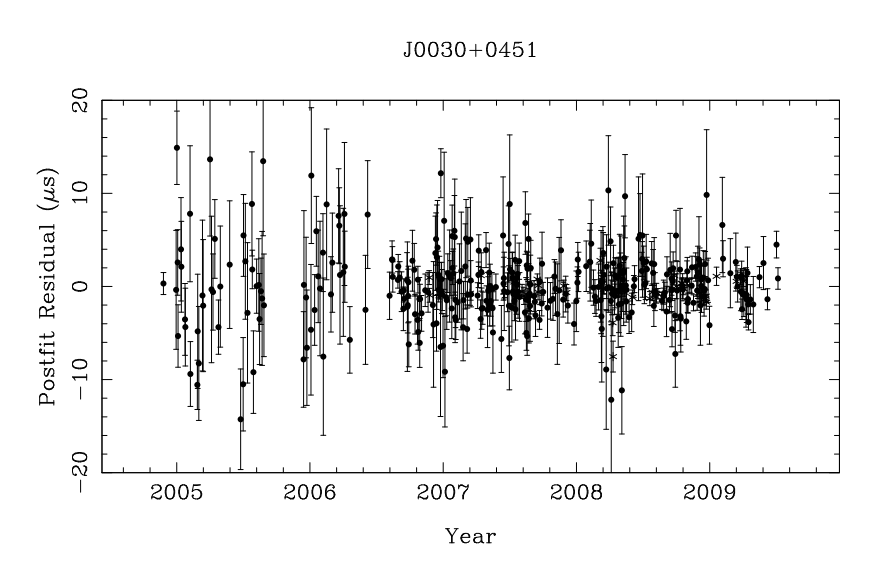

<span id="page-114-1"></span>FIGURE 5.2: Résidus de chronométrage de  $J0030+0451$ .

| Fit and data-set parameters                                               |                            |  |  |
|---------------------------------------------------------------------------|----------------------------|--|--|
|                                                                           | $J0030+0451$               |  |  |
|                                                                           | $53332.8 - 55018.2$        |  |  |
|                                                                           | 402                        |  |  |
|                                                                           | 1.84                       |  |  |
| Reference epoch for P, $\alpha$ , $\delta$ and DM determination           | 50984                      |  |  |
| Measured Quantities                                                       |                            |  |  |
|                                                                           | 00:30:27.4335(6)           |  |  |
|                                                                           | $+04:51:39.682(19)$        |  |  |
|                                                                           | 205.530696087552(10)       |  |  |
| First derivative of pulse frequency, $\dot{\nu}$ (s <sup>-2</sup> )       | $-4.2971(4)\times10^{-16}$ |  |  |
| Dispersion measure, $DM \text{ (cm}^{-3}\text{pc})$                       | 4.28119(15)                |  |  |
| Proper motion in right ascension, $\mu_{\alpha}$ (mas yr <sup>-1</sup> ). | $-7.2(9)$                  |  |  |
| Proper motion in declination, $\mu_{\delta}$ (mas yr <sup>-1</sup> )      | 2.8(20)                    |  |  |
|                                                                           | 1.37(18)                   |  |  |

<span id="page-114-0"></span>TABLE 5.2: Paramètres de chronométrage de J0030+0451.

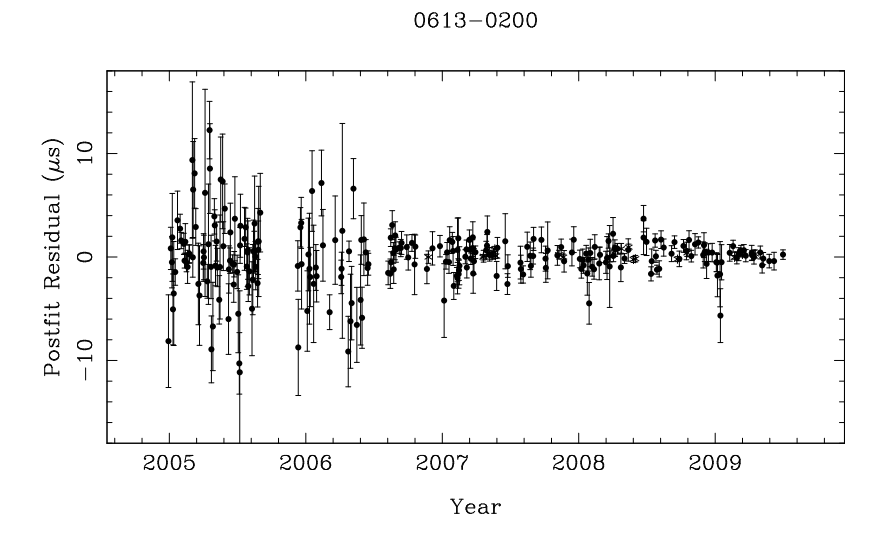

FIGURE 5.3: Résidus de chronométrage de J0613-0200.

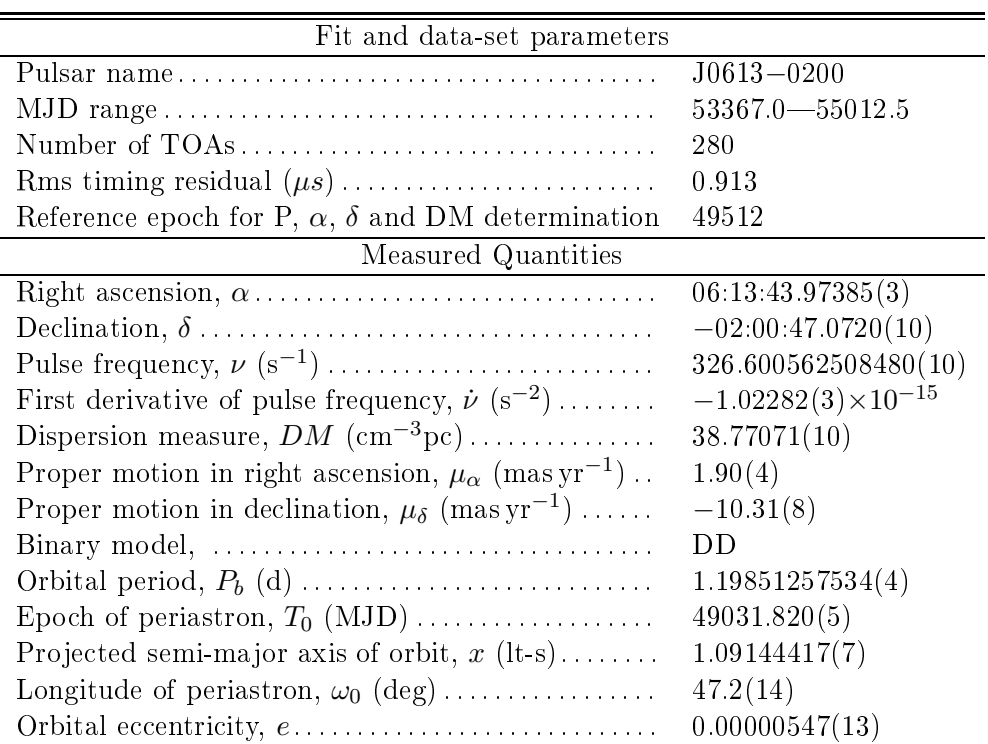

TABLE 5.3: Paramètres de chronométrage de J0613-0200.

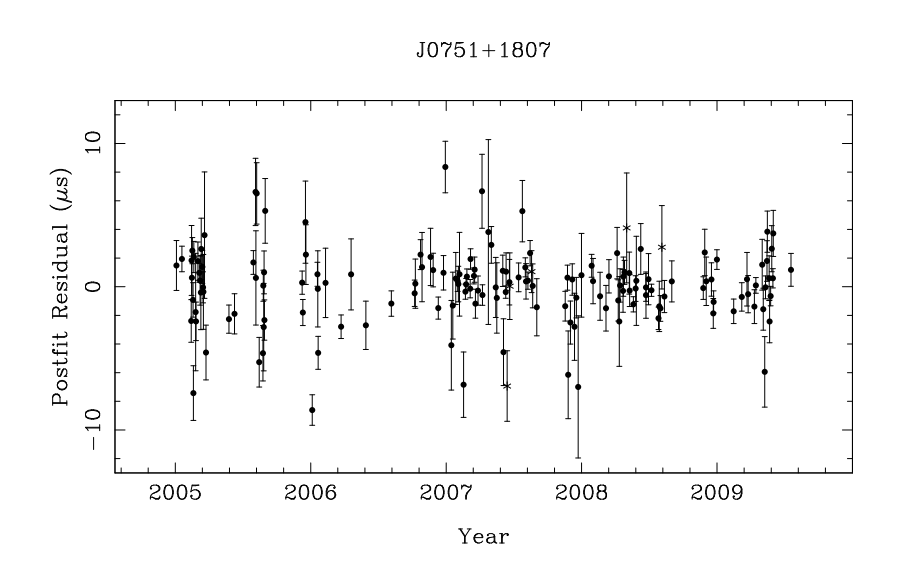

Figure 5.4: Résidus de hronométrage de J0751+1807.

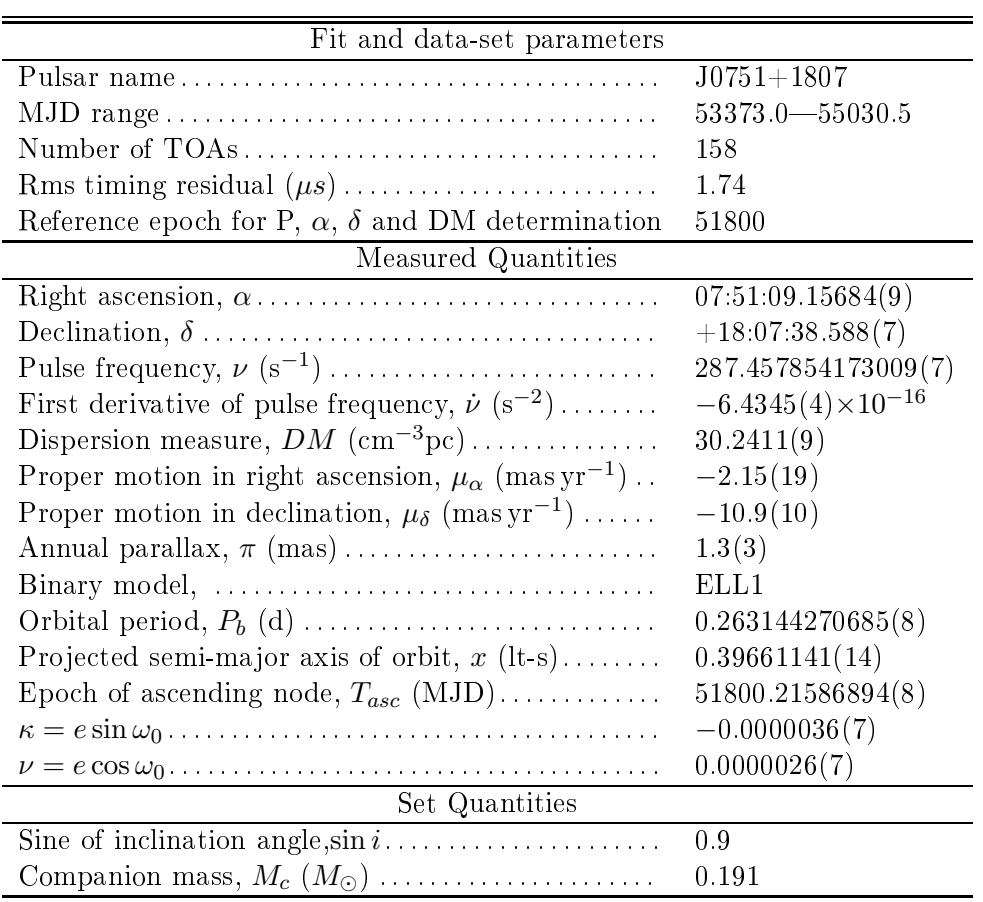

TABLE 5.4: Paramètres de chronométrage de J0751+1807.

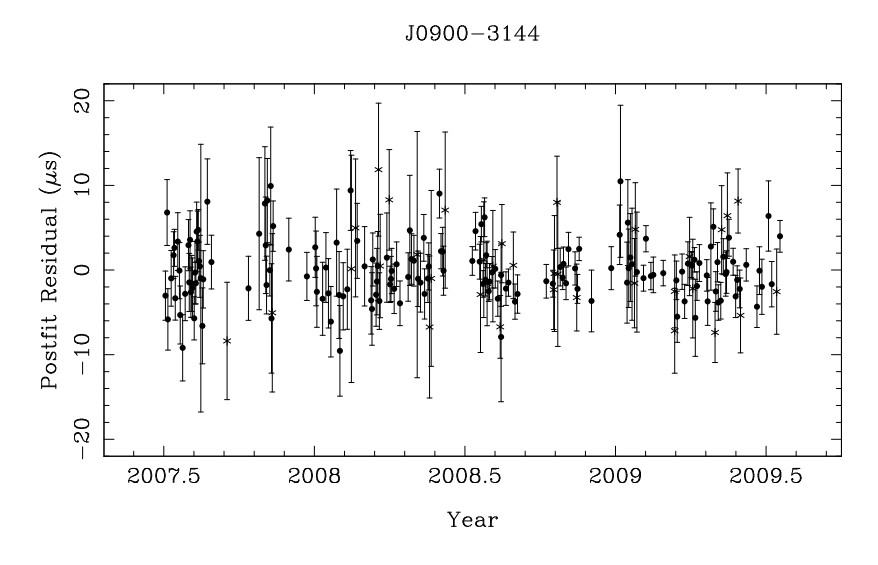

 $\tt FIGURE$ 5.5: Résidus de chronométrage de J0900-3144.

| Fit and data-set parameters                                                                           |                             |
|----------------------------------------------------------------------------------------------------|-----------------------------|
|                                                                                                    | $J0900 - 3144$              |
|                                                                                                    | 54284.6-55030.5             |
| Number of TOAs                                                                                        | 199                         |
|                                                                                                    | 2.87                        |
| Reference epoch for P, $\alpha$ , $\delta$ and DM determination                                       | 53000                       |
| Measured Quantities                                                                                   |                             |
|                                                                                                    | 09:00:43.95360(14)          |
|                                                                                                    | $-31:44:30.9066(16)$        |
|                                                                                                    | 90.01184198769(3)           |
| First derivative of pulse frequency, $\dot{\nu}$ (s <sup>-2</sup> )                                   | $-3.9532(15)\times10^{-16}$ |
| Dispersion measure, $DM (cm^{-3}pc)$                                                                  | 75.6929(9)                  |
| Proper motion in right ascension, $\mu_{\alpha}$ (mas yr <sup>-1</sup> ).                             | $-0.8(4)$                   |
| Proper motion in declination, $\mu_{\delta}$ (mas yr <sup>-1</sup> )                                  | 2.0(4)                      |
|                                                                                                    | ELL1                        |
|                                                                                                    | 18.737636049(5)             |
| Projected semi-major axis of orbit, $x$ (lt-s)                                                        | 17.2488116(3)               |
| Epoch of ascending node, $T_{asc}$ (MJD)                                                              | 52678.6302892(6)            |
|                                                                                                    | 0.00000985(4)               |
| $\nu = e \cos \omega_0 \dots \dots \dots \dots \dots \dots \dots \dots \dots \dots \dots \dots \dots$ | 0.00000352(4)               |

TABLE 5.5: Paramètres de chronométrage de J0900-3144.

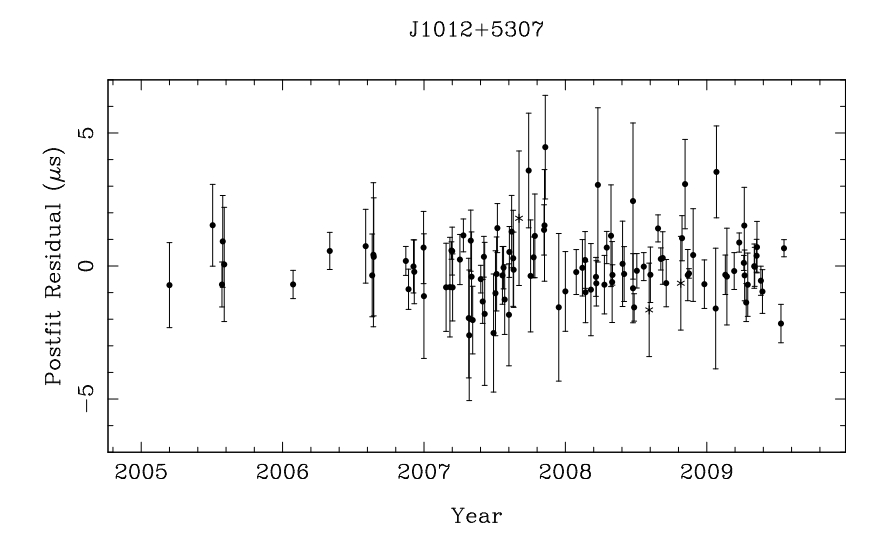

FIGURE 5.6: Résidus de chronométrage de J1012+5307.

| Fit and data-set parameters                                               |                            |
|---------------------------------------------------------------------------|----------------------------|
|                                                                           | $J1012+5307$               |
|                                                                           | $53442.9 - 55030.6$        |
|                                                                           | 107                        |
|                                                                           | 0.771                      |
| Reference epoch for P, $\alpha$ , $\delta$ and DM determination           | 49655                      |
| Measured Quantities                                                       |                            |
|                                                                           | 10:12:33:43241(10)         |
|                                                                           | $+53:07:02.6655(11)$       |
|                                                                           | 190.267834727866(13)       |
| First derivative of pulse frequency, $\dot{\nu}$ (s <sup>-2</sup> )       | $-6.1998(3)\times10^{-16}$ |
| Dispersion measure, $DM (cm^{-3}pc)$                                      | 9.0176(9)                  |
| Proper motion in right ascension, $\mu_{\alpha}$ (mas yr <sup>-1</sup> ). | 3.17(7)                    |
| Proper motion in declination, $\mu_{\delta}$ (mas yr <sup>-1</sup> )      | $-24.96(8)$                |
|                                                                           | ELL1                       |
|                                                                           | 0.60467272322(4)           |
| Projected semi-major axis of orbit, $x$ (lt-s)                            | 0.58181742(12)             |
| Epoch of ascending node, $T_{asc}$ (MJD)                                  | 50700.0817448(3)           |
|                                                                           | 0.0000012(5)               |
|                                                                           | 0.0000022(5)               |

TABLE 5.6: Paramètres de chronométrage de J1012+5307.

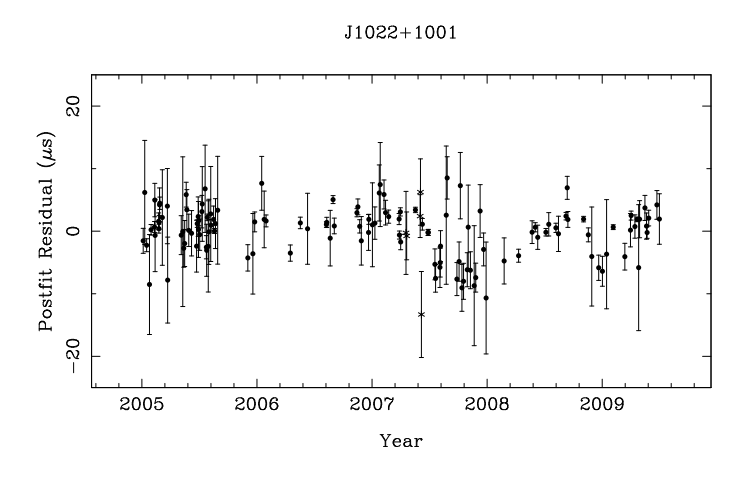

FIGURE 5.7: Résidus de chronométrage de J1022+1001.

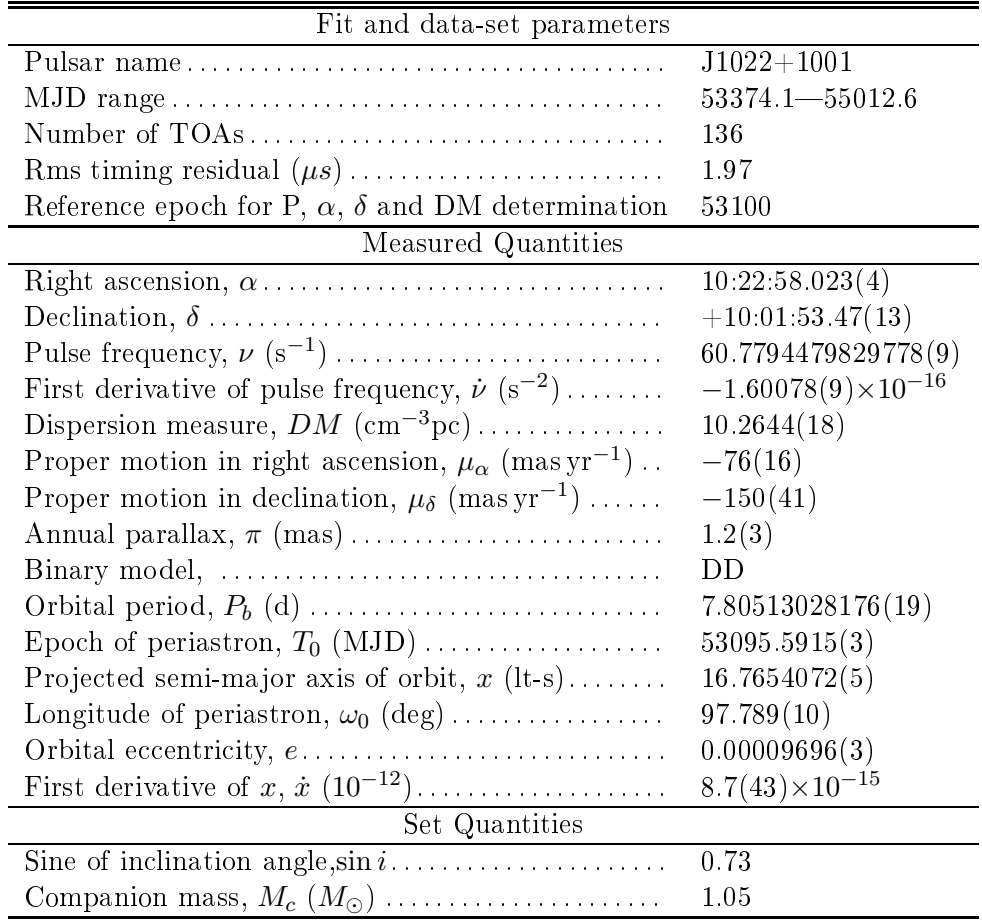

TABLE 5.7: Paramètres de chronométrage de J1022+1001.

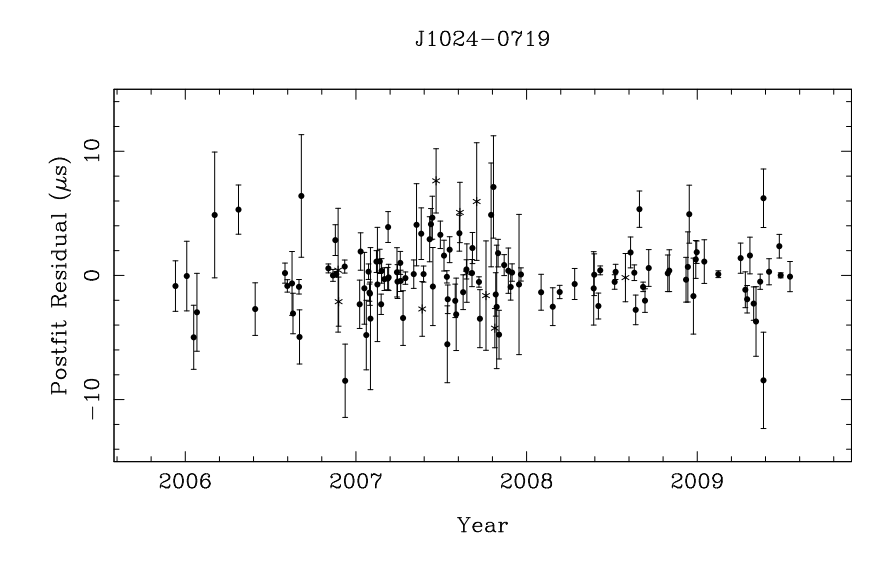

FIGURE 5.8: Résidus de chronométrage de J1024-0719.

| Fit and data-set parameters                                               |                            |
|---------------------------------------------------------------------------|----------------------------|
|                                                                           | $J1024 - 0719$             |
|                                                                           | $53714.2 - 55029.6$        |
|                                                                           | 128                        |
|                                                                           | 1.23                       |
| Reference epoch for P, $\alpha$ , $\delta$ and DM determination           | 53000                      |
| Measured Quantities                                                       |                            |
|                                                                           | 10:24:38.68844(3)          |
|                                                                           | $-07:19:19.1702(8)$        |
|                                                                           | 193.715683568803(7)        |
| First derivative of pulse frequency, $\dot{\nu}$ (s <sup>-2</sup> )       | $-6.9595(5)\times10^{-16}$ |
| Dispersion measure, $DM (cm^{-3}pc)$                                      | 6.4867(7)                  |
| Proper motion in right ascension, $\mu_{\alpha}$ (mas yr <sup>-1</sup> ). | $-35.31(12)$               |
| Proper motion in declination, $\mu_{\delta}$ (mas yr <sup>-1</sup> )      | $-48.27(19)$               |

TABLE 5.8: Paramètres de chronométrage de J1024-0719.

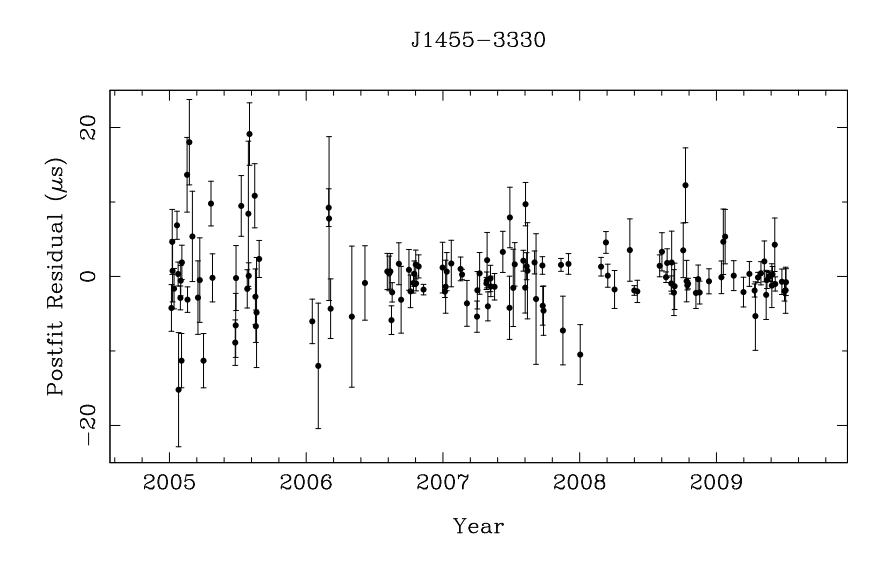

 ${\rm F}$ IGURE 5.9: Résidus de chronométrage de J1455 $-3330.$ 

| Fit and data-set parameters                                               |                            |  |
|---------------------------------------------------------------------------|----------------------------|--|
|                                                                           | $J1455 - 3330$             |  |
|                                                                           | 53375.3-55016.8            |  |
| Number of TOAs                                                            | 139                        |  |
|                                                                           | 2.33                       |  |
| Reference epoch for P, $\alpha$ , $\delta$ and DM determination           | 50597                      |  |
| Measured Quantities                                                       |                            |  |
|                                                                           | 14:55:47.96218(10)         |  |
|                                                                           | $-33.30.46.349(4)$         |  |
|                                                                           | 125.200243389880(9)        |  |
| First derivative of pulse frequency, $\dot{\nu}$ (s <sup>-2</sup> )       | $-3.8094(3)\times10^{-16}$ |  |
| Proper motion in right ascension, $\mu_{\alpha}$ (mas yr <sup>-1</sup> ). | 8.17(13)                   |  |
| Proper motion in declination, $\mu_{\delta}$ (mas yr <sup>-1</sup> )      | $-2.4(4)$                  |  |
|                                                                           | ELL1                       |  |
|                                                                           | 76.174568524(15)           |  |
| Projected semi-major axis of orbit, $x$ (lt-s)                            | 32.3622120(3)              |  |
| Epoch of ascending node, $T_{asc}$ (MJD)                                  | 48932.8498405(11)          |  |
|                                                                           | $-0.000116660(14)$         |  |
|                                                                           | $-0.000123127(13)$         |  |
| Set Quantities                                                            |                            |  |
| Dispersion measure, $DM (cm^{-3}pc)$                                      | 13.5708                    |  |
| Longitude of periastron, $\omega_0$ (deg)                                 | $223.6\,$                  |  |

TABLE 5.9: Paramètres de chronométrage de J1455-3330.

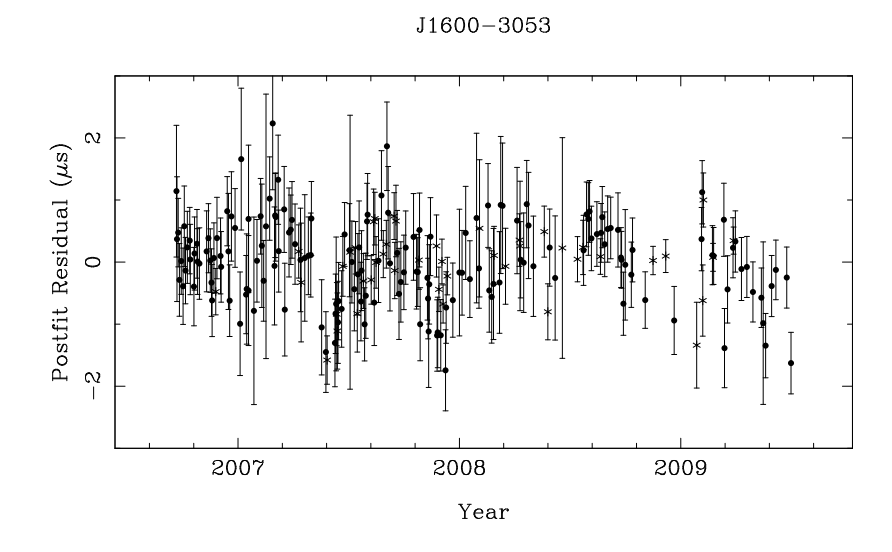

FIGURE 5.10: Résidus de chronométrage de J1600-3053.

| Fit and data-set parameters                                               |                            |
|---------------------------------------------------------------------------|----------------------------|
|                                                                           | $J1600 - 3053$             |
|                                                                           | 53998.6-55012.9            |
|                                                                           | 211                        |
|                                                                           | 0.576                      |
| Reference epoch for P, $\alpha$ , $\delta$ and DM determination           | 52500                      |
| Measured Quantities                                                       |                            |
|                                                                           | 16:00:51.90390(3)          |
|                                                                           | $-30:53:49.3281(12)$       |
|                                                                           | 277.937707148165(9)        |
| First derivative of pulse frequency, $\dot{\nu}$ (s <sup>-2</sup> )       | $-7.3401(6)\times10^{-16}$ |
| Dispersion measure, $DM \text{ (cm}^{-3}\text{pc})$                       | 52.33505(8)                |
| Proper motion in right ascension, $\mu_{\alpha}$ (mas yr <sup>-1</sup> ). | $-0.86(6)$                 |
| Proper motion in declination, $\mu_{\delta}$ (mas yr <sup>-1</sup> )      | $-6.6(3)$                  |
|                                                                           | DD                         |
|                                                                           | 0.77(12)                   |
|                                                                           | 14.3484577722(8)           |
| Epoch of periastron, $T_0$ (MJD)                                          | 52506.3760(15)             |
| Projected semi-major axis of orbit, $x$ (lt-s)                            | 8.801650(4)                |
| Longitude of periastron, $\omega_0$ (deg)                                 | 181.89(4)                  |
| Orbital eccentricity, e                                                   | 0.000173705(15)            |
| Companion mass, $M_c$ ( $M_{\odot}$ )                                     | 0.8(6)                     |

TABLE 5.10: Paramètres de chronométrage de J1600-3053.

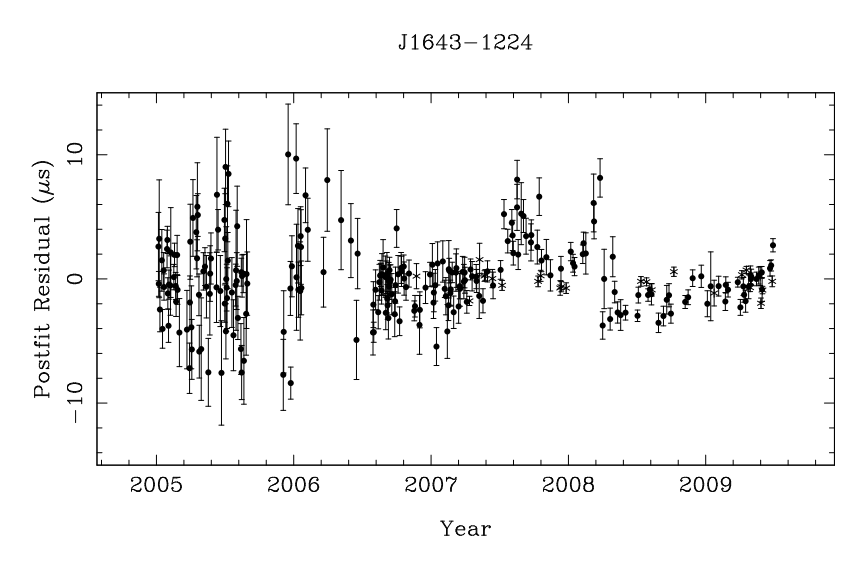

FIGURE 5.11: Résidus de chronométrage de J1643-1224. Un évènement de dispersion extrême, comme reporté par Cognard et al. (1993) pour le pulsar J1939+2134, peut expliquer la forme des résidus de fin 2007 à début 2008. Une étude de cet évènement, associé avec l'analyse du flux mesuré  $S$ , est en cours.

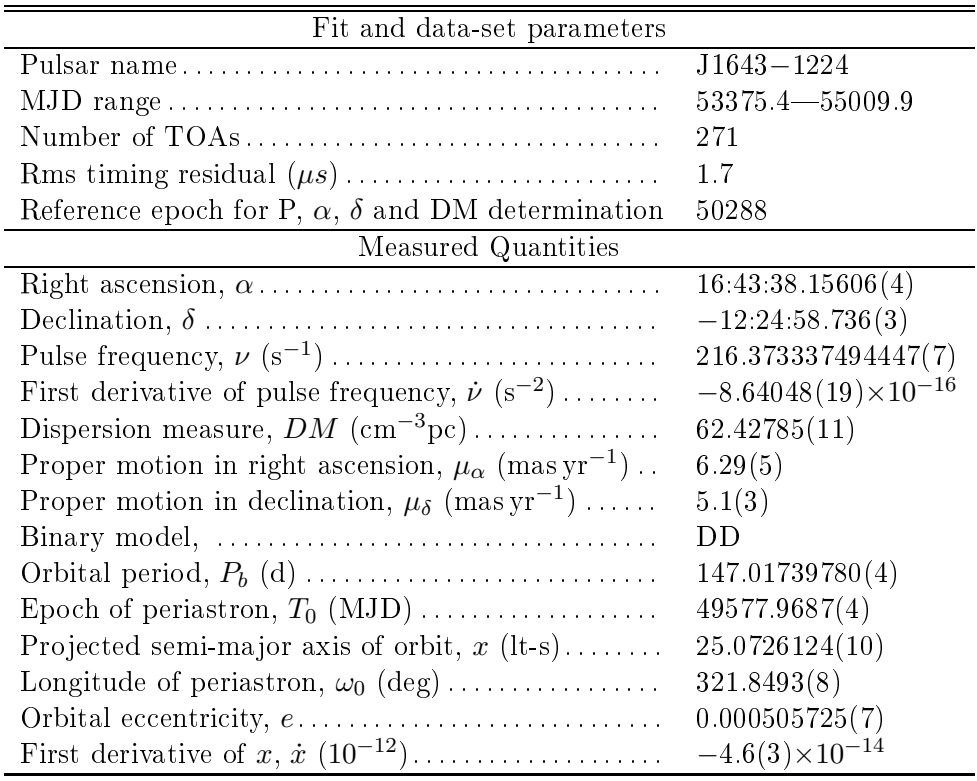

TABLE 5.11: Paramètres de chronométrage de J1643-1224.

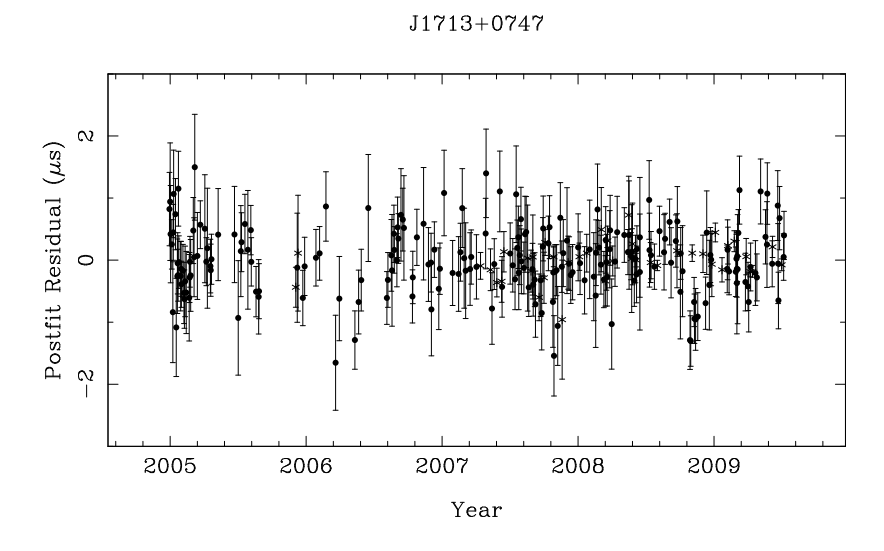

FIGURE 5.12: Résidus de chronométrage de J1713+0747.

| Fit and data-set parameters                                               |                             |
|---------------------------------------------------------------------------|-----------------------------|
|                                                                           | $J1713+0747$                |
|                                                                           | 53367.4-55018.9             |
| Number of TOAs                                                            | 260                         |
|                                                                           | 0.35                        |
| Reference epoch for P, $\alpha$ , $\delta$ and DM determination           | 48799                       |
| Measured Quantities                                                       |                             |
|                                                                           | 17:13:49.527576(16)         |
|                                                                           | $+07.47.37.5589(5)$         |
|                                                                           | 218.811840635943(4)         |
| First derivative of pulse frequency, $\dot{\nu}$ (s <sup>-2</sup> )       | $-4.08349(8)\times10^{-16}$ |
| Dispersion measure, $DM \text{ (cm}^{-3}\text{pc})$                       | 15.98917(5)                 |
| Proper motion in right ascension, $\mu_{\alpha}$ (mas yr <sup>-1</sup> ). | 4.975(15)                   |
| Proper motion in declination, $\mu_{\delta}$ (mas yr <sup>-1</sup> )      | $-3.80(3)$                  |
|                                                                           | 0.99(9)                     |
|                                                                           | DD                          |
|                                                                           | 0.89(3)                     |
|                                                                           | 67.8251309198(18)           |
| Epoch of periastron, $T_0$ (MJD)                                          | 48741.9768(15)              |
| Projected semi-major axis of orbit, $x$ (lt-s)                            | 32.3424208(9)               |
| Longitude of periastron, $\omega_0$ (deg)                                 | 176.215(8)                  |
| Orbital eccentricity, e                                                   | 0.000074940(3)              |
| Companion mass, $M_c$ ( $M_{\odot}$ )                                     | 0.49(11)                    |

TABLE 5.12: Paramètres de chronométrage de J1713+0747.

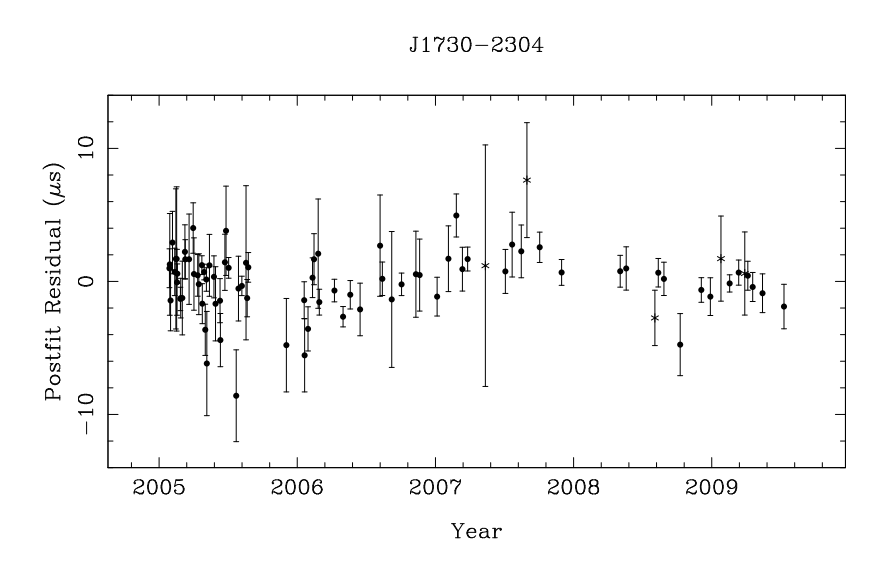

FIGURE 5.13: Résidus de chronométrage de J1730-2304.

| Fit and data-set parameters                                               |                            |
|---------------------------------------------------------------------------|----------------------------|
|                                                                           | $J1730 - 2304$             |
|                                                                           | $53397.4 - 55021.9$        |
|                                                                           | 85                         |
|                                                                           | 1.55                       |
| Reference epoch for P, $\alpha$ , $\delta$ and DM determination           | 50320                      |
| Measured Quantities                                                       |                            |
|                                                                           | 17:30:21.6489(9)           |
|                                                                           | $-23.04.31.3(3)$           |
|                                                                           | 123.110287271116(9)        |
| First derivative of pulse frequency, $\dot{\nu}$ (s <sup>-2</sup> )       | $-3.0607(3)\times10^{-16}$ |
| Dispersion measure, $DM \text{ (cm}^{-3}\text{pc})$                       | 9.6134(13)                 |
| Proper motion in right ascension, $\mu_{\alpha}$ (mas yr <sup>-1</sup> ). | 20.1(12)                   |
| Proper motion in declination, $\mu_{\delta}$ (mas yr <sup>-1</sup> )      | $-3(22)$                   |

TABLE 5.13: Paramètres de chronométrage de J1730-2304.

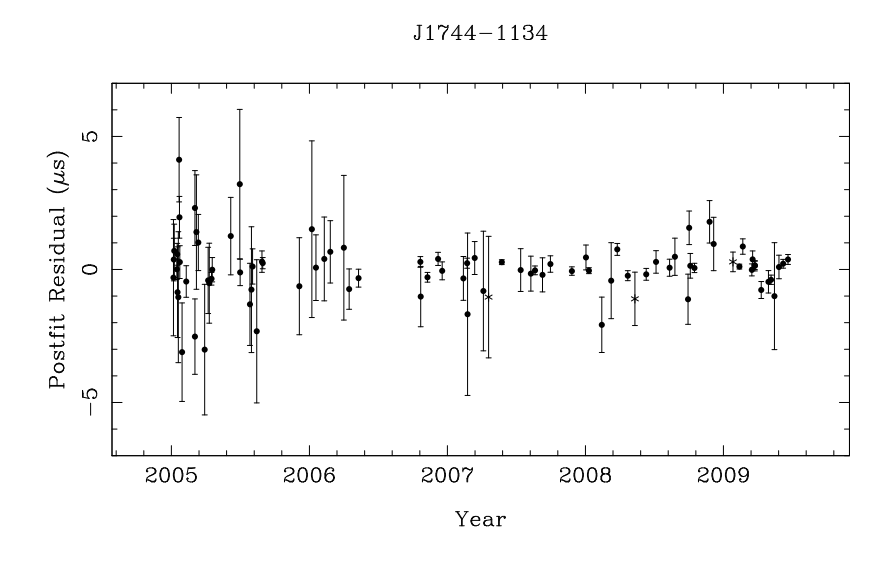

FIGURE 5.14: Résidus de chronométrage de J1744-1134.

| Fit and data-set parameters                                               |                              |  |  |
|---------------------------------------------------------------------------|------------------------------|--|--|
|                                                                           | $J1744 - 1134$               |  |  |
|                                                                           | $53375.4 - 55002.0$          |  |  |
| Number of TOAs                                                            | 87                           |  |  |
|                                                                           | 0.343                        |  |  |
| Reference epoch for P, $\alpha$ , $\delta$ and DM determination           | 53184                        |  |  |
| Measured Quantities                                                       |                              |  |  |
|                                                                           | 17:44:29.401227(5)           |  |  |
|                                                                           | $-11:34:54.6461(4)$          |  |  |
|                                                                           | 245.4261197742481(11)        |  |  |
| First derivative of pulse frequency, $\dot{\nu}$ (s <sup>-2</sup> )       | $-5.38126(12)\times10^{-16}$ |  |  |
| Dispersion measure, $DM (cm^{-3}pc)$                                      | 3.1367(4)                    |  |  |
| Proper motion in right ascension, $\mu_{\alpha}$ (mas yr <sup>-1</sup> ). | 18.871(19)                   |  |  |
| Proper motion in declination, $\mu_{\delta}$ (mas yr <sup>-1</sup> )      | $-9.32(10)$                  |  |  |
|                                                                           | 2.43(10)                     |  |  |

TABLE 5.14: Paramètres de chronométrage de J1744-1134.

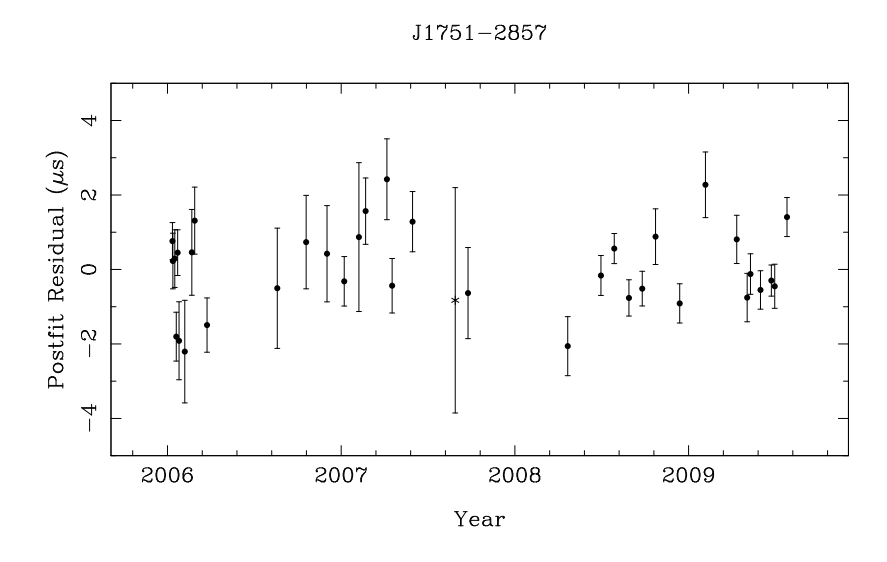

 $\tt FIGURE 5.15$ : Résidus de chronométrage de J1751--2857.

| Fit and data-set parameters                                               |                             |
|---------------------------------------------------------------------------|-----------------------------|
|                                                                           | $J1751 - 2857$              |
|                                                                           | 53745.4-55037.9             |
|                                                                           | 36                          |
|                                                                           | 0.948                       |
| Reference epoch for P, $\alpha$ , $\delta$ and DM determination           | 52560                       |
| Measured Quantities                                                       |                             |
|                                                                           | 17.51.32.69675(6)           |
|                                                                           | $-28:57:46.450(8)$          |
|                                                                           | 255.436111039638(18)        |
| First derivative of pulse frequency, $\dot{\nu}$ (s <sup>-2</sup> )       | $-7.3226(11)\times10^{-16}$ |
| Proper motion in right ascension, $\mu_{\alpha}$ (mas yr <sup>-1</sup> ). | $-8.13(12)$                 |
| Proper motion in declination, $\mu_{\delta}$ (mas yr <sup>-1</sup> )      | $-11.8(14)$                 |
|                                                                           | 1.4(5)                      |
|                                                                           | DD                          |
|                                                                           | 110.74646085(3)             |
| Epoch of periastron, $T_0$ (MJD)                                          | 52491.5723(19)              |
| Projected semi-major axis of orbit, $x$ (lt-s)                            | 32.5282308(3)               |
| Longitude of periastron, $\omega_0$ (deg)                                 | 45.502(7)                   |
|                                                                           | 0.000127945(16)             |
| Set Quantities                                                            |                             |
| Dispersion measure, $DM \text{ (cm}^{-3}\text{pc})$                       | 42.7873                     |

TABLE 5.15: Paramètres de chronométrage de J1751--2857.

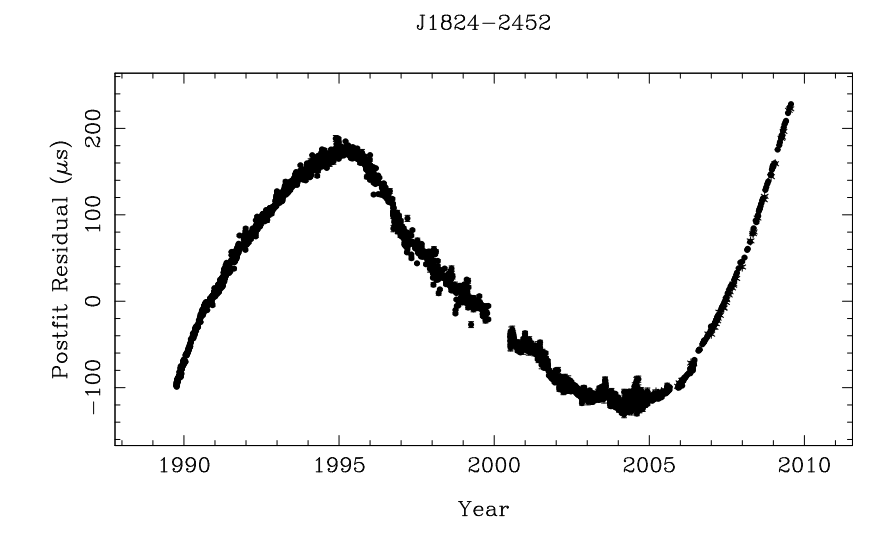

FIGURE 5.16: Résidus de chronométrage de J1824-2452.

| Fit and data-set parameters                                                                |                                 |
|--------------------------------------------------------------------------------------------|---------------------------------|
|                                                                                            | $J1824 - 2452$                  |
|                                                                                            | 47802.7-55038.9                 |
|                                                                                            | 2895                            |
|                                                                                            | 87.2                            |
| Reference epoch for P, $\alpha$ , $\delta$ and DM determination                            | 49858                           |
| Measured Quantities                                                                        |                                 |
|                                                                                            | 18:24:32.0081728                |
|                                                                                            | $-24.52.10.71076$               |
|                                                                                            | 327.40566007318023(4)           |
| First derivative of pulse frequency, $\dot{\nu}$ (s <sup>-2</sup> )                        | $-1.735277013(4)\times10^{-13}$ |
|                                                                                            | 119.853                         |
| First derivative of dispersion measure, $\dot{DM}$ (cm <sup>-3</sup> pc yr <sup>-1</sup> ) | 0.00285701                      |
| Proper motion in right ascension, $\mu_{\alpha}$ (mas yr <sup>-1</sup> )                   | $-0.232541$                     |
| Proper motion in declination, $\mu_{\delta}$ (mas yr <sup>-1</sup> )                       | $-8.14082$                      |
| Set Quantities                                                                             |                                 |
|                                                                                            | 51979.5                         |
|                                                                                            | $3.12\times10^{-09}$            |
| Glitch frequency derivative step $(Hz s^{-1})$                                             | $5.9\times10^{-18}$             |

TABLE 5.16: Paramètres de chronométrage de J1824-2452.

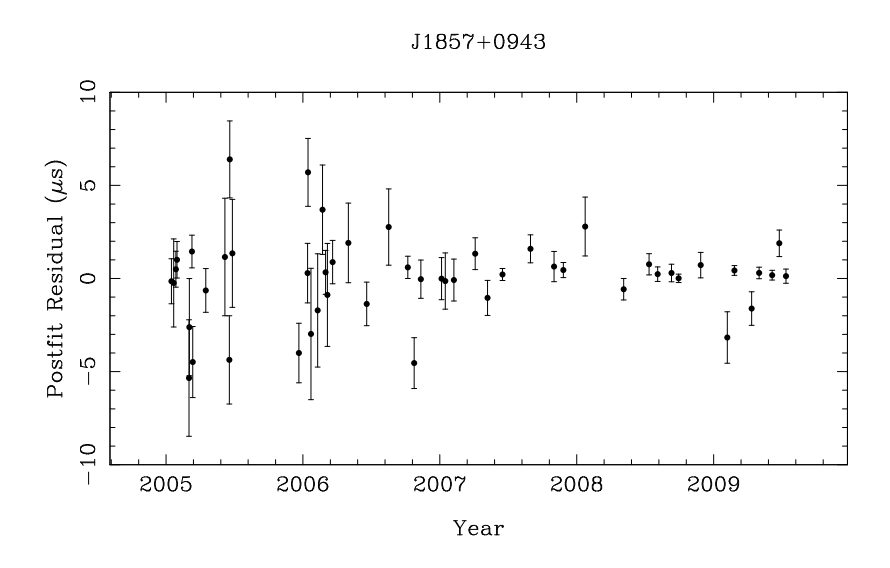

 ${\rm F}$ IGURE 5.17: Résidus de chronométrage de J1857+0943.

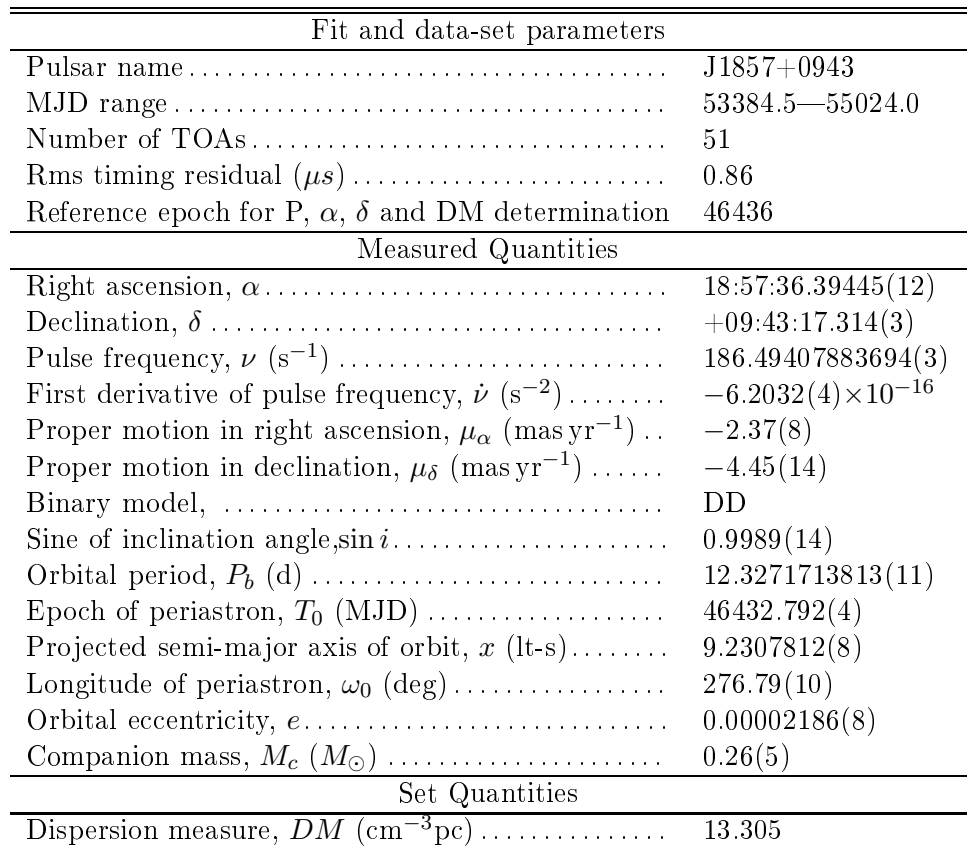

TABLE 5.17: Paramètres de chronométrage de J1857+0943.

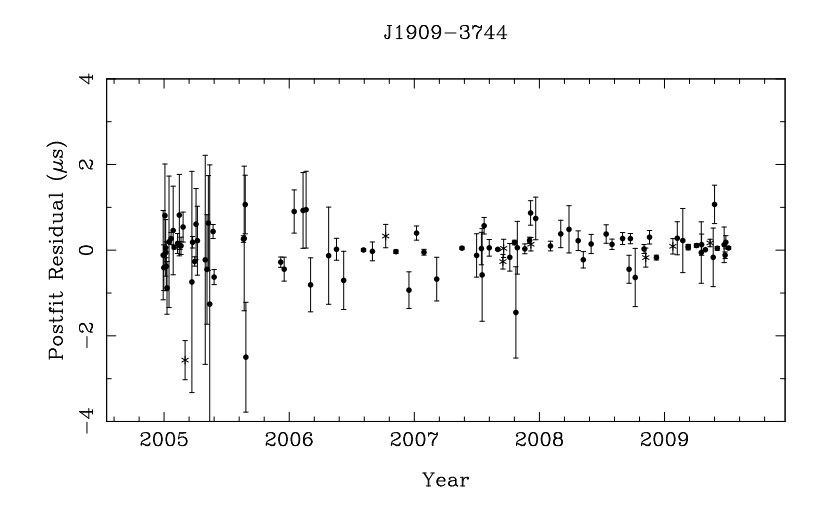

FIGURE 5.18: Résidus de chronométrage de J1909-3744.

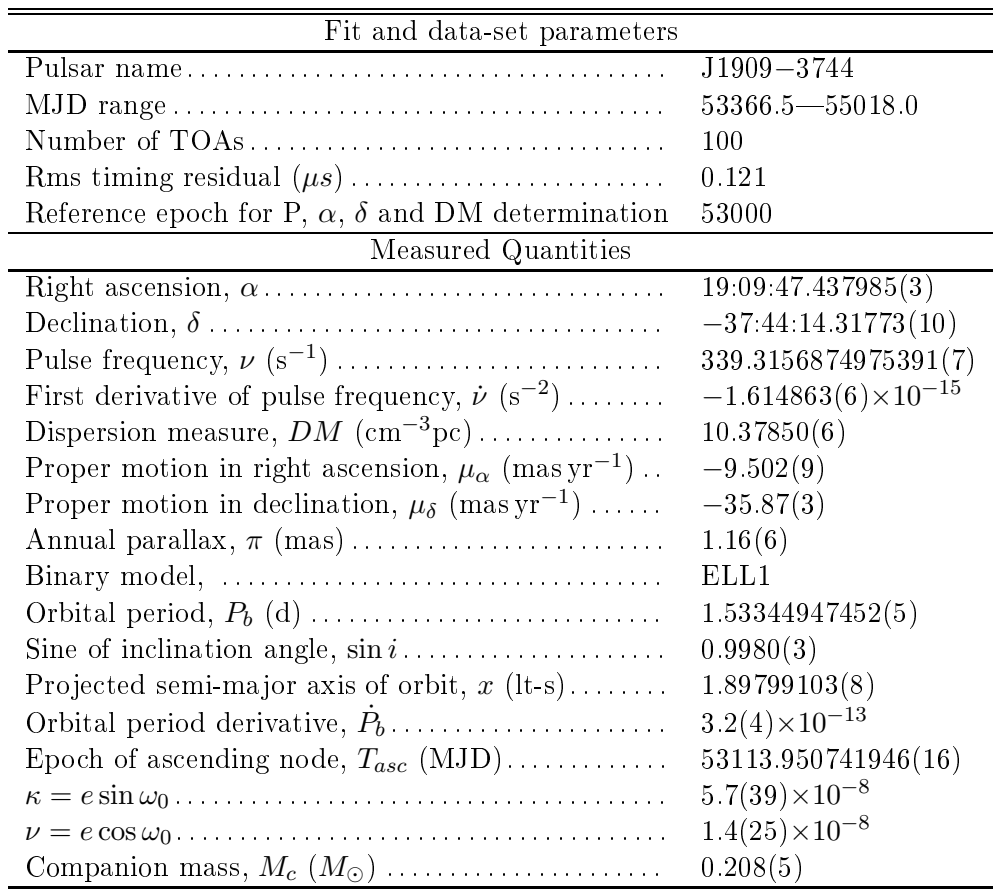

TABLE 5.18: Paramètres de chronométrage de J1909-3744.

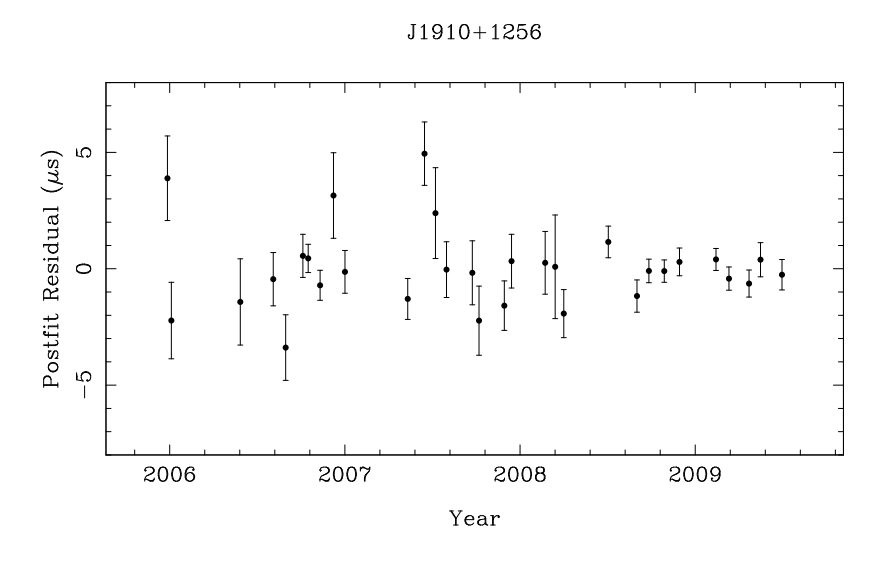

FIGURE 5.19: Résidus de chronométrage de J $1910+1256$ .

| Fit and data-set parameters                                               |                             |
|---------------------------------------------------------------------------|-----------------------------|
|                                                                           | $J1910+1256$                |
|                                                                           | 53730.5-55012.0             |
| Number of TOAs                                                            | 31                          |
|                                                                           | 1.04                        |
| Reference epoch for P, $\alpha$ , $\delta$ and DM determination           | 52970                       |
| Measured Quantities                                                       |                             |
|                                                                           | 19:10:09.70134(4)           |
|                                                                           | $+12:56:25.5274(10)$        |
|                                                                           | 200.658802298403(14)        |
| First derivative of pulse frequency, $\dot{\nu}$ (s <sup>-2</sup> )       | $-3.8933(11)\times10^{-16}$ |
| Proper motion in right ascension, $\mu_{\alpha}$ (mas yr <sup>-1</sup> ). | 0.44(13)                    |
| Proper motion in declination, $\mu_{\delta}$ (mas yr <sup>-1</sup> )      | $-7.1(3)$                   |
|                                                                           | DD                          |
|                                                                           | 58.466742885(20)            |
| Epoch of periastron, $T_0$ (MJD)                                          | 52968.4455(11)              |
| Projected semi-major axis of orbit, $x$ (lt-s)                            | 21.1291037(3)               |
| Longitude of periastron, $\omega_0$ (deg)                                 | 105.988(7)                  |
| Orbital eccentricity, <i>e</i>                                            | 0.00023028(3)               |
| Set Quantities                                                            |                             |
| Dispersion measure, $DM \text{ (cm}^{-3}\text{pc})$                       | 38.0651                     |

TABLE 5.19: Paramètres de chronométrage de J1910+1256.

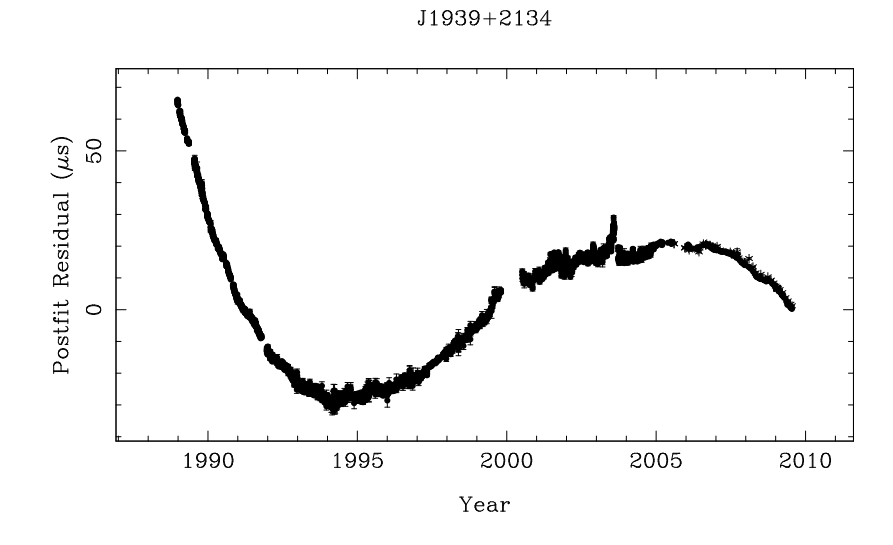

<span id="page-133-0"></span> ${\rm F}$ IGURE 5.20: Résidus de chronométrage de J1939+2134.

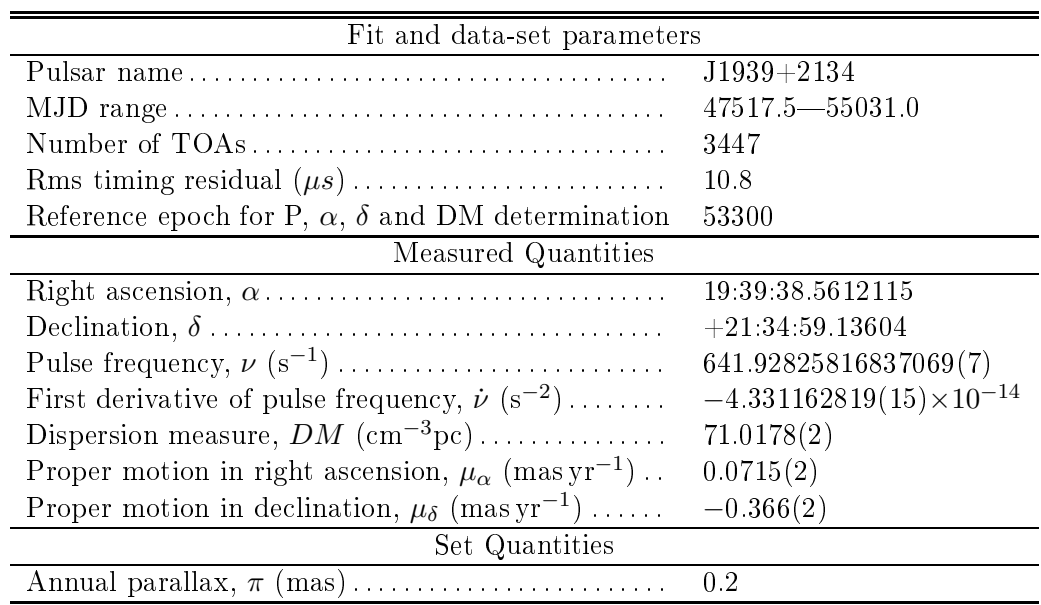

TABLE 5.20: Paramètres de chronométrage de J1939+2134.

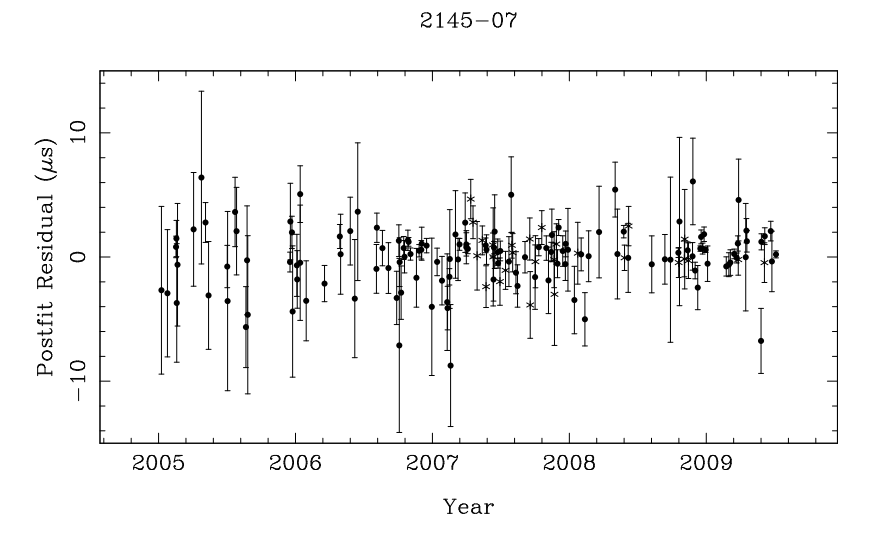

<span id="page-134-1"></span>FIGURE 5.21: Résidus de chronométrage de J2145-0750.

| Fit and data-set parameters                                               |                              |  |
|---------------------------------------------------------------------------|------------------------------|--|
|                                                                           | $J2145 - 0750$               |  |
|                                                                           | $53377.6 - 55017.1$          |  |
|                                                                           | 159                          |  |
|                                                                           | 0.993                        |  |
| Reference epoch for P, $\alpha$ , $\delta$ and DM determination           | 49460                        |  |
| Measured Quantities                                                       |                              |  |
|                                                                           | 21:45:50.47089(19)           |  |
|                                                                           | $-07:50:18.377(8)$           |  |
|                                                                           | 62.295887892717(5)           |  |
| First derivative of pulse frequency, $\dot{\nu}$ (s <sup>-2</sup> )       | $-1.15586(10)\times10^{-16}$ |  |
| Dispersion measure, $DM (cm^{-3}pc)$                                      | 9.0450(3)                    |  |
| Proper motion in right ascension, $\mu_{\alpha}$ (mas yr <sup>-1</sup> ). | $-10.12(20)$                 |  |
| Proper motion in declination, $\mu_{\delta}$ (mas yr <sup>-1</sup> )      | $-6.9(6)$                    |  |
|                                                                           | DD                           |  |
|                                                                           | 6.8389026159(3)              |  |
| Epoch of periastron, $T_0$ (MJD)                                          | 48925.4195(14)               |  |
| Projected semi-major axis of orbit, $x$ (lt-s)                            | 10.16410818(13)              |  |
| Longitude of periastron, $\omega_0$ (deg)                                 | 201.06(8)                    |  |
| Orbital eccentricity, e                                                   | 0.00001929(3)                |  |

<span id="page-134-0"></span>TABLE 5.21: Paramètres de chronométrage de J2145-0750.

#### $5.5$ Stabilité des pulsars millisecondes

Comme montré par [Kaspi](#page-148-0) et al. [\(1994](#page-148-0)), les pulsars millise
ondes ne sont parfois pas aussi stables qu'espéré. PSR J1939+2134 est onnu pour avoir du bruit basse fréquen
e, figure [5.20.](#page-133-0) PSR J1824−2452, un jeune pulsar milliseconde dans l'amas globulaire M28, en plus de présenter du bruit dans les résidus, a subi un micro-glitch  $2.95 \times 10^{-9}$  Hz [\(Cognard](#page-146-2) & Ba
ker [2004\)](#page-146-2).

An d'estimer le bruit de hronométrage et l'utilité d'un pulsar pour le PTA, on peut quantifier le bruit par une statistique appellée  $\sigma_z$ , similaire au  $\sigma_y$  $\sigma_y$ , la racine carrée de la varian
e d'Allen, employée en métrologie du temps. Dénie par Taylor [\(1991](#page-150-1)) et reprise par [Matsakis](#page-149-0) et al. [\(1997](#page-149-0)),  $\sigma_z$  permet de caractériser les résidus de temps d'arrivées d'un pulsar par un polynome du troisième ordre après modélisation des paramètres astrométriques et de rotation de l'étoile (seulement la période  $P$  et son ralentissement  $\dot{P}$ ). Cette méthode permet de comparer facilement la stabilité d'un pulsar avec les références de temps.

J'ai développé un plugin pour TEMPO2 qui permet de tracer la statistique  $\sigma_z$  pour chacun des pulsars. Les étapes pour calculer cette statistique et les incertitudes sont décrites par [Matsakis](#page-149-0) et al. [\(1997\)](#page-149-0). La figure [5.22](#page-137-0) présente le  $\sigma_z$  des 20 pulsars millisecondes.

- 1. Modéliser les TOAs par les paramètres nécessaires sans aller au-delà de  $\dot{\nu}$ .
- 2. Diviser le jeu de données en intervalles de longueur  $\tau$  et effectuer une modélisation au moindres carrés par un polynôme du 3<sup>ième</sup> ordre :

$$
X(t) = c_0 + c_1(t - t_0) + c_2(t - t_0)^2 + c_3(t - t_0)^3
$$
\n(5.3)

Seul  $c_3$  contient de l'information car la modélisation a déjà enlevé les effets jusqu'à  $c_2$ .

3. On moyenne les coefficients  $c_3$  élevés au carré pondérés par leurs incertitudes pour former la statistique

$$
\sigma_z(\tau) = \frac{\tau^2}{2\sqrt{5}} \langle c_3^2 \rangle^{1/2}.
$$
\n(5.4)

Si on peut écrire le spectre de puissance du signal  $S(f)$  d'indice spectral  $\varphi$  comme :

$$
S(f) \propto f^{\varphi},\tag{5.5}
$$

alors la statistique  $\sigma_z$  suit la relation

$$
\sigma_z^2(\tau) \propto \tau^\mu \tag{5.6}
$$

avec l'indice spectral  $\mu$  et  $\tau$  l'interval en temps du signal.

Pour un signal où l'intensité est constante dans le spectre de puissance (on parle alors de signal  $blanc$ ,  $\varphi = 1$  et  $\sigma_z \propto \tau^{-3/2}$ .

Comme on peut le deviner en regardant leurs figures de résidus, les pulsars J1824-2452 et J1939+2134 sont de peu d'utilité dans la quête aux ondes gravitationnelles.

### 5.6 Limite sur le fond d'ondes gravitationnelles

Suivant [Hellings](#page-147-0) & Downs [\(1983](#page-147-0)), le passage d'une onde gravitationnelle au niveau de la Terre produit des orrélations dans les résidus de temps d'arrivées d'un ensemble de pulsars (PTA). L'effet quadrupolaire attendu entre deux pulsars s'écrit :

$$
\zeta(\theta) = \frac{3}{2}x \log x - \frac{x}{4} + \frac{1}{2}
$$
\n(5.7)

avec  $x = \frac{1}{2}(1 - \cos \theta)$ .  $\theta$  est la séparation angulaire entre deux pulsars dans le ciel. Cette fonction est représentée figure [5.23.](#page-138-0)

Observer une telle signature dans les coefficients de corrélations d'un PTA serait don une déte
tion d'un fond d'ondes gravitationnelles.

Cependant, il est onnu depuis longtemps que la pro
édure d'a justement des paramètres d'un pulsar absorbe séle
tivement ertaines frequen
es dans les résidus [\(Blandford](#page-145-0) et al. [1984\)](#page-145-0) et don biaise fortement toute on
lusion basée sur une étude du bruit restant dans les résidus après l'analyse.

Nous avons néanmoins fait le calcul, à titre de test, des coefficients de corrélation (
orrelation de Pearson) entre résidus de temps d'arrivée des vingt pulsars millise
ondes étudiés dans e hapitre.

Le résultat de la figure [5.24](#page-139-0) ne montre évidement aucun résultat évident et valide. Dans ce contexte, la détermination d'une corrélation dans les résidus de temps d'arrivée d'un ensemble de pulsars est une a
tivité de re
her
he à part entière qui ne peut être menée dans cette thèse.

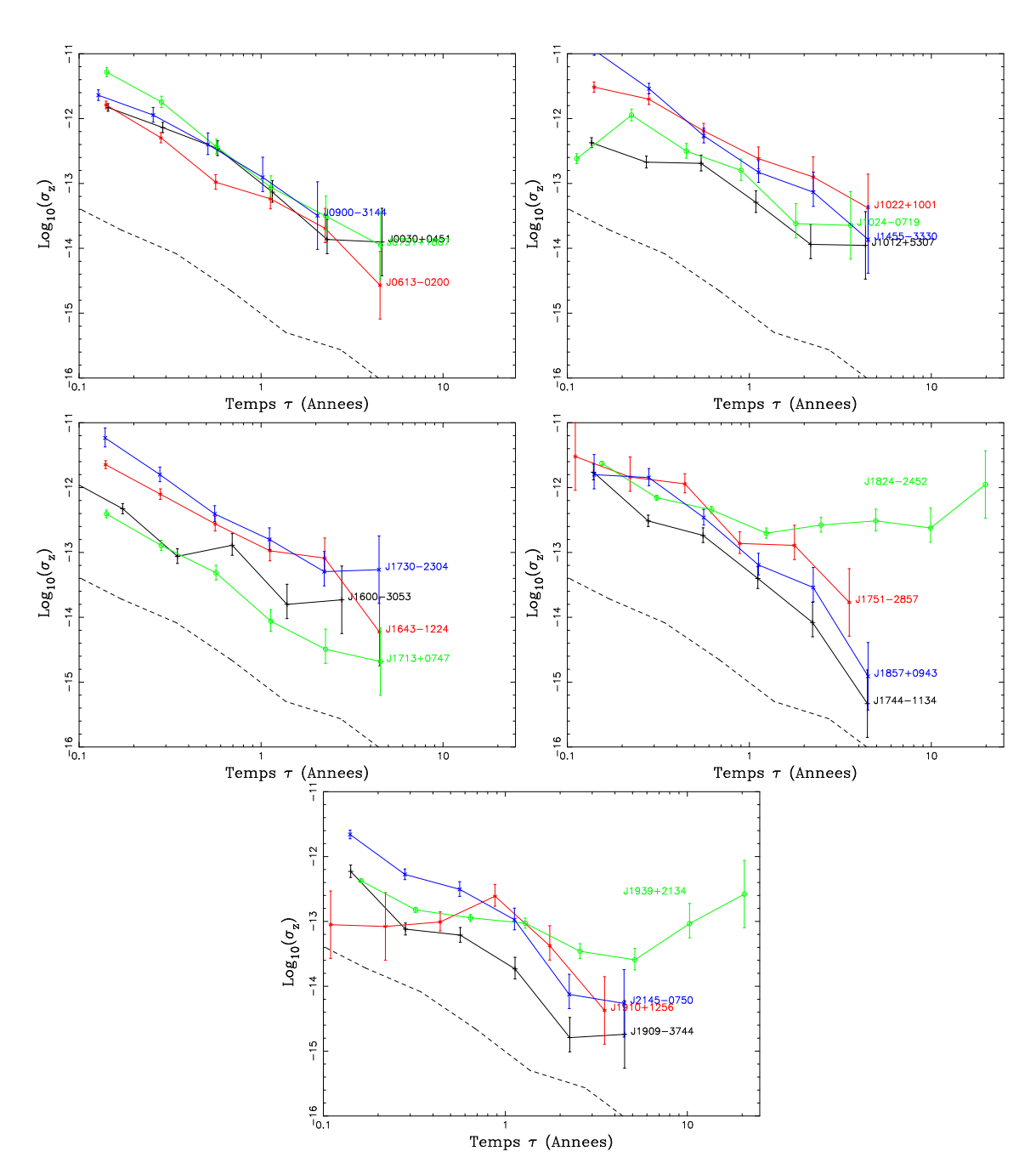

<span id="page-137-0"></span>FIGURE 5.22: Statistiques  $\sigma_z$  pour les 20 pulsars millisecondes. L'échelle est gardée identique pour mieux omparer les données. Le trait en pointillés orrespond à un faux jeu de TOAs (1 par jour) produits par le plugin fake de TEMP02 avec une distribution gaussienne caractérisée par un RMS de 100 ns.

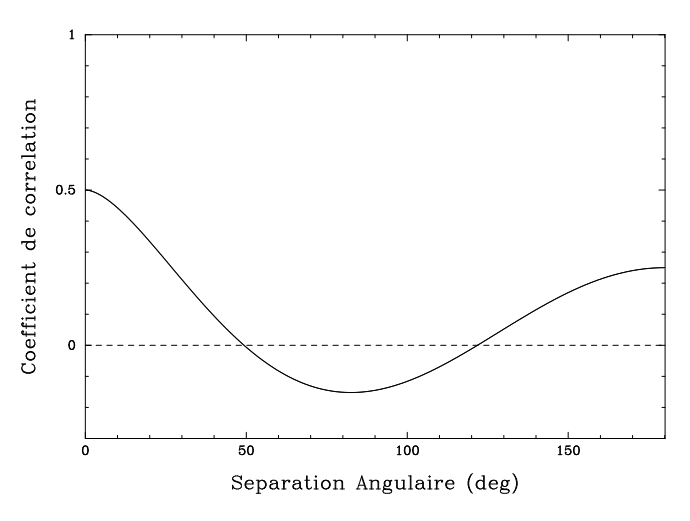

<span id="page-138-0"></span>FIGURE 5.23: Courbe des coefficients de corrélations attendus pour la détection d'un fond d'ondes gravitationnelles.

[Demorest](#page-146-0) [\(2007](#page-146-0)) a ainsi développé un nouvel algorithme pour prendre en compte les effets de la modélisation des résidus sur les coefficients de corrélation. Une collaboration est aussi en cours avec Rutger van Haasteren (University of Leiden) dans le cadre de l'EPTA. Il a développé une technique Baysienne qui utilise de puissants calculateurs pour effectuer l'analyse omplète des résidus (van [Haasteren](#page-151-1) et al. [2009](#page-151-1)).

## 5.7 Con
lusions et perspe
tives

Sur les 20 pulsars millise
ondes suivis à Nançay, dix ont un RMS des résidus de temps d'arrivées inférieur à la mi
rose
onde. Une omparaison des résultats obtenus ave les différents radiotélescopes du monde est montrée figure [5.25,](#page-141-0) où on notera que Nançay o

upe une pla
e de premier rang. Les deux jeux de données les plus longs ave une durée de vingt ans sur les pulsars J1824−2452 et J1939+2134 se révèlent malheureusement être inutilisables pour la déte
tion des ondes gravitationnelles. PSR J1824−2452 se situe dans un amas globulaire et présente des grandes variations dans les résidus. Déjà noté par [Kaspi](#page-148-0) et al. [\(1994\)](#page-148-0), et cité précédemment, les résidus de PSR J1939+2134 indiquent aussi une source de bruit importante non pris en ompte dans le modèle.

Comme on peut le voir sur les graphiques de  $\sigma_z$ , certains pulsars présentent du

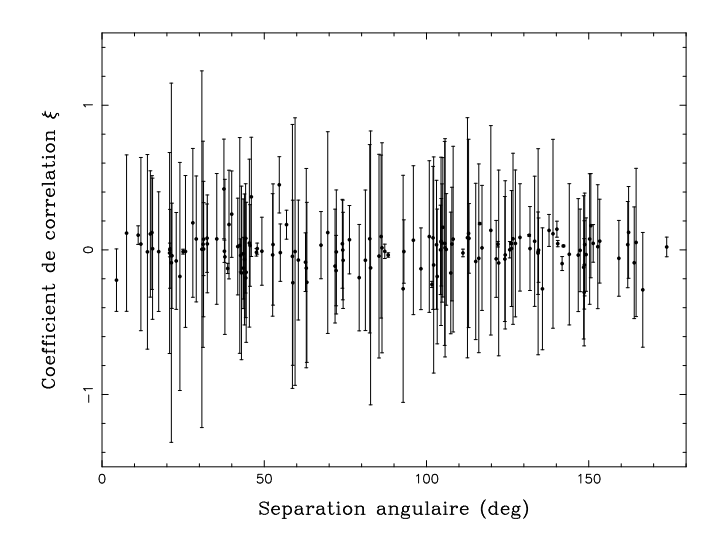

<span id="page-139-0"></span>Figure 5.24: Coe
ients de orrélation mesurés en fon
tion de la séparation angulaire pour un jeu de 20 pulsars millise
ondes.

bruit à basse fréquen
e sur une période de presque 5 ans, limitant le RMS des résidus pouvant être atteint dans le futur. Certains résultats sont ontradi
toires ave eux présentés par [Verbiest](#page-151-2) et al. [\(2009\)](#page-151-2) et en
ore quelques années d'observations sont né
essaires sur es pulsars pour confirmer la présence de ce bruit basse fréquence. Heureusement, la majorité des pulsars observés reste stable sur une période de presque 5 ans.

Les variations de DM montrées au paragraphe [5.2](#page-108-0) pour J1824−2452 et J1939+2134 par exemple, indiquent qu'il est vital de surveiller les effets de la dispersion interstellaire par l'observation multi-fréquen
es et de orriger les observations, puis les résidus, de es variations. Pour diminuer les effets dispersifs, on pourra aussi privilégier l'observation des pulsars à plus haute fréquen
e, là où la dispersion et la propagation multiple se font moins importants. Il y a encore beaucoup de systématismes à traquer et de techniques à mettre en place : surveillance des horloges, corrections de DM, surveillance de la scintillation par exemple.

Indéniablement, la détection des ondes gravitationnelles requiert des techniques très sophistiquées, omme elles développées par van [Haasteren](#page-151-1) et al. [\(2009](#page-151-1)). De même, afin de maximiser le seuil de détectabilité de ces ondes gravitationnelles, des collaborations européennes et mondiales se mettent en pla
e pour mettre en ommun les données. Un papier est en ours pour présenter les résultats de l'EPTA obtenu ave la méthode baysienne mentionnée pré
édemment (van Haasteren, en préparation).

Aussi, le projet LEAP a pour but de combiner de manière cohérente les 5 radiotéles
opes européens pour avoir la sensibilité d'une antenne de 194 m, équivalent à la zone illuminée d'Arecibo, mais avec un bien plus grand accès au ciel.

Au niveau mondial, des efforts sont actuellement déployés pour fédérer les équipes des différents radiotélescopes sous la collaboration IPTA (International Pulsar Timing Array). George Hobbs, de Parkes, coordonne actuellement un article détaillant ces nouvelles capacités, et dont j'ai reproduit la figure [5.26.](#page-142-0) Une grande partie des résultats qui expliquent les performan
es de l'EPTA vient des données de Nançay, présentées dans ette thèse.

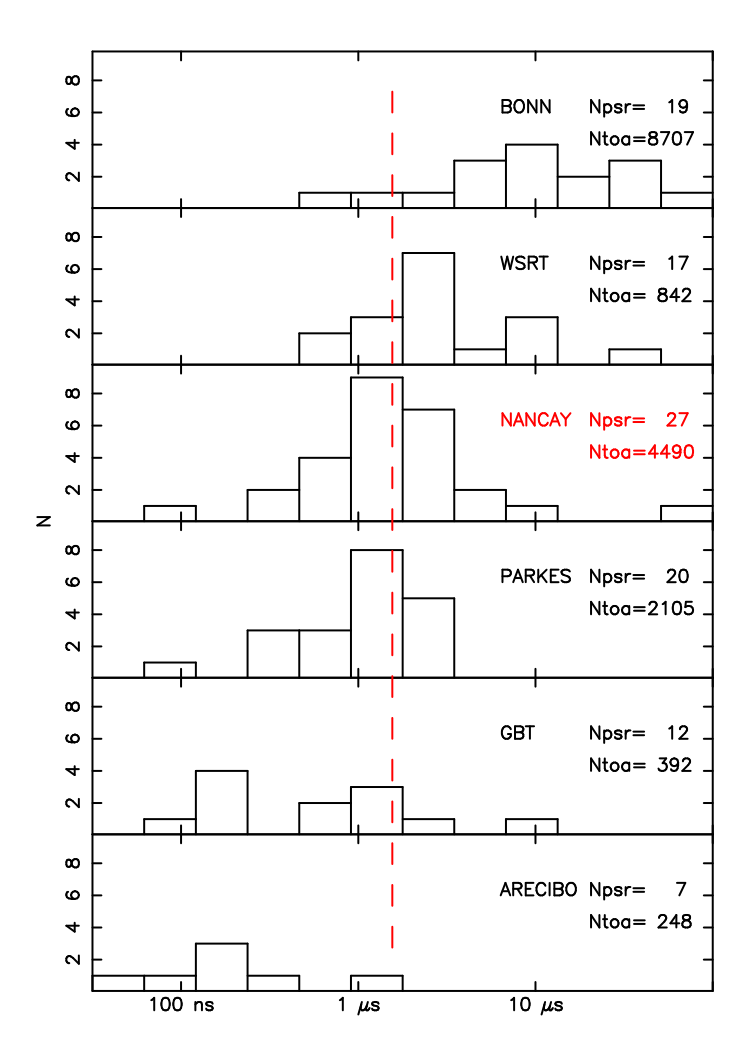

<span id="page-141-0"></span>Figure 5.25: Ré
apitulatif des pulsars millise
ondes suivis aux prin
ipaux radiotéles
opes qui onstituent l'IPTA. Chaque histogramme représente le nombre de pulsars en fon
tion du RMS des résidus de temps d'arrivées. Le nombre de pulsars observés est indiqué ave la quantité total de TOAs pour tous es pulsars.

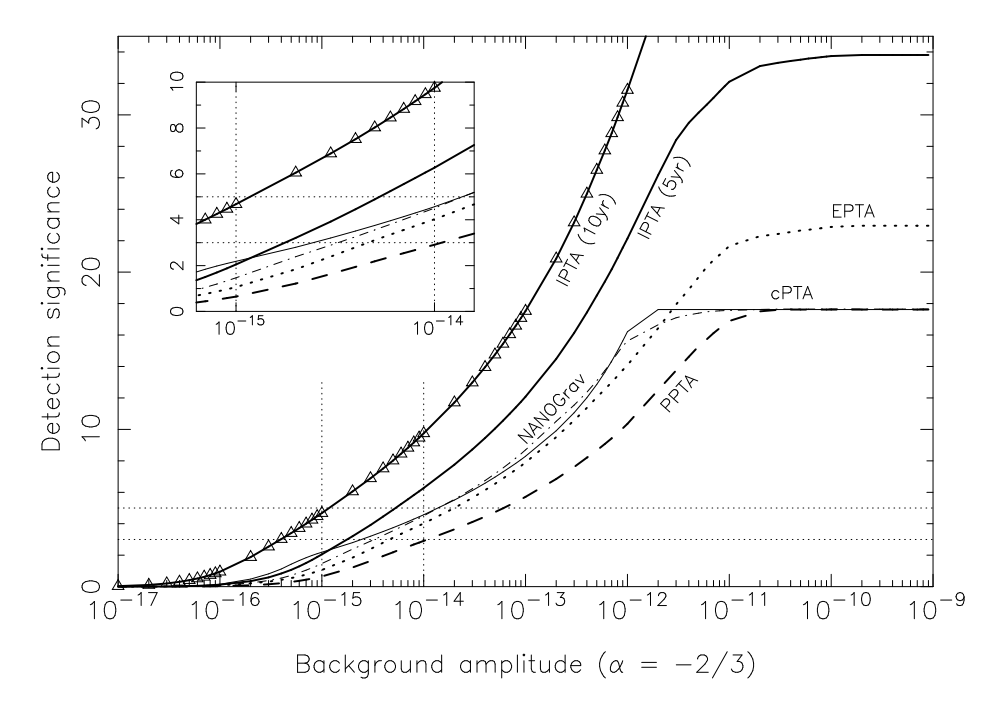

<span id="page-142-0"></span>Figure 5.26: Seuil de déte
tion d'un fond d'ondes gravitationnelles pour les diérents PTAs. Le seuil de détection est défini dans [Verbiest](#page-151-2) et al. [\(2009](#page-151-2)). Seul la combinaison des données de tous les PTAs permettra une déte
tion possible. Figure de Hobbs et al. (soumis)

## Chapitre <sup>6</sup>

# **Conclusions**

La pro
haine installation de la arte éle
tronique ROACH permettra de disposer d'une largeur de bande de 400 MHz au Radiotéles
ope de Nançay. Cette augmentation de bande profitera autant à la recherche de nouveaux pulsars qu'au suivi des pulsars millisecondes. Pour augmenter en
ore la largeur de bande, il faudra prendre le signal juste après le récepteur et les filtres HF et avant les mélangeurs devenus inutiles (voir figure [2.2\)](#page-33-0). A plus long terme, le développement de la arte Uniboard permettra peut-être de dédisperser de façon ohérente une bande supérieure à 1 GHz dire
tement dans les 5 FPGAs que ompte la arte. Au niveau du Radiotéles
ope de Nançay, l'amélioration, en terme de sensibilité du récepteur (Tsys) serait à considérer. Un changement de technologie, en abandonnant les HEMTs, permettrait probablement d'y arriver. Un projet d'installer sur le chariot focal des tuiles du démonstrateur Embrace pour le SKA<sup>-[1](#page-143-0)</sup> est à l'étude. Quelques faisceaux pourraient être synthétisés pour accélerer les recherches en aveugle de pulsars.

Vu la puissan
e des GPUs, il serait intéressant d'y implémenter des algorithmes de recherche de pulsars afin d'en accélérer le traitement. Les développements que j'ai effectués à Nançay m'ont permis d'acquérir l'expérience nécessaire à ce genre de réalisations. Mon séjour post-do
toral à venir à University of California, Berkeley en partie sur le traitement des données du programme de re
her
he de pulsars PALFA me permettra peut-être d'implémenter de tels algorithmes.

<span id="page-143-0"></span><sup>1.</sup> http ://www.skateles
ope.org/
Les résultats obtenus sur les pulsars millisecondes sont très bons, avec 10 pulsars suivis avec une précision inférieure à 1 microseconde, une preuve de la qualité de l'instrumentation à Nançay.

L'objectif de détection d'un fond d'ondes gravitationnelles est une tâche de longue haleine. Elle nécessite un suivi régulier et multi-fréquences des pulsars les plus stables avec la meilleure instrumentation possible. Tout en développant des méthodes d'analyse sophistiquées et en explorant d'un point de vue théorique toutes les sour
es potentielles d'ondes gravitationnelles, cela ne peut se faire efficacement qu'au sein d'une collaboration entre plusieurs observatoires.

C'est le but de l'EPTA au niveau européen et de l'IPTA au niveau mondial, ave CASPER et la collaboration Uniboard pour les questions d'instrumentations. Enfin, en attendant le SKA, il est probable que la réponse vienne ave l'arrivée de nouveaux instruments comme MeerKAT (Afrique du Sud) et le projet LEAP qui combinera les 5 plus grands radiotélescopes européens pour former un réseau phasé (équivalent à Arecibo et avec un accès à près de 75% du iel).

## Bibliographie

- Abdo, A. A., A
kermann, M., Ajello, M., et al. 2009, S
ien
e, 325, 848
- Aharonian, F., Akhperjanian, A. G., Barres de Almeida, U., et al. 2008, A&A, 486, 829
- Alpar, M. A., Cheng, A. F., Ruderman, M. A., & Shaham, J. 1982, Nature, 300, 728
- Archibald, A. M., Stairs, I. H., Ransom, S. M., et al. 2009, Science, 324, 1411
- Arzoumanian, Z. 1995, PhD thesis, Prin
eton University
- Baade, W. & Zwicky, F. 1934, Proceedings of the National Academy of Science, 20, 254
- Ba
ker, D. C., Kulkarni, S. R., Heiles, C., Davis, M. M., & Goss, W. M. 1982, Nature, 300, 615
- Barker, B. M. & O'Connell, R. F. 1975, Phys. Rev. D, 12, 329
- Bhatta
harya, D. & van den Heuvel, E. P. J. 1991, Phys. Rep., 203, 1
- Blandford, R. D., Narayan, R., & Romani, R. W. 1984, Journal of Astrophysi
s and Astronomy, 5, 369
- Burgay, M., D'Ami
o, N., Possenti, A., et al. 2003, Nature, 426, 531
- Burgay, M., Joshi, B. C., D'Ami
o, N., et al. 2006, MNRAS, 368, 283
- Burgay, M., Possenti, A., Man
hester, R. N., et al. 2005, ApJ, 624, L113
- Camilo, F., Thorsett, S. E., & Kulkarni, S. R. 1994, ApJ, 421, L15
- Chadwick, J. 1932, Royal Society of London Proceedings Series A, 136, 692
- Chen, K. & Ruderman, M. 1993, ApJ, 408, 179
- Cheng, K. S., Ho, C., & Ruderman, M. 1986, ApJ, 300, 500
- Clifton, T. R., Lyne, A. G., Jones, A. W., McKenna, J., & Ashworth, M. 1992, MNRAS, 254, 177
- Cognard, I. & Backer, D. C. 2004, ApJ, 612, L125
- Cognard, I., Bourgois, G., Lestrade, J.-F., et al. 1993, Nature, 366, 320
- Cognard, I., Bourgois, G., Lestrade, J. F., et al. 1995, å, 296, 169
- Cordes, J. M., Freire, P. C. C., Lorimer, D. R., et al. 2006, ApJ, 637, 446
- Cordes, J. M. & Lazio, T. J. W. 2002, astro-ph/0207156
- Cordes, J. M. & McLaughlin, M. A. 2003, ApJ, 596, 1142
- Damour, T. & Deruelle, N. 1986, Ann. Inst. H. Poincaré (Physique Théorique), 44, 263
- Damour, T. & Ruffini, R. 1974, Comptes Rendus Serie Sciences Mathematiques, Academie des Sciences Paris, 279, 971
- Damour, T. & Taylor, J. H. 1992, Phys. Rev. D, 45, 1840
- Daugherty, J. K. & Harding, A. K. 1996, ApJ, 458, 278
- Deller, A. T., Bailes, M., & Tingay, S. J. 2009, Science, 323, 1327
- Demorest, P. 2007, PhD thesis, University of California, Berkeley
- Deneva, J. S., Cordes, J. M., & Lazio, T. J. W. 2009, ApJ, 702, L177
- Detweiler, S. 1979, ApJ, 234, 1100
- Eatough, R. P., Keane, E. F., & Lyne, A. G. 2009, MNRAS, 395, 410
- Edwards, R. T., Bailes, M., van Straten, W., & Britton, M. C. 2001, MNRAS, 326, 358
- Edwards, R. T., Hobbs, G. B., & Man
hester, R. N. 2006, MNRAS, 372, 1549
- Everett, J. E. & Weisberg, J. M. 2001, ApJ, 553, 341
- Faulkner, A. J., Stairs, I. H., Kramer, M., et al. 2004, MNRAS, 355, 147
- Ferdman, R. D. 2008, PhD thesis, University of British Columbia, Vancouver
- Foster, R. S., Ray, P. S., Cadwell, B. J., et al. 1997, in Bulletin of the American Astronomical Society, Vol. 29, Bulletin of the American Astronomical Society, 1392-+
- Gold, T. 1968, Nature, 218, 731
- Goldrei
h, P. & Julian, W. H. 1969, ApJ, 157, 869
- Gotthelf, E. V. & Halpern, J. P. 2007, ApJ, 664, L35
- Gotthelf, E. V. & Halpern, J. P. 2008, ApJ, 681, 515
- Gotthelf, E. V. & Halpern, J. P. 2009, ApJ, 700, L158
- Govindara ju, N., Lloyd, B., Dotsenko, Y., Smith, B., & Manferdelli, J. 2008, Pro
. of ACM/IEEE SuperComputing 2008
- Guillemot, L. 2009, PhD thesis, Universite de Bordeaux 1, Centre d'Etudes Nu
leaires de Bordeaux-Gradignan
- Hankins, T. H. & Rickett, B. J. 1975, Pulsar Signal Processing
- Helfand, D. J., Gotthelf, E. V., Halpern, J. P., et al. 2007, ApJ, 665, 1297
- Helfand, D. J., Man
hester, R. N., & Taylor, J. H. 1975, ApJ, 198, 661
- Hellings, R. W. & Downs, G. S. 1983, ApJ, 265, L39
- Hessels, J. W. T., Ni
e, D. J., Gaensler, B. M., et al. 2008a, ApJ, 682, L41
- Hessels, J. W. T., Ransom, S. M., Kaspi, V. M., et al. 2008b, in American Institute of Physics Conference Series, Vol. 983, 40 Years of Pulsars : Millisecond Pulsars, Magnetars and More, ed. C. Bassa, Z. Wang, A. Cumming,  $&$  V. M. Kaspi, 613-615
- Hessels, J. W. T., Ransom, S. M., Stairs, I. H., et al. 2006, S
ien
e, 311, 1901
- Hewish, A., Bell, S. J., Pilkington, J. D. H., S
ott, P. F., & Collins, R. A. 1968, Nature, 217, 709
- Hinton, J. A., Skilton, J. L., Funk, S., et al. 2009, ApJ, 690, L101
- Hobbs, G., Lyne, A. G., Kramer, M., Martin, C. E., & Jordan, C. 2004, MNRAS, 353, 1311
- Hobbs, G. B., Edwards, R. T., & Man
hester, R. N. 2006, MNRAS, 369, 655
- Hotan, A. W., Bailes, M., & Ord, S. M. 2005, ApJ, 624, 906
- Hotan, A. W., van Straten, W., & Manchester, R. N. 2004, Proceedings of the Astronomical Society of Australia, 21, 302
- Hulse, R. A. & Taylor, J. H. 1974, ApJ, 191, L59
- Hulse, R. A. & Taylor, J. H. 1975, ApJ, 195, L51
- Janssen, G. H., Stappers, B. W., Kramer, M., et al. 2008, in American Institute of Physics Conferen
e Series, Vol. 983, 40 Years of Pulsars : Millise
ond Pulsars, Magnetars and More, ed. C. Bassa, Z. Wang, A. Cumming, & V. M. Kaspi, 633-635
- Jenet, F. A., Hobbs, G. B., Lee, K. J., & Man
hester, R. N. 2005, ApJ, 625, L123
- Kasian, L. E. & Consortium, P. 2006, in Bulletin of the American Astronomical Society, Vol. 38, Bulletin of the American Astronomical Society,  $81$ –+
- Kaspi, V. M., Taylor, J. H., & Ryba, M. 1994, ApJ, 428, 713
- Keane, E. F. & Kramer, M. 2008, MNRAS, 391, 2009
- Keith, M. J. 2007, PhD thesis, University of Man
hester
- Keith, M. J., Eatough, R. P., Lyne, A. G., et al. 2009, MNRAS, 395, 837
- Kramer, M. 1998, ApJ, 509, 856
- Kramer, M. & Stairs, I. H. 2008, ARA&A, 46, 541
- Kramer, M., Stairs, I. H., Man
hester, R. N., et al. 2006, S
ien
e, 314, 97
- Kramer, M. & Wex, N. 2009, Classi
al and Quantum Gravity, 26, 073001
- Kramer, M., Wielebinski, R., Jessner, A., Gil, J. A., & Seiradakis, J. H. 1994, A&A Suppl. Series, 107, 515
- Large, M. I., Vaughan, A. E., & Mills, B. Y. 1968, Nature, 220, 340
- Lattimer, J. M. & Prakash, M. 2001, ApJ, 550, 426
- Lazaridis, K., Wex, N., Jessner, A., et al. 2009, MNRAS, 1335
- Lommen, A. N. 2001, PhD thesis, University of California, Berkeley
- Lorimer, D. R., Bailes, M., McLaughlin, M. A., Narkevic, D. J., & Crawford, F. 2007, Science, 318, 777
- Lorimer, D. R., Faulkner, A. J., Lyne, A. G., et al. 2006, MNRAS, 372, 777
- Lorimer, D. R. & Kramer, M. 2005, Handbook of Pulsar Astronomy (Cambridge University Press)
- Lorimer, D. R., Stairs, I. H., Freire, P. C. C., et al. 2006, ApJ, 640, 428
- Lyne, A. G., Burgay, M., Kramer, M., et al. 2004, Science, 303, 1153
- Lyne, A. G., Johnston, S., Manchester, R. N., Staveley-Smith, L., & D'Amico, N. 1990. Nature, 347, 650
- Lyne, A. G. & Smith, F. G. 2004, Pulsar Astronomy, 3rd ed. (Cambridge : Cambridge University Press)
- Man
hester, R. N., Lyne, A. G., Camilo, F., et al. 2001, MNRAS, 328, 17
- Matsakis, D. N., Taylor, J. H., & Eubanks, T. M. 1997, A&A, 326, 924
- M
Laughlin, M. A., Lyne, A. G., Lorimer, D. R., et al. 2006, Nature, 439, 817
- NVIDIA. 2008, CUDA Compute Unified Device Architecture Programming Guide. Version 2.0
- Nyquist, H. 1928, Phys. Rev., 32, 110
- Oppenheimer, J. R. & Volkoff, G. 1939, Phys. Rev., 55, 374
- Pacini, F. 1967, Nature, 216, 567
- Pacini, F. 1968, Nature, 219, 145
- Parent, D. 2009, PhD thesis, Universite de Bordeaux 1, Centre d'Etudes Nu
leaires de Bordeaux-Gradignan
- Press, W. H., Teukolsky, S. A., Vetterling, W. T., & Flannery, B. P. 1992, Numerical Recipes : The Art of Scientific Computing,  $2^{nd}$  edition (Cambridge : Cambridge University Press)
- Radhakrishnan, V. & Cooke, D. J. 1969, Astrophysi
al Letters, 3, 225
- Ransom, S. M., Cordes, J. M., & Eikenberry, S. S. 2003, ApJ, 589, 911
- Ransom, S. M., Eikenberry, S. S., & Middledit
h, J. 2002, AJ, 124, 1788
- Ransom, S. M., Hessels, J. W. T., Stairs, I. H., et al. 2005, Science, 307, 892
- Ray, P. S., Cadwell, B. J., Lazio, T. J. W., et al. 1999, BAAS, 31, 903
- Sazhin, M. V. 1978, AZh, 22, 36
- Smith, D. A., Guillemot, L., Camilo, F., et al. 2008, A&A, 492, 923
- Staelin, D. H. & Reifenstein, III, E. C. 1968, S
ien
e, 162, 1481
- Stairs, I. H., Thorsett, S. E., & Arzoumanian, Z. 2004, Phys. Rev. Lett., 93, 141101
- Standish, E. M. 1998, JPL Planetary and Lunar Ephemerides, DE405/LE405, Memo IOM 312.F-98-048 (Pasadena : JPL), http ://ssd.jpl.nasa.gov/iau omm4/de405iom/de405iom.pdf
- Taylor, J. H. 1991, Pro IEEE, 79, 1054
- Taylor, J. H. 1992, Royal Society of London Philosophical Transactions Series A, 341, 117
- Taylor, J. H. & Weisberg, J. M. 1982, ApJ, 253, 908
- van den Bergh, S. & McClure, R. D. 1994, ApJ, 425, 205
- van Haasteren, R., Levin, Y., McDonald, P., & Lu, T. 2009, MNRAS, 395, 1005
- Verbiest, J. P. W. 2009, PhD thesis, Swinburne University of Technology
- Verbiest, J. P. W., Bailes, M., Coles, W. A., et al. 2009, MNRAS, 400, 951
- Volkov, V. & Kazian, B. 2008, Fitting FFT onto the G80 Architecture
- Voûte, J. L. L., Kouwenhoven, M. L. A., van Haren, P. C., et al. 2002, A&A, 385, 733
- Weisberg, J. M., Romani, R. W., & Taylor, J. H. 1989, ApJ, 347, 1030
- Wolszczan, A. & Frail, D. A. 1992, Nature, 355, 145

## L'observation des pulsars au Radiotélescope de Nançay. Applications à la recherche de nouveaux objets, à l'étude des systèmes binaires relativistes et à la déte
tion d'un fond d'ondes gravitationnelles.

Un pulsar est une étoile à neutrons en rotation rapide et dotée d'un fort hamp magnétique qui peut être observée dans le domaine radio. Dans ette thèse, je ommen
e par dé
rire l'instrumentation de dédispersion ohérente à base de GPUs installée au Radiotéles
ope de Nançay ave deux autres modes d'observation que j'ai développés : un mode pour la re
her
he de nouveaux pulsars et un mode spe
tromètre. La deuxième partie détaille le retraitement en cours du sondage Foster fait à la fin des années 90 à Nançay ainsi que de nouvelles observations ciblées, sur des candidats HESS notamment. Je présente ensuite les résultats obtenus sur les pulsars relativistes J0737-3039A et J1906+0746 ave respe
tivement des tests de la Relativité Générale et la mesure de la pré
ession géodétique. Des données de polarimétrie ont ainsi permis de déterminer la géométrie du système de PSR J1906+0746. Enfin, je termine par l'analyse des temps d'arrivées de 20 pulsars millise
ondes observés à Nançay dans le cadre de l'EPTA, une collaboration européenne pour un réseau de chronométrage pulsar ave pour ob je
tif la déte
tion d'un fond d'ondes gravitationnelles, possible d'ici 5 à 10 ans

## Pulsar observing at the Nançay Radio Teles
ope. Surveys, studies of relativistic binary systems and detection of the Gravitational Wave Ba
kground.

A pulsar is a highly magnetized and fast-spinning neutron star whi
h an be seen in radio waves. In this thesis, I first describe the new GPU-based coherent dedispersion ba
kend installed at the Nançay Radio Teles
ope with two others observing modes I have developped : a filterbank for pulsar surveys and a high resolution spectrometer. The se
ond part deals with the ongoing repro
essing of the Foster survey done at Nançay in the late 90s and with new targeted pointings on HESS sour
es. I then present the results I got on the relativistic binaries  $J0737-3039A$  et  $J1906+0746$ , with new tests of General Relativity and the measurement of geodetic precession respectively. Polarimetric data has allowed to deduce the geometry of the PSR J1906+0746 system. In the framework of the EPTA (European Pulsar Timing Array), I finish with the analysis of the times of arrivals from 20 millise
ond pulsars, whi
h aims to make a detection of the Gravitational Wave Background, which could succeed in the next 5 to 10 years.

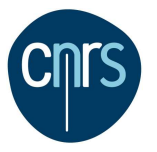

Laboratoire de Physique et Chimie de l'Environnement et de l'Espa
e

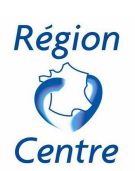